# PROGRAM LINEAR

Solution<br> $X1 = 16.6665$ <br> $X2 = 16.6665$ <br> $r = 1833.333$ 

.<br>1702: Line

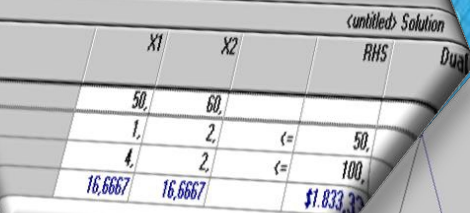

Altien J. <mark>Rindengan</mark> Yohanes A.R. Langi

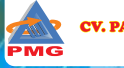

Penerbit V. PATRA MEDIA GRAFINDO

## PROGRAM LINEAR

### **Altien J. Rindengan Yohanes A.R. Langi**

*Jurusan Matematika Fakultas Matematika dan Ilmu Pengetahuan Alam Universitas Sam Ratulangi Manado*

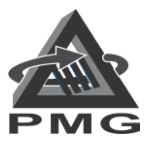

**Penerbit** CV. PATRA MEDIA GRAFINDO BANDUNG **2018**

#### **PROGRAM LINEAR** ISBN:978-602-6529-48-0

Penulis:

**Altien J. Rindengan Yohanes A.R. Langi.**

Hak Cipta @ pada Penulis Dilindungi (All right reserved)

Hak cipta dilindungi undang-undang. Dilarang memperbanyak buku ini sebagian atau seluruhnya, dalam bentuk dan dengan cara apapun juga, baik secara mekanis maupun elektronis, termasuk fotocopy, rekaman dan lainlain tanpa izin tertulis dari penulis.

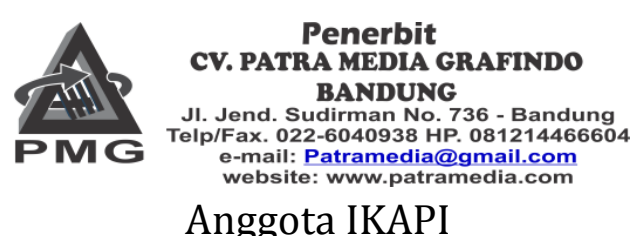

Cetakan pertama, November, 2018

Perpustakaan Nasional : Katalog dalam Terbitan

ISBN 978-602-6529-48-0

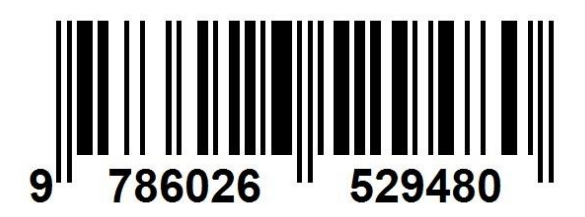

#### **KATA PENGANTAR**

Puji dan syukur ke hadirat Tuhan Yang Maha Esa karena berkat dan karuniaNya sehingga buku ajar ini dapat diselesaikan dengan baik.

Buku Ajar Program Linear ini merupakan buku acuan yang digunakan mahasiswa di Jurusan Matematika, Fakultas Matematika dan Ilmu Pengetahuan Alam (FMIPA) Universitas Sam Ratulangi Manado. Buku Ajar ini terdiri dari 7 bab, yaitu : Model Program Linear, Metode Grafik, Metode Simpleks, Dualitas, Analisis Sensitivitas, Model Transportasi dan Pemrograman Bilangan Bulat.

Pada kesempatan ini, tim penulis mengucapkan terima kasih kepada Rektor UNSRAT melalui Lembaga Pembinaan dan Pengembangan Pendidikan (LP3) UNSRAT yang telah mempercayakan kami sebagai salah satu tim penulis dalam Proyek Penulisan Buku Ajar Tahun 2018.

Tim penulis yakin bahwa buku ajar ini masih banyak kekurangan, sehingga sangat diharapkan kritik dan saran dari para pembaca yang menggunakan buku ini. Semoga buku ajar ini bermanfaat bagi kita semua. Terima kasih.

*Tim Penulis*

#### **DAFTAR ISI**

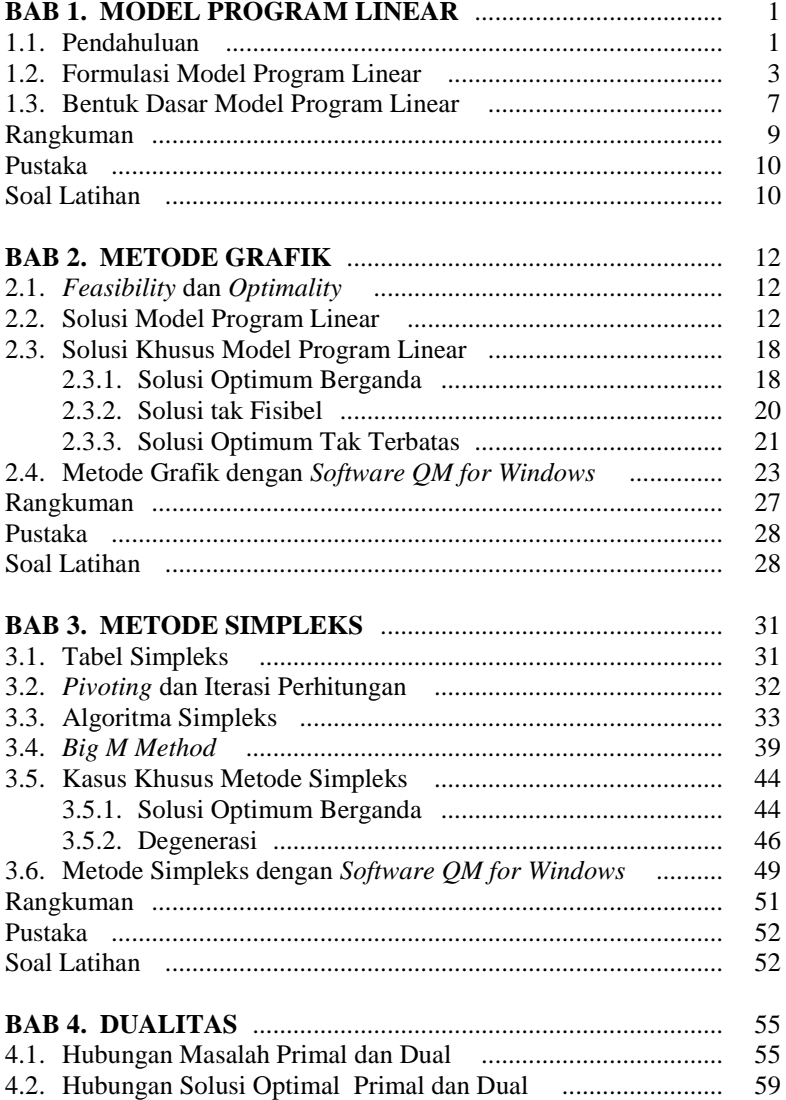

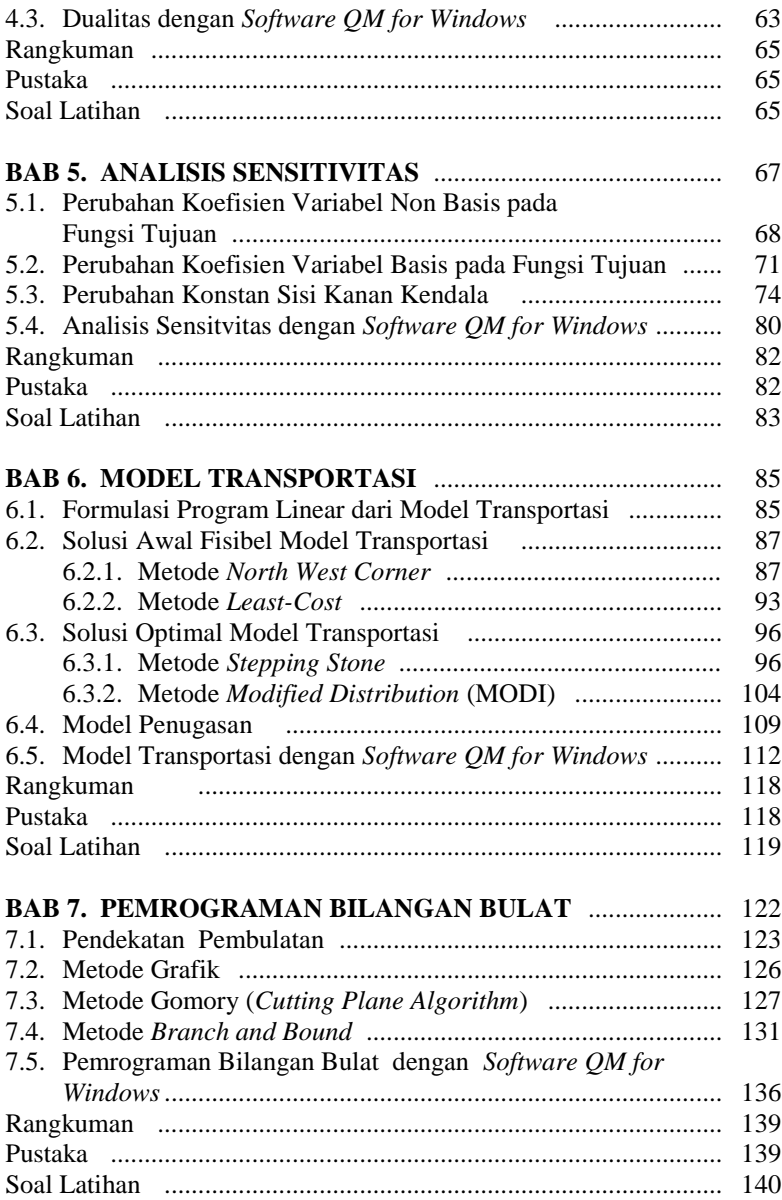

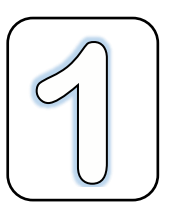

**1.1. PENDAHULUAN**

Program Linear adalah salah satu bagian penyelesaian dalam Riset Operasi untuk memecahkan masalah-masalah linear dan bagaimana kita mendapatkan keputusan-keputusan yang optimal. Keputusan-keputusan yang optimal itu dapat ditentukan melalui model-model perhitungan yang ada di dalamnya.

**Model Program Linear** 

Model-model yang digunakan untuk perhitungan dapat dilakukan dengan pendekatan-pendekatan dengan menggunakan metode grafik dan metode simpleks.

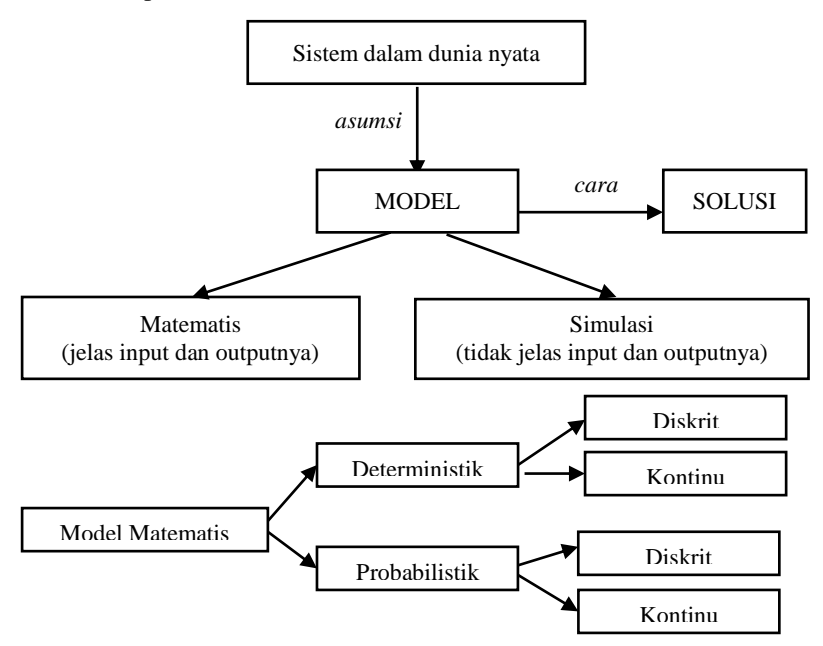

Sistem dalam dunia nyata diinterpretasikan ke dalam sebuah formulasi model dengan membuat asumsi. Formulasi model lalu dikembangkan ke dalam bentuk matematis atau simulasi. Setelah itu cara mengembangkan formulasi model dapat menggunakan solusi.

Tahap-tahap pemodelan :

1. Definisi Masalah:

- Deskripsi tentang sasaran atau tujuan sistem. Maksudnya, adalah menggambarkan apa yang menjadi tujuan dari sistem tersebut.
- \* Identifikasi keputusan dari sistem.
- \* Batasan dan syarat sistem. Maksudnya apa yang menjadi kendala dalam sistem tersebut.
- 2. Pengembangan Model.

Tergantung dari definisi masalah. Entah matematis atau simulasi. Matematis memiliki input dan output yang pasti sedangkan simulasi memiliki input dan output yang tidak pasti.

- 3. Pemecahan/Solusi Model. Biasanya disebut Linear Programming (Program Linier), dengan pemecahan yaitu Optimalisasi dan Analisis Sensitivitas atau *Post Optimality*.
- 4. Validasi Model.

Membandingkan data dan hasil yang baru didapat dengan data dan hasil yang sebelumnya, apa yang menjadi perbedaan dan apa artinya. Kemudian validasi model yang baru itu berlaku umum.

5. Implementasikan.

Tahap-tahap pemodelan yang telah dilakukan dari awal sampai akhir, diimplementasikan kedalam kehidupan yang nyata dalam hal ini yang menyangkut bidang ekonomi. Tujuannya, untuk melihat berhasil atau tidaknya pemodelan yang dibuat secara teori ke dalam prakteknya.

#### **1.2. FORMULASI MODEL PROGRAM LINEAR**

Setelah mengidentifikasi masalah dan tujuan maka :

- 1. Tentukan variabel keputusannya yang dinyatakan dalam simbol matematik.
- 2. Menentukan fungsi tujuannya dalam bentuk linier dengan variable keputusan. Fungsi tujuan ini berupa masalah maksimisasi maupun minimisasi. Tergantung pada jenis tujuan yang ingin dicapai.
- 3. Tentukan batasan/ syarat/ kendala dalam bentuk linier dengan variabel keputusan.

#### Contoh 1.1 (*Masalah Maksimisasi*)

Suatu perusahaan makanan ingin menghasilkan roti dalam tiga bentuk yang berbeda-beda yaitu roti A, B, dan C. Bahan baku tepung terigu yang tersedia 300 kg dan waktu kerja buruh yang tersedia adalah 200 jam kerja. Jika untuk membuat 1 buah roti A diperlukan 3 jam buruh dan 0.4 kg tepung, untuk membuat 1 buah roti B diperlukan 5 jam buruh dan 0.8 kg tepung, serta 1 buah roti C diperlukan 4 jam buruh dan 0.6 kg tepung. Dan jika harga yang ditawarkan per buah roti A, B dan C adalah berturut-turut 2000, 5000, dan 3500, maka formulasikan masalah ini sebagai model menghitung pendapatan bagi perusahaan.

Penyelesaian :

1. Variabel Keputusan.

Masalah ini berisi tiga variable keputusan yang menunjukkan jumlah setiap bentuk roti.

 $x_1$  = Jumlah roti A

- $x_2$  = Jumlah roti B
- $x_3$  = Jumlah roti C
- 2. Fungsi Tujuan.

Tujuan perusahaan makanan adalah memaksimumkan pendapatan dari produksi roti yang ditunjukkan sebagai :

 $\text{Max } Z = 2000x_1 + 5000x_2 + 3500x_3$ 

3. Kendala/Batasan Model.

Bahan baku tepung terigu dan jam kerja buruh merupakan kendala. Kendala bahan baku tepung terigu:

 $0,4x_1+0,8x_2+0,6 x_3 \leq 300$ 

Kendala jam kerja buruh:

 $3x_1+5x_2+4x_3 \le 200$ 

Kendala non negatif:

 $x_1, x_2, x_3 \geq 0$ 

Untuk masalah-masalah besar seperti ini dapat dibuat tabel masalah:

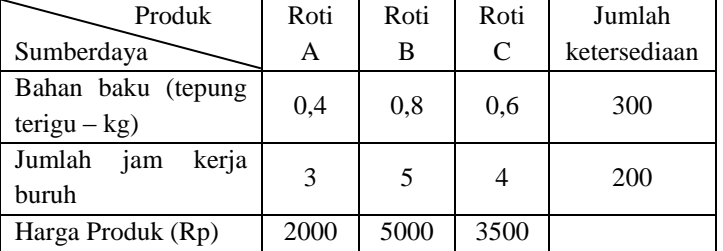

Bentuk/Model program linear untuk masalah ini adalah:

 $Max Z = 2000x_1+5000x_2+3500x_3$ 

Dengan Kendala, (*subject to* [s.t])

$$
0, 4x_1 + 0, 8x_2 + 0, 6x_3 \le 300
$$
  
\n
$$
3x_1 + 5x_2 + 4x_3 \le 200
$$
  
\n
$$
x_1, x_2, x_3 \ge 0
$$

#### Contoh 1.2 (*Masalah Minimisasi*)

Jika seseorang ingin memenuhi kebutuhan minimum zat makanan perharinya dengan mengkonsumsi beberapa jenis makanan dengan data (tabel masalah) sebagai berikut:

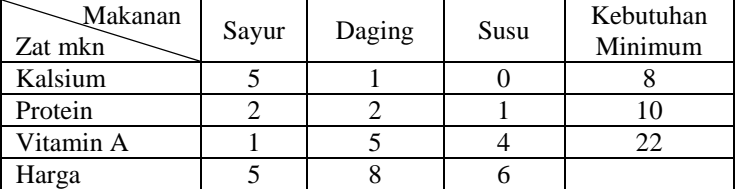

Formulasikan masalah ini untuk menentukan kombinasi konsumsi makanan yang memenuhi kebutuhan minimum perhari dengan biaya terendah.

Penyelesaian

- 1. Variabel keputusan
	- $x_1$  = jumlah sayur yang dikonsumsi
	- $x_2$  = jumlah daging yang dikonsumsi
	- $x_3$  = jumlah susu yang dikonsumsi
- 2. Tujuan

Menentukan kombinasi konsumsi makanan yang memenuhi kebutuhan minimum per hari dengan biaya terendah.

Mis. fungsi biaya  $= Z$ 

Min 
$$
Z = 5x_1 + 8x_2 + 6x_3
$$

3. Bentuk kendala

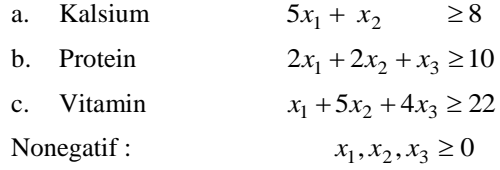

Secara lengkap masalah tersebut :

Min 
$$
Z = 5x_1 + 8x_2 + 6x_3
$$
  
s.t.  $5x_1 + x_2 \ge 8$   
 $2x_1 + 2x_2 + x_3 \ge 10$   
 $x_1 + 5x_2 + 4x_3 \ge 22$   
 $x_1, x_2, x_3 \ge 0$ .

Contoh 1.3

Sebuah perusahaan kerajinan tangan memproduksi mangkok dan cangkir, dengan sumberdaya yang digunakan adalah tanah liat dan tenaga kerja. Jika untuk membentuk 1 unit mangkok diperlukan 1 jam tenaga kerja dan 400 gr tanah liat sedangkan 1 unit cangkir diperlukan 2 jam tenaga kerja dan 300 gr tanah liat dengan ketersediaan sumberdaya adalah 40 jam tenaga kerja dan 12 kg tanah liat, dan harga per unit mangkok adalah Rp.4000,- dan harga perunit cangkir Rp.5000,-. Formulasikan masalah ini untuk menentukan kombinasi produk optimal yang akan diproduksi untuk memperoleh pendapatan yang maksimal.

#### Penyelesaian

Tabel masalah:

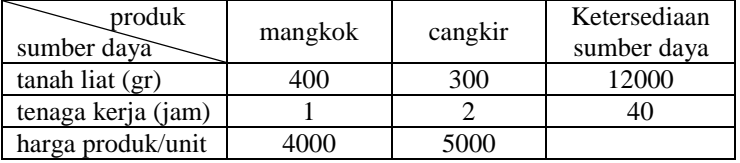

Misalkan  $x_1 =$  jumlah mangkok yang diproduksi

 $x_2$  = jumlah cangkir yang diproduksi

Formulasi modelnya :

 $Max Z = 4000x_1 + 5000x_2$ s.t.  $400x_1 + 300x_2 \le 12000$  $x_1 + 2x_2 \leq 40$  $x_1, x_2 \ge 0$ 

#### Contoh 1.4

Seorang petani akan memupuk lahan pertaniannya dengan 2 jenis pupuk A dan B dengan memperhatikan kebutuhan minimum zat nitrogen sebesar 1.6 kg dan zat fosfat sebesar 2.4 kg. Jika setiap sak pupuk A mempunyai kandungan 0.2 kg nitrogen dan 0.4 kg fosfat dan setiap sak pupuk B mempunyai kandungan 0.4 kg nitrogen dan 0.3 kg fosfat sedangkan harga per sak pupuk A adalah Rp.60000,- dan pupuk B adalah Rp.30000,-, tentukan berapa sak pupuk A dan B yang harus dibeli agar kebutuhan minimum nitrogen da fosfat pada lahannya terpenuhi tapi dengan biaya terkecil.

Penyelesaian

Tabel masalah:

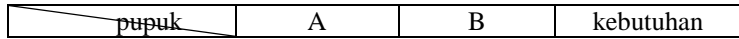

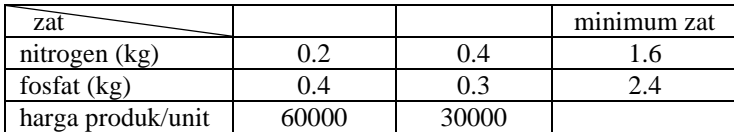

Misalkan  $x_1 =$  jumlah pupuk A yang akan dibeli *x*<sup>2</sup> = jumlah pupuk B yang akan dibeli Formulasi modelnya :  $Min Z = 60000x_1 + 30000x_2$ 

s.t. 
$$
0.2x_1 + 0.4x_2 \ge 1.6
$$
  
\n $0.4x_1 + 0.3x_2 \ge 2.4$   
\n $x_1, x_2 \ge 0.$ 

#### **1.3 BENTUK DASAR MODEL PROGRAM LINEAR**

#### **1. Maksimisasi**

Max 
$$
Z = c_1x_1 + c_2x_2 + ... + c_nx_n
$$
  
\ns.t  $a_{11}x_1 + a_{12}x_2 + ... + a_{1n}x_n \le b_1$   
\n $a_{21}x_1 + a_{22}x_2 + ... + a_{2n}x_n \le b_2$   
\n $\vdots$   
\n $a_{m1}x_1 + a_{m2}x_2 + ... + a_{mn}x_n \le b_m$   
\n $x_1, x_2,...,x_n \ge 0$ 

Bentuk matriksnya

$$
\begin{bmatrix} x_1 \\ x_2 \\ \vdots \\ x_n \end{bmatrix}
$$

÷

s.t 
$$
\begin{bmatrix} a_{11} & a_{12} & \cdots & a_{1n} \\ a_{21} & a_{22} & \cdots & a_{2n} \\ \vdots & & & \\ a_{m1} & a_{m2} & \cdots & a_{mn} \end{bmatrix} \begin{bmatrix} x_1 \\ x_2 \\ \vdots \\ x_n \end{bmatrix} \leq \begin{bmatrix} b_1 \\ b_2 \\ \vdots \\ b_m \end{bmatrix}
$$

$$
x_1, x_2, \cdots, x_n \geq 0
$$

atau

Max 
$$
Z = C
$$
.  $X^T$   
s.t  $A \cdot X^T \le B$   
 $X_i \ge 0$ ,  $i = 1, 2, ..., n$ 

#### **2. Minimisasi**

Max 
$$
Z = c_1x_1 + c_2x_2 + ... + c_nx_n
$$
  
\ns.t  $a_{11}x_1 + a_{12}x_2 + ... + a_{1n}x_n \ge b_1$   
\n $a_{21}x_1 + a_{22}x_2 + ... + a_{2n}x_n \ge b_2$   
\n $\vdots$   
\n $a_{m1}x_1 + a_{m2}x_2 + ... + a_{mn}x_n \ge b_m$   
\n $x_1, x_2, ..., x_n \ge 0$ 

Bentuk matriks

$$
\begin{array}{ll}\n\text{Max} & Z = \begin{bmatrix} c_1 & c_2 \cdots c_n \end{bmatrix} \begin{bmatrix} x_1 \\ x_2 \\ \vdots \\ x_n \end{bmatrix} \\
\text{i.} \quad \begin{bmatrix} a_{11} & a_{12} & \cdots & a_{1n} \\ a_{21} & a_{22} & \cdots & a_{2n} \\ \vdots & \vdots & \ddots & \vdots \\ a_{m1} & a_{m2} & \cdots & a_{mn} \end{bmatrix} \begin{bmatrix} x_1 \\ x_2 \\ \vdots \\ x_n \end{bmatrix} \geq \begin{bmatrix} b_1 \\ b_2 \\ \vdots \\ b_m \end{bmatrix} \\
\text{i.} \quad \begin{bmatrix} a_{m1} & a_{m2} & \cdots & a_{mn} \end{bmatrix} \begin{bmatrix} x_1 \\ x_2 \\ \vdots \\ x_n \end{bmatrix} \geq \begin{bmatrix} b_1 \\ b_2 \\ \vdots \\ b_m \end{bmatrix} \\
\text{ii.} \quad \begin{bmatrix} b_1 \\ b_2 \\ \vdots \\ b_m \end{bmatrix} \\
\text{iii.} \quad \begin{bmatrix} b_1 \\ b_2 \\ \vdots \\ b_m \end{bmatrix} \\
\text{iv.} \quad \begin{bmatrix} a_{11} & a_{12} & \cdots & a_{1n} \\ \vdots & \vdots & \vdots \\ a_{mn} & a_{mn} \end{bmatrix} \end{array}
$$

s.

 $x_1, x_2, \dots, x_n \ge 0$ atau  $Max Z = C X^T$ s.t  $A \cdot X^{\mathrm{T}} \geq B$  $X_i \geq 0$ ,  $i = 1, 2, ..., n$ 

Jika diperhatikan, kendala maksimisasi adalah pertidaksamaan berbentuk lebih kecil sama dengan, sedangkan kendala minimisasi adalah pertidaksamaan berbentuk lebih besar sama dengan. Ini hanya merupakan model dasarnya, pada kenyataannya kendalanya sembarang.

#### **RANGKUMAN**

Model program linear berasal dari sistem dalam dunia nyata yang dimodelkan dengan asumsi-asumsi yang dibuat. Secara umum, model dapat berbentuk model matematis atau simulasi. Untuk model matematis dapat berbentuk deterministik atau probabilistik. Model program linear adalah model matematis yang deterministik.

Tahap-tahap pemodelan program linear mengikuti tahap pemodelan secara umum yaitu, mendefiniskan masalah, mengembangkan/membentuk model yang matematis deterministik, solusi model yaitu optimalisasi dan *post optimality*, validasi model, dan implementasi model.

Formulasi model program linear mengikuti langkah-langkah sebagai berikut:

- 1. Tentukan variabel keputusannya yang dinyatakan dalam simbol matematik.
- 2. Menentukan fungsi tujuannya dalam bentuk linier dengan variable keputusan. Fungsi tujuan ini berupa masalah maksimisasi maupun minimisasi. Tergantung pada jenis tujuan yang ingin dicapai.
- 3. Tentukan batasan/ syarat/ kendala dalam bentuk linier dengan variabel keputusan.

Model maksimisasi dan minimisasi mempunyai bentuk dasar: kendala maksimisasi adalah pertidaksamaan berbentuk lebih kecil sama dengan, sedangkan kendala minimisasi adalah pertidaksamaan berbentuk lebih besar sama dengan.

#### **PUSTAKA**

- 1. Luenberger, D.G. and Y. Ye. 2016. *Linear and Nonlinear Programming, 4ed .* Springer Int. Pub. Switzerland.
- 2. Taha, H.A. 2007. *Operations Research: An Introduction, 8ed .*  Prentice Hall, New Jersey.
- 3. Winston, W.L. 2008. *Operations Research. Applications and Algorithms, 4ed .* Brooks/Cole, New York.

#### **SOAL LATIHAN**

- 1. Sebuah perusahaan memproduksi 2 produk melalui dua proses perakitan. Proses perakitan 1 memiliki kapasitas 100 jam dan perakitan 2 memiliki kapasitas 42 jam. Pada proses perakitan 1, tiap produk memerlukan 10 jam, sedangkan pada proses perakitan 2, produk 1 membutuhkan 7 jam dan produk 2 mebutuhkan 3 jam. Laba per unit untuk produk 1 adalah \$6 dan produk 2 adalah \$4. Formulasikan model linier untuk masalah ini.
- 2. Sebuah perusahaan makanan membuat sereal dengan memperhatikan 2 bahan makanan yaitu gandum dan beras yang merupakan sumber vit. A dan B. Perusahaan ini ingin mengetahui berapa ons gandum dan beras yang harus dicakup dalam sereal ini untuk dapat memberikan kandungan 48 mg vit.A dan 12 mg vit.B sekaligus meminimilkan biaya. Satu ons gandum mengandung 8 mg vit.A dan 1 mg vit B, sedangkan satu ons beras mengandung 6 mg vit.A dan 2 mg vit.B. Jika harga satu ons gandum \$0.05 dan satu ons beras \$0.03, formulasikan model linear untuk masalah ini.
- 3. Suatu perusahaan penghasil pupuk menggunakan 2 bahan kimia (I dan II). Pupuk ini akan mengandung nitrogen, fosfat dan potasium. Satu ons bahan kimia I mengandung 10 ons nitrogen dan 6 ons fosfat, sedangkan bahan kimia II mengandung 2 ons nitrogen, 6 ons fosfat, dan 1 ons potasium. Harga bahan kimia I adalah \$3 per pound, dan bahan kimia II adalah \$5 per pound. Perusahaan ingin menentukan berapa pound bahan kimia I dan II yang dimasukkan ke dalam satu karung pupuk yang harus mengandung 20 ons nitrogen, 36 ons fosfat, dan 2ons potasium sekaligus meminialkan biaya. Formulasikan model linear untuk masalah ini.
- 4. Suatu perusahaan furnitur memproduksi kursi dan meja dari 2 sumber daya (tenaga kerja dan kayu). Tiap hari tersedia 80 jam tenaga kerja dan 36 pon kayu untuk digunakan. Permintaan kursi tiap hari hanya 6 unit. Untuk memproduksi 1 unit kursi dibutuhkan 8 jam kerja dan 2 pon kayu, sedangkan 1 unit meja dibutuhkan 10 jam kerja dan 6 pon kayu. Laba per unit kursi \$400 dan meja \$100. perusahaan ingin menentukan jumlah kursi dan meja yang harus diproduksi untuk memaksimalkan laba. Formulasikan model linear untuk masalah ini.
- 5. Seorang manager investasi mempertimbangkan investasinya dalam portofolio yang mencakup saham dan obligasi. Ia memiliki uang sebesar \$ 720.000,-. Ia tidak ingin saham dalam portofolionya mencakup lebih dari 65 %. Tingkat pengembalian tahunan dari saham adalah 18% dan dari obligasi adalah 6%. Ia memperkirakan bahwa kerugian tertinggi dari saham adalah 22% dan obligasi adalah 5%. Untuk mengurangi resiko, ia membatasi kemungkinan potensi ruginya sebesar \$ 100.000,-.Formulasikan masalah ini sebagai model program linear untuk mencari kombinasi portofolio optimal yang memberikan keuntungan maksimum.

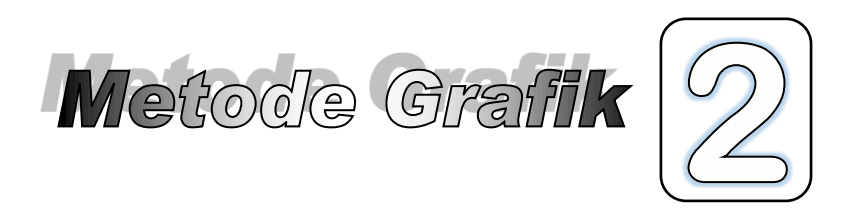

#### **2.1.** *FEASIBILITY* **DAN** *OPTIMALITY*

Jika semua bentuk kendala dituliskan dalam

$$
g_i(x) \le 0, i = 1,2,\cdots,m
$$

maka,

- $\triangleright$  Titik solusi fisibel adalah titik yang memenuhi  $g_i(x) \leq 0$ ,  $\forall i$ .
- Daerah solusi fisibel (*S*) adalah himpunan / kumpulan titik solusi fisibel yang merupakan daerah yang dibatasi oleh pertidaksamaan kendala.
- Calon titik solusi optimal adalah titik-titik perpotongan persamaan kendalanya dalam *S*.

Jika fungsi tujuan / fungsi objektif model program linear

 $f(x) = c_1 x_1 + c_2 x_2 + \cdots + c_n x_n$ maka *f*(*x* \* ) disebut titik solusi optimal, jika  $f(x^*) \le f(x), \forall x \in S \implies \text{minimisasi}$  $f(x^*) \ge f(x)$ ,  $\forall x \in S \implies$  maksimisasi.

#### **2.2. SOLUSI MODEL PROGRAM LINEAR**

Langkah-langkah menetukan solusi model program linear dengan metode grafik :

1. Gambarkan semua bentuk kendala dalam koordinat Cartesius.

- 2. Tentukan daerah perpotongannya, yang merupakan daerah solusi fisibel model dan titik-titik perpotongan kendala yang berada pada daerah solusi fisibel, sebagai calon titik solusi optimal.
- 3. Gunakan *garis selidik* yang merupakan persamaan fungsi tujuannya dengan mengambil sembarang nilai *Z*, untuk menentukan titik solusi optimalnya dengan mengeser garis selidik tersebut sampai diperoleh titik yang paling maksimal/minimal.

Contoh 2.1

Tentukan solusi optimal masalah program linear berikut :

Max  $Z = 4x_1 + 5x_2$ s.t  $x_1 + 2x_2 \le 10$  $6x_1 + 6x_2 \leq 36$  $x_1 \leq 4$  $x_1, x_2 \geq 0$ 

Penyelesaian

Langkah 1: Gambarkan garis batasan persamaan kendala.

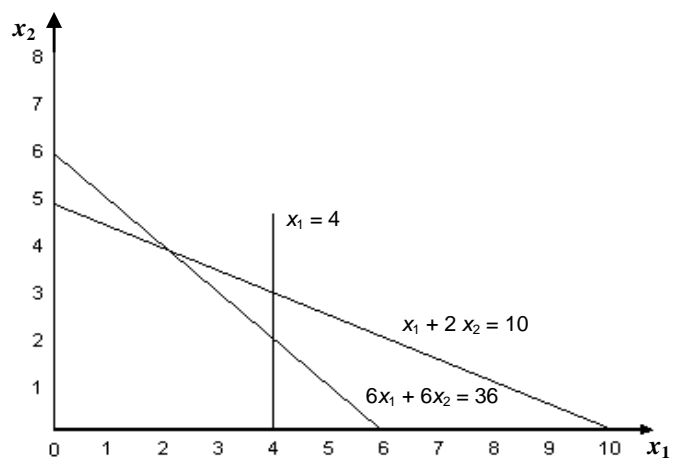

Langkah 2: Menentukan daerah solusi fisibel dan titik-titik calon solusi optimal.

Daerah solusi fisibel ditentukan dari penentuan daerah yang memenuhi ketiga kondisi pertidaksamaan kendala.

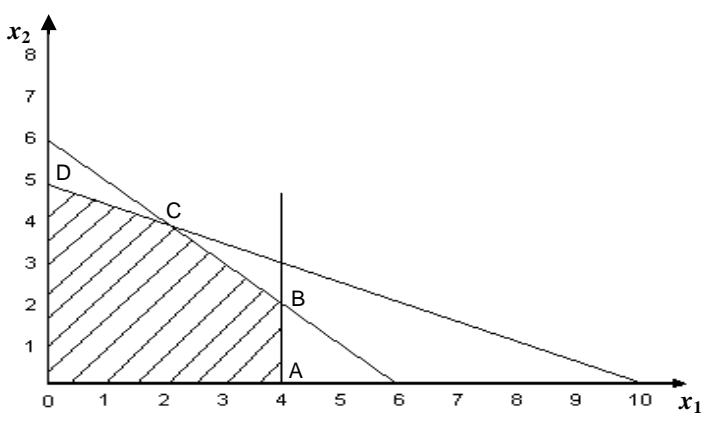

Titik *A*, B, C, D sebagai perpotongan tiap pasangan persamaan kendala adalah calon-calon titik solusi optimal.

Langkah 3: Menentukan solusi optimal dengan menggunakan garis selidik.

Jika dipilih nilai *Z* = 20, maka perpotongan persamaaan garis selidiknya yaitu  $4x_1 + 5x_2 = 20$  pada sumbu  $x_1$  di titik (5,0) dan sumbu  $x_2$  di titik (0,4). Garis selidik ini digeser sampai pada titik terakhir (paling maksimal) yang masih berpotongan dengan daerah solusi fisibel yaitu

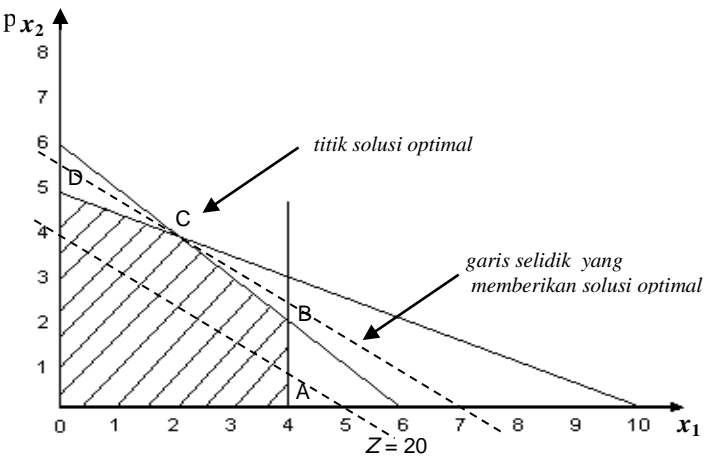

Titik solusi optimal adalah titik *C* yang merupakan perpotongan garis  $x_1 + 2x_2 = 10$  dan  $6x_1 + 6x_2 = 36$ , sehingga bisa dicari nilai  $x_1$  dan  $x_2$ -nya dengan eliminasi.

 $x_1 + 2x_2 = 10 \mid ( \times 3 )$  3*x*<sub>1</sub> + 6*x*<sub>2</sub> = 30  $6x_1+ 6x_2 = 36$  (  $\times$  1)  $\frac{6x_1 + 6x_2 - 36}{-3x_1}$  = -6  $x_1 = 2$ .  $\Rightarrow$ 

Nilai  $x_2$  dicari dengan mensubstitusi nilai  $x_1$  ke salah satu persamaan,

$$
x_1 + 2x_2 = 10
$$
  
2 + 2x<sub>2</sub> = 10 atau  $x_2 = 4$ .

Dan nilai *Z* maksimum adalah :  $Z = 4x_1 + 5x_2 = 4(2)+5(4) = 8 + 20 = 12$ 28.

#### Contoh 2.2

Tentukan solusi optimal masalah program linear berikut :

$$
\begin{aligned}\n\text{Min } Z &= x_1 + 3x_2 \\
\text{s.t} \quad & 2x_1 + 3x_2 \ge 30 \\
& x_1 + 4x_2 \ge 20 \\
& 5x_1 + 2x_2 \ge 40 \\
& x_1, x_2 \ge 0.\n\end{aligned}
$$

Penyelesaian

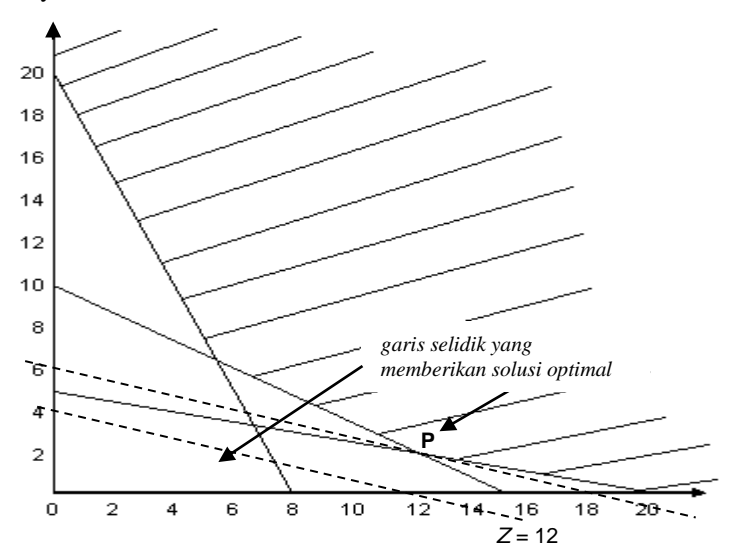

Misalkan  $Z = 12$ , maka garis selidiknya adalah  $x_1 + 3x_2 = 12$  dengan titik potong pada sumbu  $x_1$  adalah (12,0) dan sumbu  $x_2$  adalah (0,4). Titik solusi optimal adalah titik *P* yang merupakan perpotongan garis

 $2x_1+3x_2=30$  dan  $x_1 + 4x_2 \ge 20$ , sehingga bisa dicari nilai  $x_1$  dan  $x_2$ -nya dengan eliminasi.

$$
2x_1 + 3x_2 = 30 \mid (x 1) \qquad \Rightarrow \qquad 2x_1 + 3x_2 = 30
$$
  
\n
$$
x_1 + 4x_2 = 20 \mid (x 2) \qquad \Rightarrow \qquad 2x_1 + 3x_2 = 30
$$
  
\n
$$
2x_1 + 3x_2 = 30
$$
  
\n
$$
2x_1 + 3x_2 = 30
$$
  
\n
$$
5x_2 = -10
$$
  
\n
$$
x_2 = 2.
$$

Nilai *x*<sup>2</sup> dicari dengan mensubstitusi nilai *x*<sup>1</sup> ke salah satu persamaan,

$$
x_1 + 4x_2 = 20
$$
  
\n
$$
x_1 + 4(2) = 20
$$
  
\n
$$
x_1 = 20 - 8
$$
  
\n
$$
x_1 = 12.
$$
  
\n
$$
Z = x_1 + 3x_2
$$
  
\n
$$
= 12 + 3 (2)
$$

 $\overline{6}$ 

Dan nilai *Z* minimum adalah :

$$
- 12 +
$$
  
= 12 +  
= 18.

Contoh 2.3

PT Auto Sound Stream memproduksi dua jenis subwofer, yaitu picasso dan tarantula. Untuk dapat meraih konsumen berpenghasilan tinggi. Perusahaan ini memutuskan untuk melakukan promosi dalam dua macam acara TV, yaitu pada acara hiburan dan acara olah raga. Promosi pada acara hiburan akan disaksikan oleh 8 juta pemirsa wanita dan 4juta pemirsa pria. Promosi pada acara olah raga akan disaksikan oleh 4juta pemirsa wanita dan 12juta pemirsa pria. Biaya promosi pada acara hiburan adalah 4juta rupiah/menit, sedangkan pada acara olah raga biayanya adalah 8juta/menit. Jika perusahaan menginginkan promosinya disaksikan sedikitnya oleh 32juta pemirsa wanita dan sedikitnya oleh 24juta pemirsa pria, bagaimanakah strategi promosi itu sebaiknya?

#### Penyelesaian

Tabel masalahnya adalah :

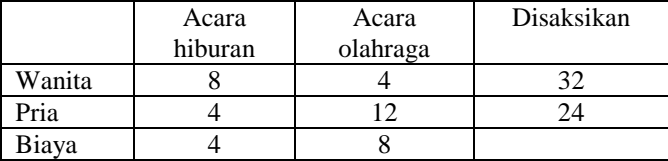

Variable Keputusan:

 $x_1$  = lamanya promosi dalam acara hiburan.

 $x_2$  = lamanya promosi dalam acara olah raga.

Formulasikan persoalan:

Min 
$$
Z = 4x_1 + 8x_2
$$
  
s.t  $8x_1 + 4x_2 \ge 32$   
 $4x_1 + 12x_2 \ge 24$   
 $x_1, x_2 \ge 0$ 

Grafiknya adalah

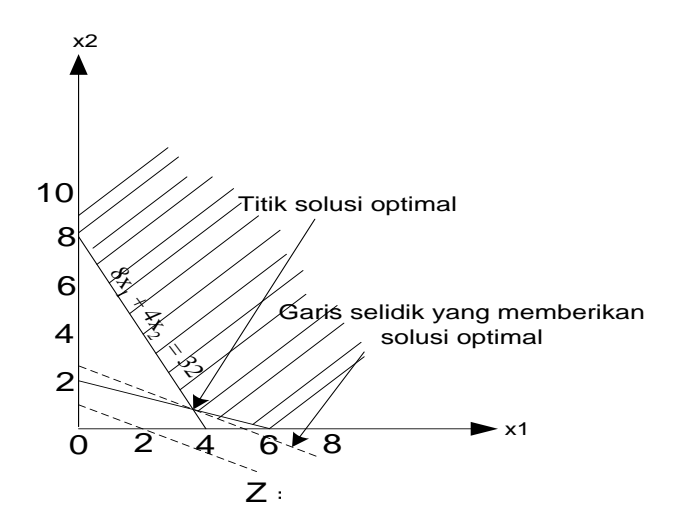

Misalkan  $Z = 8$ , maka garis selidiknya adalah  $4x_1 + 8x_2 = 8$  dengan titik potong pada sumbu  $x_1$  adalah (2,0) dan sumbu  $x_2$  adalah (0,1).

Titik solusi optimal adalah titk *P* yang merupakan perpotongan garis  $8x_1 + 4x_2 = 32$  dan  $4x_1 + 12x_2 = 24$ , sehingga bisa dicari nilai  $x_1$  dan  $x_2$ dengan eliminasi.

$$
8x_1 + 4x_2 = 32 \quad \text{(x 3)} \quad \implies 24x_1 + 12x_2 = 96
$$
\n
$$
4x_1 + 12x_2 = 24 \quad \text{(x 1)} \quad \frac{4x_1 + 12x_2 = 24}{20x_1} = 72
$$
\n
$$
x_1 = 3,6.
$$

Nilai  $x_2$  dicari dengan mensubstitusi nilai  $x_1$  ke salah satu persamaan,

$$
8x1 + 4x2 = 32
$$
  
8(3,6) + 4x<sub>2</sub> = 32  
28,8 + 4x<sub>2</sub> = 32  
x<sub>2</sub> = 0,8.

dan nilai *Z* minimum adalah:  $Z = 4x_1 + 8x_2$ 

$$
= 4(3,6) + 8(0,8)
$$
  
= 14,4 + 6,4  
= 20,8.

#### **2.3. SOLUSI KHUSUS MODEL PROGRAM LINEAR**

#### **2.3.1. Solusi Optimum Berganda**

Terjadi karena kemiringan persamaan tujuan sama dengan kemiringan salah satu persamaan kendala.

Misalnya ada 2 persamaan :  $ax + by = c$  dan  $dx + ey = f$ mempunyai kemiripan yang sama jika *a*/*d* = *b*/*e* atau *a*/*b* = *d*/*e*. Solusinya berupa kumpulan titik-titik yang berbentuk ruas garis solusi.

Contoh 2.4 Tentukan solusi model LP berikut:

| Max $Z = 4x + 4y$ | $x + 2y \le 10$ | $personaan (1)$ |
|-------------------|-----------------|-----------------|
| $6x + 6y \le 36$  | $personaan (2)$ |                 |

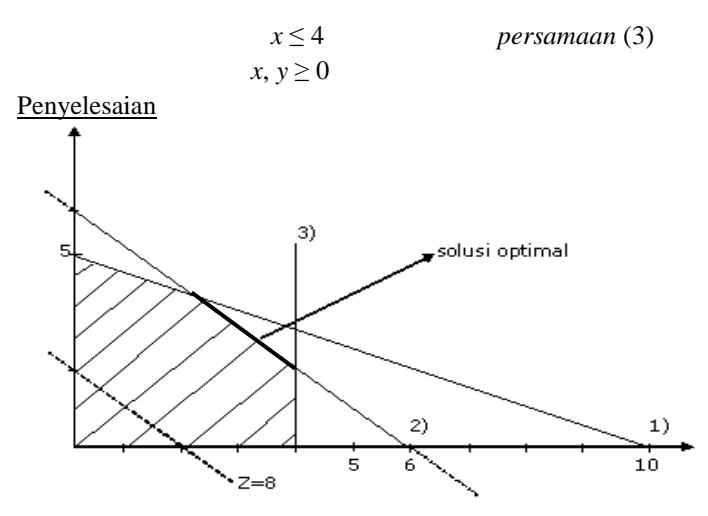

Memberikan solusi optimum berganda yang ditunjukkan dalam bentuk ruas garis solusi optimal, tidak hanya titik solusi optimal.

```
Contoh 2.5
Tentukan solusi model LP berikut
```
Max  $Z = 3x_1 + 2x_2$ s.t  $40x_1 + 60x_2 \le 1$  $50x_1 + 50x_2 \leq 1$  $x_1, x_2 \ge 0$ 

Penyelesaian

Grafiknya adalah

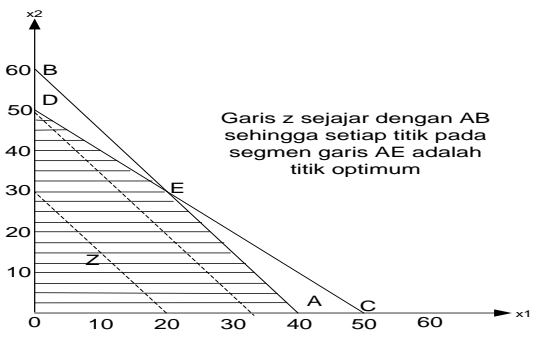

Memberikan solusi optimum berganda.

#### **2.3.2 Solusi Tak Fisibel (Tak Layak)**

Terjadi karena tidak ada daerah solusi fisibel. Artinya tidak ada daerah yang merupakan perpotongan setiap pertidaksamaan/persamaan kendala.

#### Contoh 2.6

Tentukan solusi optimal model LP berikut:

$$
\begin{aligned}\n\text{Max } Z &= 5x + 3y \\
\text{s.t } & 4x + 2y \le 8 \\
& x \ge 1 \\
& y \ge 5 \\
& x, y \ge 0\n\end{aligned}
$$

Penyelesaian

Grafiknya adalah :

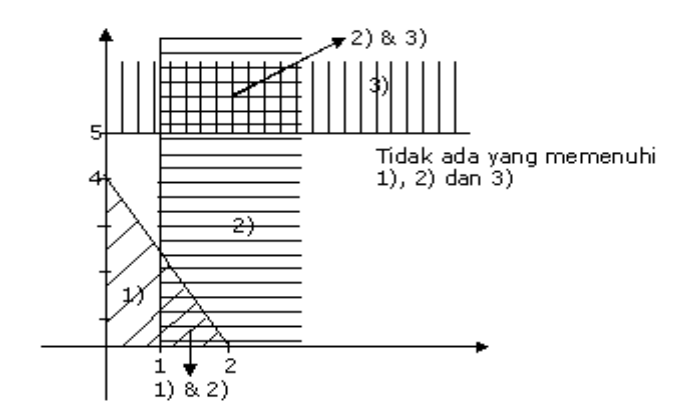

Contoh 2.7 Tentukan solusi model LP berikut Max  $Z = 5x_1 + 4x_2$ s.t  $30x_1 + 50x_2 \le 1$  $40x_1 + 40x_2 \leq 1$ *x*<sub>1</sub> > 20

$$
x_1 \ge 20
$$
  

$$
x_2 \ge 10
$$
  

$$
x_1, x_2 \ge 0
$$

Penyelesaian

Grafiknya adalah

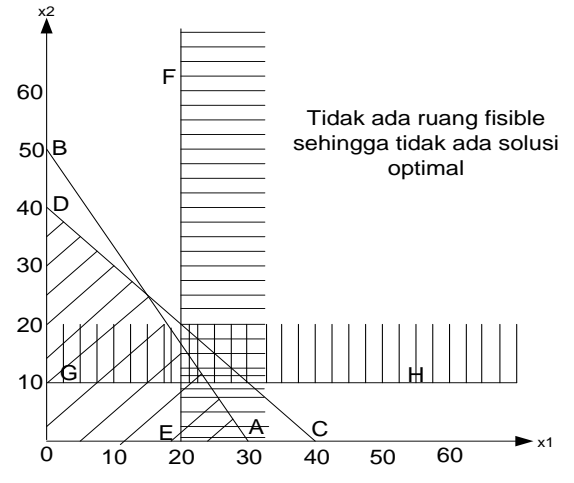

Memberikan solusi tak fisibel.

#### **2.3.3. Solusi Optimum Tak Terbatas**

Artinya, daerah fisibel yang tak terbatas menyebabkan nilai Z meningkat tak terbatas juga, akibatnya tidak pernah mencapai nilai yang paling optimum.

#### Contoh 2.8

Tentukan solusi optimal model LP berikut:

Max 
$$
Z = 4x_1 + 2x_2
$$
  
s.t  $-x_1 + 2x_2 \le 6$   
 $-x_1 + x_2 \le 2$   
 $x_1, x_2 \ge 0$ 

**Penyelesaian** 

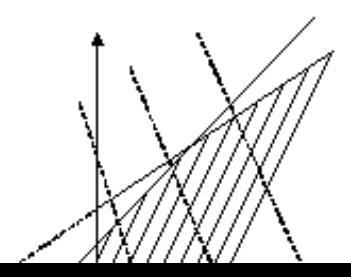

*catatan* : Tidak selalu daerah solusi fisibel tak terbatas maka *Z* tak terbatas.

Contoh 2.9

Tentukan solusi model LP berikut

Max  $Z = 2x_1 - x_2$ s.t.  $x_1 - x_2 \leq 1$  $2x_1 + x_2 \ge 6$  $x_1, x_2 \geq 0$ 

Penyelesaian

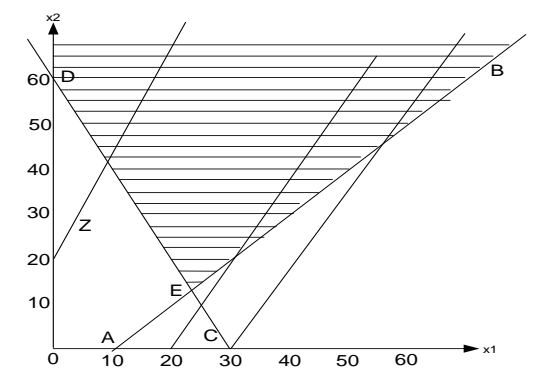

Memberikan solusi tak terbatas

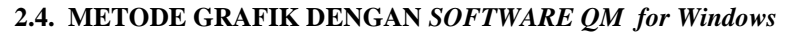

Program *QM* (*Quantitative Method*) *for Windows* adalah salah satu *software* yang digunakan dalam menyelesaikan model program linear. Tidak hanya untuk metode grafik, tapi secara umum dengan metode simpleks yang akan dibahas setelah bab ini. Untuk metode grafik (grafik yang dapat disajikan) dengan *QM* hanya untuk masalah dengan dua variabel keputusan (grafik 2 dimensi).

Berikut ini akan disajikan penuntun penggunaan *QM*.

Untuk membuka program *QM* ada dua cara yaitu dengan melakukan *double click* pada *icon QM* yang ada di *desktop* atau dapat dimulai melalui "*StartProgramQM for Windows*". Setelah itu akan muncul *form login* seperti berikut ini:

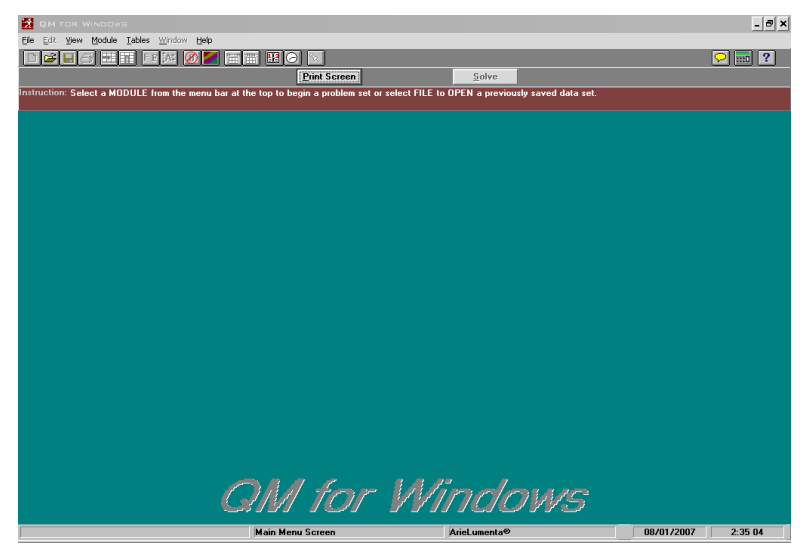

Kemudian kita memilih jenis modul yang akan kita gunakan. Setelah itu klik "*file*" kemudian "*new*" setelah itu akan muncul *form creating a new data set* :

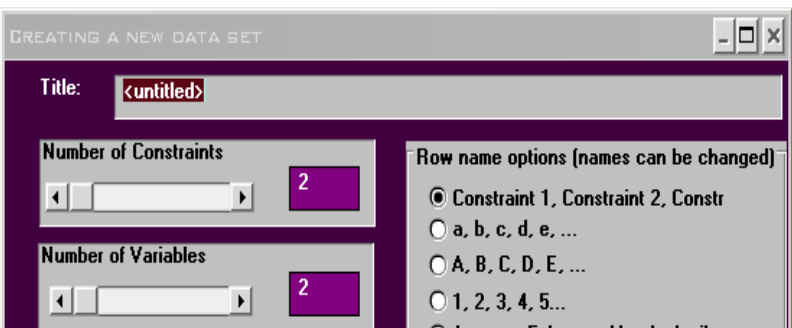

Di *form* ini kita harus mengisi judul pada kolom "*Title*", jumlah kendala pada "*Number of constaints*", jumlah variabel keputusan pada "*Number of variables*", dan fungsi objektifnya pada "*Objective***"**, yang dipilih sesuai dengan masalah yaitu **maksimisasi** atau **minimisasi**". Nama kendala bisa kita pilih pada "*Row name options*". Kemudian klik tombol "*Ok*".

Setelah itu kita mengisi table yang ada dengan permasalahan yang akan kita selesaikan. Kemudian klik tombol "*Solve*".

Selanjutnya kita dapat mengklik menu "*Windows*"pada menu ini kita dapat melihat *ranging, solution list, iteration, graph*. Hasil dengan metode grafik dapat kita lihat pada pilihan *graph*.

#### Contoh 2.10

Sebuah perusahaan elektronik memproduksi tape recorder dan amplifier yang prosesnya dilakukan di dua stasiun kerja, yaitu perakitan dan pengetesan. Setiap unit tape recorder memerlukan 1 jam perakitan dan 4 jam pengetesan, sedangkan setiap unit amplifier memerlukan 2 jam perakitan dan 2 jam pengetesan. Waktu yang tersedia di departement perakitan adalah 50 jam/minggu sedangkan didepartement pengetesan adalah 100 jam/minggu. Kontribusi profit dari tape recorder adalah 50/unit, dan dari setiap unit amplifier adalah 60/unit. Bagaimanakah formulasi persoalan diatas agar dapat ditentukan strategi produksi terbaik yang memberikan konstribusi profit maksimum?

Penyelesaian : Jika  $x_1 =$  jumlah tape recorder diproduksi *x*2= jumlah amplifier diproduksi

maka model *LP*-nya adalah

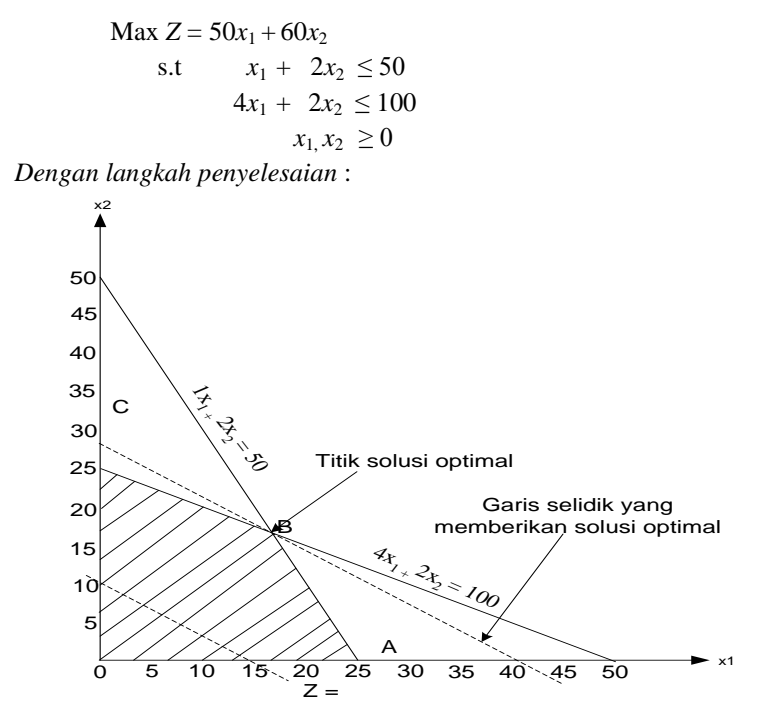

Titik solusi optimal adalah titik *B* yang merupakan perpotongan garis  $x_1 + 2x_2 = 50$  dan  $4x_1 + 2x_2 = 100$ , sehingga bisa dicari nilai  $x_1$  dan  $x_2$ dengan eliminasi.

$$
x_1 + 2x_2 = 50
$$
  
 
$$
4x_1 + 2x_2 = 100
$$

$$
-3x_1 = -50
$$
  

$$
x_1 = 16,67.
$$

Nilai  $x_2$  dicari dengan mensubstitusi nilai  $x_1$  ke salah satu persamaan,

$$
x_{1+} 2x_{2} = 50
$$
  
\n
$$
16,67 + 2x_{2} = 50
$$
  
\n
$$
2x_{2} = 33,33
$$
  
\n
$$
x_{2} = 16,67.
$$
  
\nDan nilai Z maksimum adalah:  $Z = 50x_{1+} 60x_{2}$   
\n
$$
= 50(16,67) + 60(16,67)
$$
  
\n
$$
= 833,5 + 1000,2
$$
  
\n
$$
= 1833,7.
$$

#### *Dengan QM*

Setelah kita masuk pada *creating a new data set* di program *QM* dengan memilih "*Number of constaints*" = 2, "*Number of variables*" = 2, dan fungsi objektifnya pada "*Objective***" =** *maximize*, kemudian *OK*. Selanjutnya memasukkan data ke tabel masalah dan klik *Solve,* akan muncul solusi seperti gambar dibawah ini.

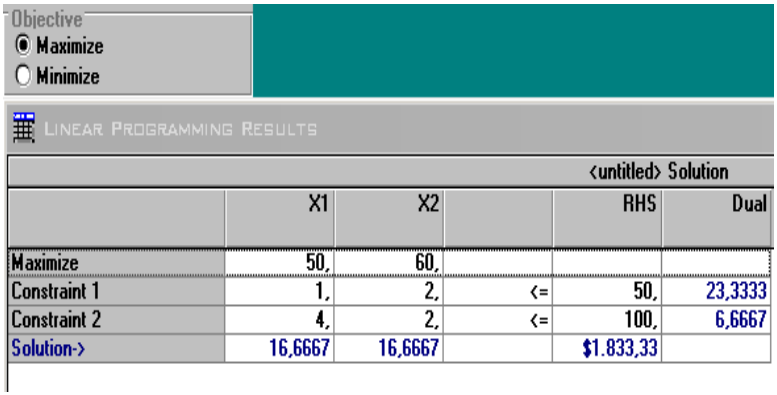

Kemudian untuk melihat bentuk grafiknya klik *Windows* dan *Graph*, akan muncul gambar berikut

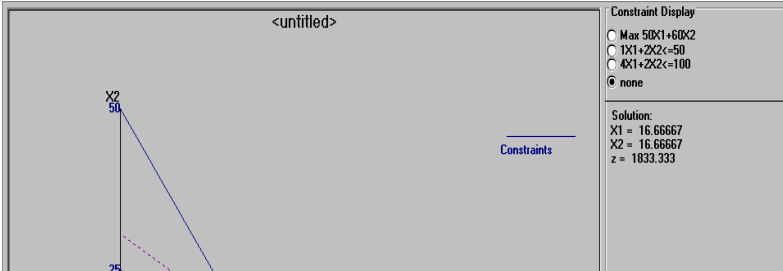

Memberikan solusi sebesar  $x_1 = 16.6667$ ,  $x_2 = 16.6667$ , dan Z = 1833.3333

#### **RANGKUMAN**

Metode grafik adalah salah satu metode mencari solusi optimal model linear. Metode ini hanya bisa digunakan untuk model dengan 2 variabel keputusan untuk memberikan grafik 2 dimensi. Langkah-langkah menetukan solusi model program linear dengan metode grafik :

- 1. Gambarkan semua bentuk kendala dalam koordinat Cartesius.
- 2. Tentukan daerah perpotongannya, yang merupakan daerah solusi fisibel model dan titik-titik perpotongan kendala yang berada pada daerah solusi fisibel, sebagai calon titik solusi optimal.
- 3. Gunakan *garis selidik* yang merupakan persamaan fungsi tujuannya dengan mengambil sembarang nilai *Z*, untuk menentukan titik solusi optimalnya dengan mengeser garis selidik tersebut sampai diperoleh titik yang paling maksimal/minimal.

Kasus khusus model linear, dengan metode grafik dapat ditunjukkan dengan :

- 1. salah satu bentuk kendala mempunyai kemiringan garis yang sama dengan fungsi tujuan untuk solusi optimal berganda.
- 2. tidak terdapat daerah solusi fisibel untuk solusi tak layak.

3. daerah solusi fisibel tak terbatasi untuk solusi optimal tak terbatas.

Solusi optimal dengan metode grafik dapat diperoleh dengan bantukan *software QM for Win*.

#### **PUSTAKA**

- 1. Luenberger, D.G. and Y. Ye. 2016. *Linear and Nonlinear Programming, 4ed .* Springer Int. Pub. Switzerland.
- 2. Taha, H.A. 2007. *Operations Research: An Introduction, 8ed .*  Prentice Hall, New Jersey.
- 3. Taylor, B.W. 2013. *Introduction to Management Science, 11ed .* Prentice Hall, New Jersey.
- 4. Winston, W.L. 2008. *Operations Research. Applications and Algorithms, 4ed .* Brooks/Cole, New York.

#### **SOAL LATIHAN**

- 1. Sebuah perusahaan mebel menghasilkan produk meja dan lemari dengan bahan/biaya produksi yang diperhatikan adalah papan, cat dan buruh (tenaga kerja). Ketersediaan sumberdaya tersebut masing masing adalah :  $24 \text{ m}^2$  papan, 12 kg cat dan 15 hari kerja buruh. Untuk membuat 1 unit meja diperlukan 3 m<sup>2</sup> papan, 2 kg cat dan 1 hari kerja buruh dan untuk membuat 1 unit lemari diperlukan 4 m<sup>2</sup> papan, 1 kg cat dan 3 hari kerja buruh. Jika harga per unit meja adalah Rp. 400.000 dan lemari Rp. 800.000, formulasikan masalah ini dalam model *Linear Programming* (LP) untuk menentukan kombinasi optimal produk yang harus dihasilkan yang memberikan pendapatan maksimal bagi perusahaan, dan tentukan solusi optimalnya dengan metode grafik.
- 2. Sebuah perusahaan mebel menghasilkan produk meja dan kursi dengan bahan/biaya produksi yang diperhatikan adalah papan, cat
dan buruh (tenaga kerja). Ketersediaan sumberdaya tersebut masing masing adalah : 30 m<sup>2</sup> papan, 24 kg cat dan 48 jam kerja buruh. Untuk membuat 1 unit meja diperlukan 2 m<sup>2</sup> papan, 4 kg cat dan 6 jam kerja buruh dan untuk membuat 1 unit kursi diperlukan 6 m 2 papan, 2 kg cat dan 8 jam kerja buruh. Jika harga per unit meja adalah Rp. 2 (ratus ribu) dan kursi 4(ratus ribu). Formulasikan masalah ini dalam model *Linear Programming* (LP) untuk menentukan kombinasi optimal produk yang harus dihasilkan yang memberikan pendapatan maksimal bagi perusahaan. Tentukan solusi optimalnya dengan metode grafik.

- 3. Universal Claims Processor memproses klaim asuransi untuk perusahaan asuransi berskala nasional. Sebagian besar proses klaim dilakukan melalui oprator komputer yang merupakan karyawan permanen dan temporer. Operator permanen dapat memproses 16 klaim perhari dengan tingkat kesalahan 0.5 klaim, sedangkan operator temporer dapat memproses 12 klaim perhari dengan tingkat kesalahan 1.4 klaim. Perusahaan ingin membatasi kesalahan sampai hanya 25 klaim perhari. Perusahaan memiliki 40 terminal komputer. Operator permanen dibayar \$54 perhari dan operator temporer \$42 perhari. Formulasikan masalah ini sebagai model program linear untuk mencari kombinasi oprator optimal yang memberikan biaya minimum dan selesaikan dengan metode grafik.
- 4. Tentukan solusi optimal dari masalah model LP berikut dengan metode grafik.

Min 
$$
Z = 3x_1 + 5x_2
$$
  
s.t.  $x_1 + 2x_2 \ge 8$   
 $5x_1 + x_2 \ge 10$   
 $3x_1 + 2x_2 \ge 12$   
 $x_1, x_2 \ge 0$ .

5. Tentukan solusi optimal dari masalah model LP berikut dengan metode grafik

```
Max Z = 3x_1 + 2x_2
```
s.t 
$$
2x_1 + x_2 \le 2
$$

$$
3x_1 + 4x_2 \ge 12
$$

$$
x_1, x_2 \ge 0.
$$

- 6. Tentukan solusi optimal dengan metode grafik dari masalah model LP soal latihan nomor 1 pada bab I.
- 7. Tentukan solusi optimal dengan metode grafik dari masalah model LP soal latihan nomor 2 pada bab I.
- 8. Tentukan solusi optimal dengan metode grafik dari masalah model LP soal latihan nomor 3 pada bab I.
- 9. Tentukan solusi optimal dengan metode grafik dari masalah model LP soal latihan nomor 4 pada bab I.
- 10. Tentukan solusi optimal dengan metode grafik dari masalah model LP soal latihan nomor 5 pada bab I.

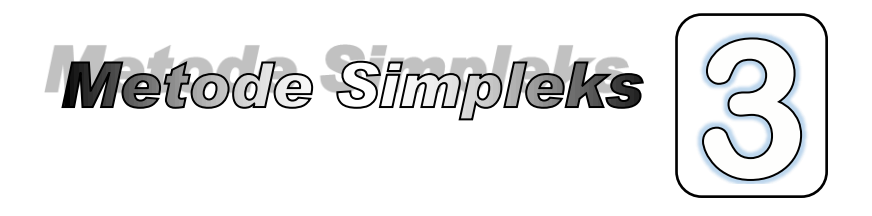

Metode simpleks adalah metode untuk mencari solusi optimal suatu model program linear dengan prinsip iterasi. Iterasi (pengulangan) perhitungan dilakukan sampai diperoleh solusi optimal. Pada setiap langkah iterasi diperoleh solusi yang fisibel, yang jika dihubungkan pada metode grafik, solusi tersebut merupakan titik-titik solusi perpotongan persamaan kendala pada daerah solusi fisibel tapi yang bukan solusi optimal. Solusi optimal diperoleh pada akhir iterasinya. Beberapa syarat yang harus diperhatikan pada metode ini adalah :

- 1. Bentuk kendala berupa pertidaksamaan atau persamaan dengan sisi kanan harus non negatif.
- 2. Ada penambahan variabel pada masalah awalnya dengan tanda  $(+)/(-)$ . Variabel tersebut adalah :
	- a. *Slack variable* untuk bentuk kendala ≤,
	- b. *Excess variable* dan *artificial variable* untuk bentuk kendala ≥, dan
	- c. *Artificial variable* untuk bentuk kendala =.

### **3.1. TABEL SIMPLEKS**

Jika suatu model LP berbentuk :

Max 
$$
Z = c_1x_1 + c_3x_3 + c_3x_3
$$
  
s.t  $a_{11}x_1 + a_{12}x_1 + a_{13}x_1 \le b_1$   
 $a_{21}x_1 + a_{22}x_1 + a_{23}x_1 \le b_2$   
 $a_{31}x_1 + a_{32}x_1 + a_{33}x_1 \le b_3$   
 $x_1, x_2, x_3 \ge 0$ 

Tambahkan *slack variable* untuk masalah maksimisasi, misalnya:  $x_4, x_5, x_6$  maka masalahnya menjadi,

Max 
$$
Z = c_1x_1 + c_3x_3 + c_3x_3
$$
  
\ns.t  $a_{11}x_1 + a_{12}x_1 + a_{13}x_1 + x_4 = b_1$   
\n $a_{21}x_1 + a_{22}x_1 + a_{23}x_1 + x_5 = b_2$   
\n $a_{31}x_1 + a_{32}x_1 + a_{33}x_1 + x_6 = b_3$   
\n $x_1, ..., x_6 \ge 0$ 

Tabel Simpleks Awal

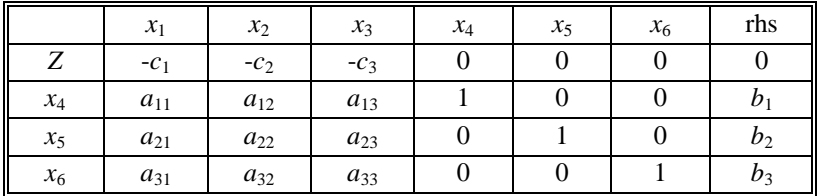

Keterangan:

- 1. Variabel non basis yang akan dinaikkan (≥0) yang dapat memperbaiki (menaikkan atau menurunkan) nila fungsi tujuan Z disebut variabel masuk (*entering variable*:*e.v*) menjadi variabel basis. Mis. *x*<sub>2</sub>
- 2. Variabel basis yang harus menjadi variabel non basis (bernilai nol) disebut variabel keluar (*leaving variable:l.v*). Mis,  $x_5$
- 3. Kolom pada *entering variable* disebut *entering column*.
- 4. Baris yang berhubungan dengan *leaving variable* disebut persamaan pivot atau *pivot equation*.
- 5. Elemen pada perpotongan antara *entering column* dan *pivot equation* disebut *pivot element*. Mis,  $a_{22}$ .

#### **3.2.** *PIVOTING* **DAN ITERASI PERHITUNGAN**

Jika pivot elemen adalah *a*rs maka iterasi penghitungan akan menghasilkan elemen-elemen pada tabel baru dengan ketentuan sbb:

1. Pada *Pivot Equation*

 $a_{ri}^* = a_{ri}/a_{rs}$ 

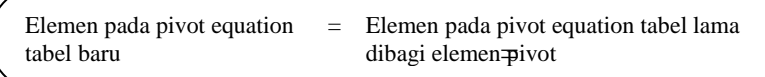

2. Pada Persamaan Lain

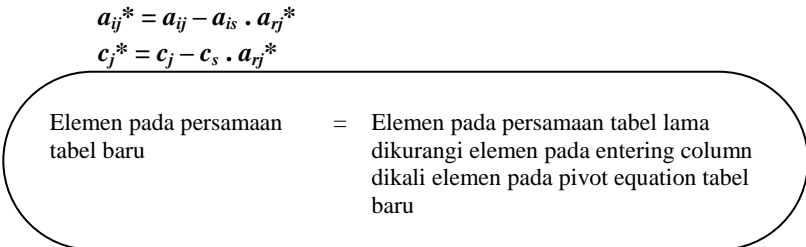

*x<sup>s</sup>* sebagai variabel non basis akan menjadi variabel basis dengan menggunakan (menggantikan) seluruh nilai variabel *x<sup>r</sup>* (yang berhubungan dengan baris *r*).

Misalkan *pivot element-*nya adalah *x*<sup>22</sup> maka tabel barunya berbentuk

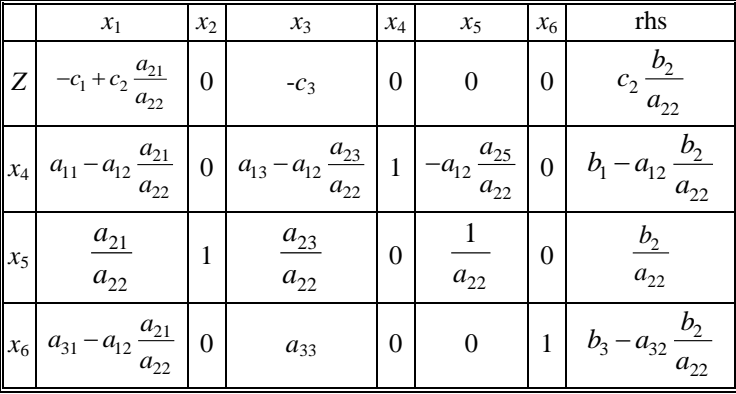

Elemen-elemen pada *entering column* selain *pivot element* akan bernilai 0 pada tabel baru. Jika pada *pivot element* bernilai 0 maka nilainya tidak

berubah pada tabel baru. Jika pada entering column bernilai 0 maka secara baris elementnya tidak berubah pada tabel baru.

#### **3.3. ALGORITMA SIMPLEKS**

Langkah-langkah untuk menentukan solusi optimal model LP dengan algoritma simpleks adalah :

- 1. Pilih *entering variable* dengan nilai *c<sup>j</sup>* pada *Z* negatif nominal terbesar untuk masalah maksimisasi, dan positif terbesar untuk masalah minimisasi.
- 2. Pilih *leaving variable* dengan nilai rasio *b<sup>j</sup>* /*aij* non negatif terkecil. (*aij* < 0 tidak masuk dalam analisa).
- 3. Lakukan pivoting dan iterasi perhitungan untuk memperoleh tabel simpleks baru.
- 4. Jika *c<sup>j</sup>* semua non negatif (max) atau non positif (min) maka solusi telah optimal jika tidak maka kembali ke awal.

#### Contoh 3.1 (*Maksimisasi*)

Tentukan solusi optimal dari model LP berikut.

$$
\begin{aligned}\n\text{Max } Z &= 6x_1 + 4x_2 \\
\text{s.t} \quad & 2x_1 + 2x_2 \le 30 \\
& x_1 + 2 \ x_2 \le 20 \\
& 4x_1 + 2 \ x_2 \le 56 \\
& x_1, \ x_2 \ge 0\n\end{aligned}
$$

Penyelesaian :

Tambahkan *slack variable* misalnya *x*3, *x*4, *x*<sup>5</sup> pada bentuk kendala sehingga masalahnya menjadi:

 $Max Z = 6x_1 + 4x_2$ 

s.t 
$$
2x_1+2x_2 + x_3 = 30
$$

$$
x_1+2 x_2 + x_4 = 20
$$

$$
4x_1+2 x_2 + x_5 = 56
$$

$$
x_1,..., x_5 \ge 0
$$

*Entering variable* adalah *x*<sup>1</sup> karena koeefisiennya pada baris Z sebesar -6 merupakan negatif nominal terbesar dan *leaving variable* adalah *x*<sup>5</sup> karena mempunyai nilai *bj/aij* nonnegative terkecil sebesar 56/4 = 14.

|                 | $\mathcal{X}$ | $x_2$ | $x_3$ | $x_4$ | $x_5$ | rhs |
|-----------------|---------------|-------|-------|-------|-------|-----|
| 7               | -ი            |       |       |       |       |     |
| $\mathcal{X}_3$ |               |       |       |       |       | 30  |
| $x_4$           |               |       |       |       |       | 20  |
| $x_{5}$         |               |       |       |       |       | 56  |

*Tabel Simpleks Awal* 

Lakukan *pivoting* dan menghitung nilai-nilainya menjadi tabel iterasi 1

*Iterasi 1*

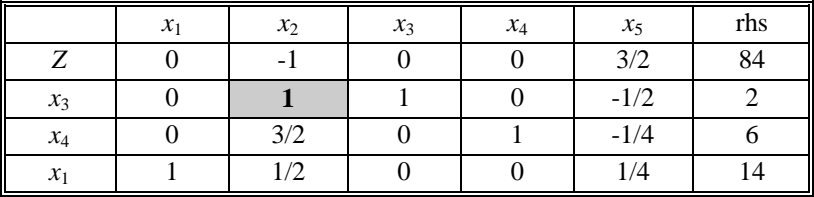

Koeefisien pada Z belum nonnegatif. Negatif nominal terbesar pada  $x_2$ menjadi *entering variable*. *Leaving variable* adalah *x*3. Lakukan pivoting lagi sebagai iterasi 2

*Iterasi 2*

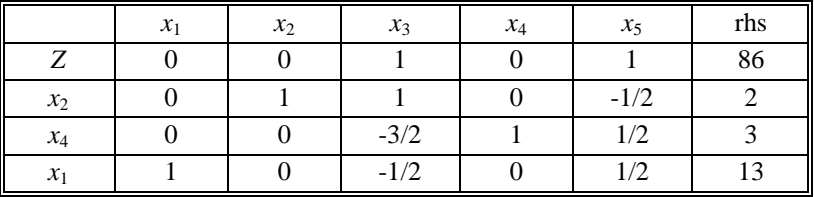

Koeefisien pada Z semuanya sudah non negatf. Solusi Optimal

 $x_1=13$ ,  $x_2=2$ ,  $x_3=0$ ,  $x_4=3$ ,  $x_5=0$ ,  $Z=86$ 

Contoh 3.2

Perusahaan sepatu "SENTOSA" membuat 2 macam sepatu . Macam pertama merek A1, dengan sol dari karet, dan macam kedua merek A2 dengan sol dari kulit. Untuk membuat sepatu-sepatu itu perusahaan memiliki 3 macam mesin. Mesin 1 khusus membuat sol dari karet, mesin 2 khusus membuat sol dari kulit, dan mesin 3 membuat bagian atas sepatu dan melakukan assembling bagian atas dengan sol. Setiap lusin sepatu merek A1 mula-mula dikerjakan dimesin 1 selama 2 jam, kemudian tanpa melalui mesin 2 terus dikerjakan dimesin 3 selama 6 jam. Sedang untuk sepatu merek A2 tidak diproses dimesin 1, tetapi pertama kali dikerjakan dimesin 2 selama 3 jam kemudian dimesin 3 selama 5 jam. Jam kerja maksimum setiap hari untuk mesin  $1 = 8$  jam, mesin  $2 = 15$  jam, dan mesin  $3 = 30$  jam. Sumbangan terhadap laba untuk setiap lusin sepatu merek A1 = Rp30.000,00 sedang merek A2 = Rp. 50.000,00. Tentukan berapa lusin sepatu merek A1 dan merek A2 yang dibuat agar bisa memaksimumkan laba.

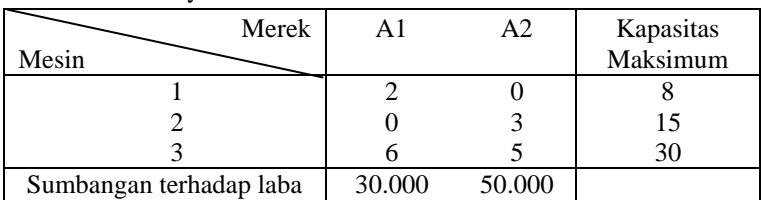

Tabel masalahnya adalah

Formulasinya:

Penyelesaian

$$
\begin{aligned}\n\text{Max } Z &= 3x_1 + 5x_2 \\
\text{s.t} \quad & 2x_1 \le 8 \\
& 3x_2 \le 15 \\
& 6x_1 + 5x_2 \le 30 \\
& x_1 \,, x_2 \ge 0\n\end{aligned}
$$

Tambahkan *slack variabel*: *x*<sup>3</sup> , *x*<sup>4</sup> , *x*5 pada bentuk kendala sehingga menjadi:

$$
\begin{array}{rcl}\n\text{Max } Z & = & 3x_1 + 5x_2 \\
\text{s.t} & 2x_1 + x_3 & = & 8 \\
& & 3x_2 + x_4 & = & 15 \\
& & 6x_1 + 5x_2 + x_5 & = & 30 \\
& & & x_1, \dots, x_5 \ge 0\n\end{array}
$$

Tabel simpleks awal :

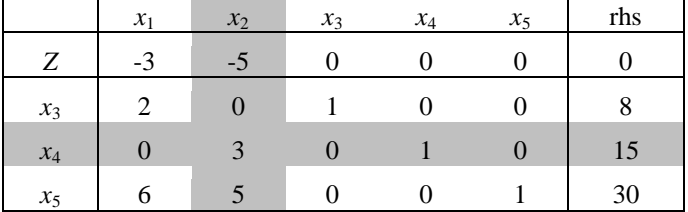

Iterasi 1:

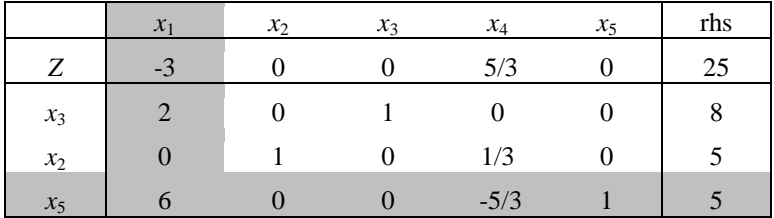

Iterasi 2 :

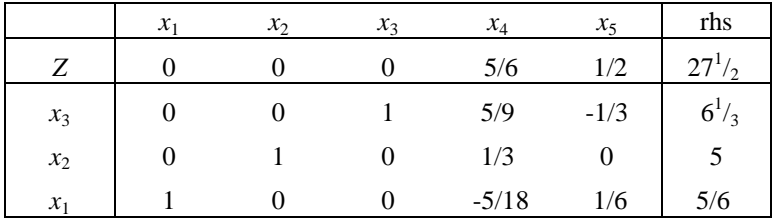

Karena semua  $c_j \geq 0$ , maka solusi telah optimal:

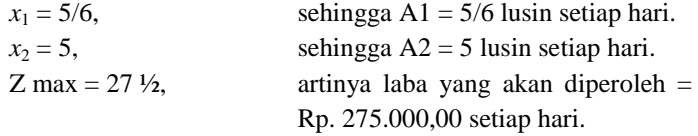

Contoh 3.3 Tentukan solusi model LP berikut

Max 
$$
Z = 3x_1 + 5x_2
$$
  
\ns.t  $x_1 \le 4$   
\n $2x_2 \le 12$   
\n $3x_1 + 2x_2 \le 18$   
\n $x_1, x_2 \ge 0$ 

Penyelesaian

Tambahkan *slack variabel*: *x*<sup>3</sup> , *x*<sup>4</sup> , *x*5 pada bentuk kendala sehingga menjadi:

Max 
$$
Z = 3x_1 + 5x_2
$$
  
\ns.t  $x_1 + x_3 = 4$   
\n $2x_2 + x_4 = 12$   
\n $3x_1 + 2x_2 + x_5 = 18$   
\n $x_1, ..., x_5 \ge 0$ 

Tabel Simpleks awal

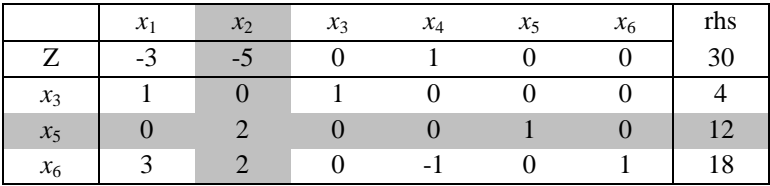

Iterasi 1 :

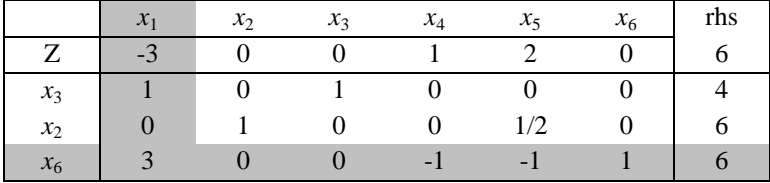

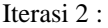

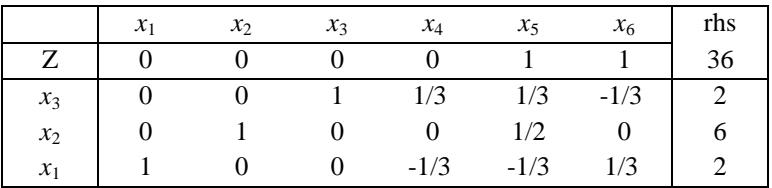

Karena semua  $c_i \geq 0$ , maka solusi telah optimal:

 $x_1 = 2$ ,  $x_2 = 6$ ,  $x_3 = 2$  $Z = 36.$ 

### **3.4.** *BIG M METHOD*

Untuk masalah minimisasi menggunakan suatu metode yang disebut **Big M Method**. Aturan dalam metode ini adalah :

- 1. Penambahan artificial variable pada kendala yang tidak memiliki slack variable.
- 2. Artificial variable merupakan variabel basis pada kondisi awal.
- 3. Artificial variable akan bernilai nol pada solusi optimal.
- 4. Koefisien pada *Z* : *M* (MIN), -*M* (MAX) dengan *M* adalah nilai positif yang sangat besar.
- 5. Persamaan tujuan (*Z*) pada tabel simpleks awal mengikuti *inner product rule* dengan rumus :

$$
c_j^* = v.v_j-c_j
$$

dengan :

 $c_i^*$  = koefisien variabel j pada Z baru (tabel simpleks awal)

 $c_j$  = koefisien variabel j pada Z lama

 $v =$  vektor baris koefisien variabel basis pada Z

 $v_i$  = vektor kolom elemen dibawah variabel j pada bentuk kendala

# Contoh 3.4

Tentukan solusi optimal dari model LP berikut.

Min  $Z = 4x_1 + 8x_2$ s.t  $x_1 + x_2 \ge 4$  $x_1 + 3x_2 \ge 6$  $x_1, x_2 \geq 0$ 

### **Penyelesaian**

Kurangkan setiap kendala dengan excess variable misalnya *x*3, *x*4, maka Min  $Z = 4x_1 + 8x_2 + 0x_3 + 0x_4$ 

s.t 
$$
x_1 + x_2 - x_3 = 4
$$
  
 $x_1 + 3x_2 - x_4 = 6$   
 $x_1, ..., x_4 \ge 0$ 

Menambahkan artificial variable misalnya *a*1,*a*<sup>2</sup> menjadi  $Min Z = 4x_1 + 8x_2 + 0x_3 + 0x_4 + Ma_1 + Ma_2$ 

s.t 
$$
x_1 + x_2 - x_3 + a_1 = 4
$$
  
\n $x_1 + 3x_2 - x_4 + a_2 = 6$   
\n $x_1, ..., x_4, a_{1,} a_2 \ge 0$ 

dengan koefisien tiap variabel pada *Z* mengikuti *inner product rule,*  maka

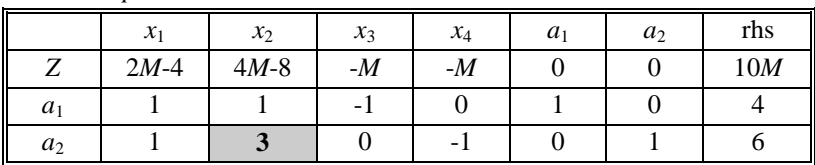

#### *Tabel simpleks awal*

*Entering variable :*  $x_2$  *dan leaving variable :*  $a_2$ 

*Iterasi 1*

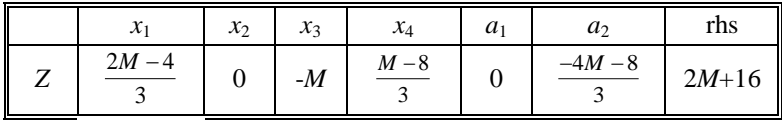

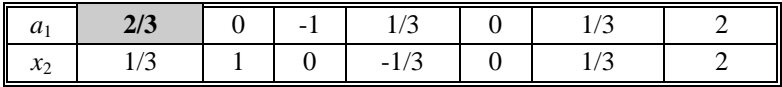

*Entering variable :*  $x_1$  *dan leaving variable :*  $a_1$ 

*Iterasi 2*

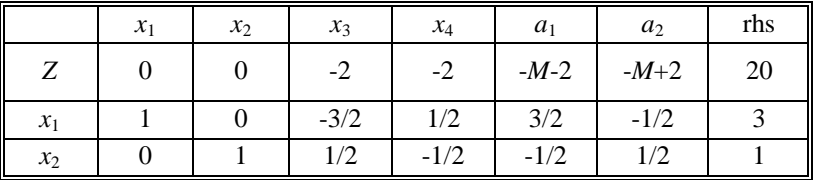

Kooefisien pada Z senuamya sudah nonpositif

Solusi optimal *Z*=20,  $x_1$ =3,  $x_2$ =1.

Contoh 3.5

Tentukan solusi model LP berikut

Min 
$$
Z = 3x_1 + 5x_2
$$
  
\ns.t  $x_1 \n2x_2 = 12$   
\n $3x_1 + 2x_2 \n\ge 18$   
\n $x_1, x_2 \ge 0$ 

Penyelesaian

Tambahkan slack *variable*: *x*3, *excess variable*: *x*4, dan *artificial variable*: *a*1, *a*2, sehingga menjadi

$$
\begin{array}{ll}\n\text{Min} & Z = 3x_1 + 5x_2 + 0 \, x_3 + 0 \, x_4 + M \, a_1 + M \, a_2 \\
\text{s.t} & x_1 + x_3 = 4 \\
& 2x_2 + a_1 = 12 \\
& 3x_1 + 2x_2 - x_4 + a_2 = 18 \\
& x_1, \dots, x_4, a_1, a_2 \ge 0\n\end{array}
$$

### Tabel Simpleks awal

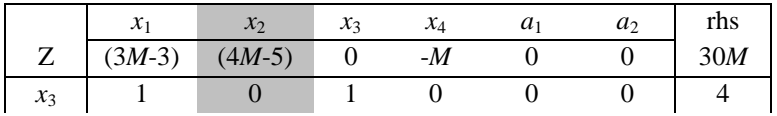

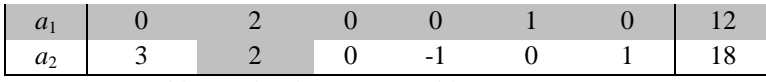

*Entering variable :*  $x_2$  *dan leaving variable :*  $a_1$ 

Iterasi 1 :

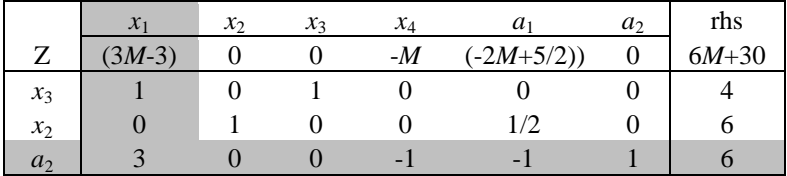

*Entering variable :*  $x_1$  *dan leaving variable :*  $a_2$ 

Iterasi 2 :

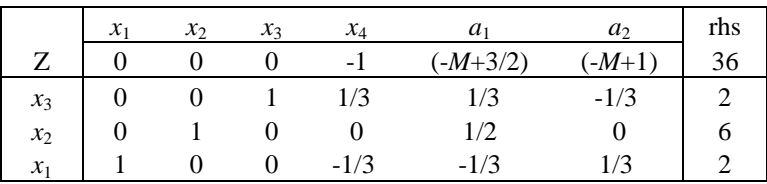

Karena semua  $c_i \leq 0$ , maka solusi telah optimal:

 $x_1 = 2$ ,  $x_2 = 6$ ,  $x_3 = 2$  $Z = 36$ .

### *Metode Dual Simplex*

Untuk menghindari penambahan artificial variabel pada kendala  $\geq$ , dapat dilakukan dengan membuat kendala tersebut menjadi  $\leq$  dengan mengalikan sisi kiri dan kanannya dengan -1. Agar penyelesaiannya hanya menambahkan dengan slack variabel. Tetapi kasus ini akan melanggar batasan model LP karena sisi kanan menjadi negatif. Untuk menyelesaikan model ini dikenal dengan metode dual simplex.

Langkah-langkah metode dual simplex :

- Buat bentuk kendala "≥" menjadi "≤", agar tidak ada penambahan artificial variabel

- Diawali solusi tak fisibel (sisi kanan negatif)
- Pilih *Leaving Variable* : variabel basis yang memiliki nilai pada sisi kanan negatif terbesar (jika semua variabel basis nonnegatif maka proses berakhir dan solusi fisibel telah optimum)
- Pilih *Entering Variable* : (dari variabel nonbasis), rasio koefisien pada Z dengan koefisien pada pivot equation (abaikan penyebut  $\geq 0$ ) absolut terkecil. Jika semua penyebut  $\geq 0$ , solusi tak fisibel.
- Lakukan perhitungan seperti pada pivoting metode simpleks.

#### Contoh 3.6 :

Tentukan solusi optimal masalah berikut dengan metode dual simplex.

$$
\begin{aligned}\n\text{Min } Z &= 4x_1 + 2x_2 \\
\text{s.t} \quad & 3x_1 + x_2 \ge 27 \\
& x_1 + x_2 \ge 21 \\
& x_1 + 2x_2 \ge 30 \\
& x_1, x_2 \ge 0.\n\end{aligned}
$$

Penyelesaian Buat bentuk kendala "≥" menjadi "≤": Min  $Z = 4x_1 + 2x_2$ s.t  $-3x_1 - x_2 \le -27$  $-x_1 - x_2 < -21$  $-x_1 - 2x_2 \le -30$  $x_1, x_2 \geq 0$ Tambah slack variabel :  $x_3$ ,  $x_4$ ,  $x_5$ Min  $Z = 4x_1 + 2x_2$ s.t  $-3x_1 - x_2 + x_3 = -27$  $-x_1 - x_2 + x_4 = -21$  $-x_1 - 2x_2 + x_5 = -30$  $x_1, \ldots, x_5 \geq 0$ Tabel simpleks awal

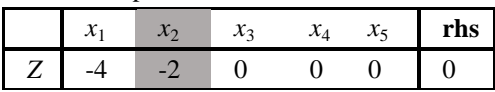

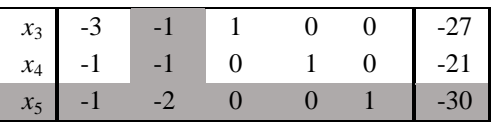

Iterasi 1

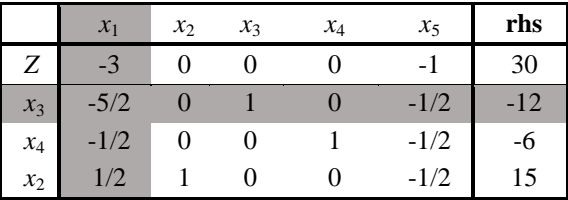

Iterasi 2

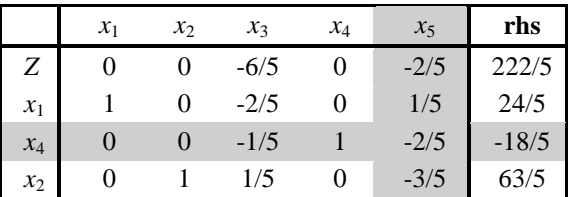

Iterasi 3

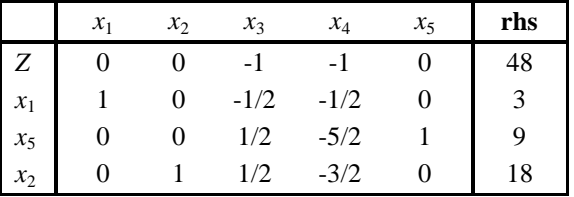

Solusi optimal :  $Z = 48$ ,  $x_1 = 3$ ,  $x_2 = 18$ ,  $x_5 = 9$ ,  $x_3 = x_4 = 0$ 

# **3.5. KASUS KHUSUS METODE SIMPLEKS**

# **3.5.1. Solusi Optimum Berganda**

Terjadi karena kemiringan salah satu bentuk kendala sama dengan fungsi tujuannya. Jika pemilihan *leaving variable* pada kendala yang kemiringannya sama dengan fungsi tujuan maka koefisien pada *Z* untuk variabel yang bukan *entering variable* akan bernilai nol hasil iterasi. Variabel ini bisa dipilih sebagai *entering variable* untuk iterasi berikutnya. Selanjutnya akan diperoleh solusi optimum alternatif yang tidak merubah nilai *Z*-nya, hanya variabel basis dan nilainya yang berubah.

Contoh 3.7

$$
\begin{aligned}\n\text{Max } Z &= 2x_1 + 4x_2\\ \n\text{s.t} \quad & x_1 + 2x_2 \le 5\\ \n& x_1 + x_2 \le 4\\ \n& x_1, x_2 \ge 0\n\end{aligned}
$$

Penyelesaian

Jika ditambah *slack variable*, misal : *x*3, *x*<sup>4</sup> , menjadi

$$
\begin{aligned}\n\text{Max } Z &= 2x_1 + 4x_2 \\
\text{s.t} \quad & x_1 + 2x_2 + x_3 = 5 \\
& x_1 + x_2 + x_4 = 4 \\
& x_1, \dots, x_4 \ge 0\n\end{aligned}
$$

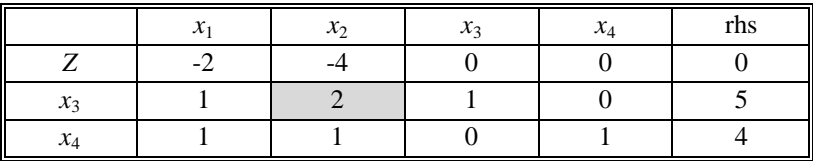

*Tabel simpleks awal*

*Tabel simpleks iterasi 1*

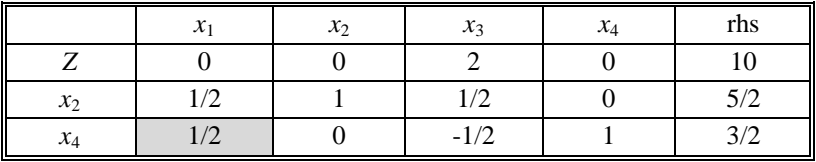

Solusi telah optimal dengan Z=10,  $x_2=5/2$ ,  $x_4=3/2$ ,  $x_1=x_3=0$ .

Tapi solusi alternatif bisa diperoleh dengan memilih  $x_1$  (koefisien nol pada Z) sebagai *entering variable*.

*Tabel simpleks iterasi 2*

|                   | $\mathbf{A}$ | v | $\mathcal{X}$ | $x_4$ | rhs |
|-------------------|--------------|---|---------------|-------|-----|
|                   |              |   |               |       |     |
| ۰.<br>$\lambda_0$ |              |   |               | -     |     |
| л                 |              |   | -             |       |     |

Ini adalah solusi optimal alternatif dengan Z=10,  $x_1=3$ ,  $x_2=1$ ,  $x_3=x_4=0$ .

#### **3.5.2. Degenerasi**

Pada proses pemilihan *leaving variable* terdapat rasio terkecil sama (kembar). Jika ini terjadi maka pemilihan *leaving variable* dilakukan sembarang. Akan mengakibatkan satu atau lebih variabel basis bernilai nol. Variabel basis bernilai nol disebut *solusi degenerasi*. Pada iterasi selanjutnya, pemilihan *leaving variable* memperhitungkan rasio bernilai 0 tersebut tapi tetap pada *aij*>0.

Contoh 3.8

$$
\begin{aligned}\n\text{Max } Z &= 3x_1 + 9x_2\\ \n\text{s.t} \quad & x_1 + 2x_2 \le 4\\ \n& x_1 + 4x_2 \le 8\\ \n& x_1, x_2 \ge 0\n\end{aligned}
$$

**Penyelesaian** 

Jika ditambah *slack variable*, misal : *x*3, *x*<sup>4</sup> , menjadi

Max 
$$
Z = 3x_1+9x_2
$$
  
s.t  $x_1+2x_2+x_3 = 5$   
 $x_1+4x_2 +x_4 = 4$   
 $x_1,...,x_4 \ge 0$ 

*Tabel simpleks awal* 

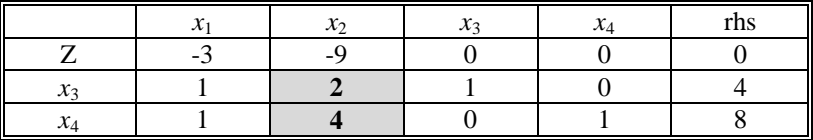

Terdapat rasio minimum kembar yaitu : pada  $x_3$  yaitu  $4/2 = 2$  dan  $x_4$ yaitu 8/4=2.

Misalnya pilih *x*<sup>3</sup> sebagai *leaving variable*

*Iterasi 1*

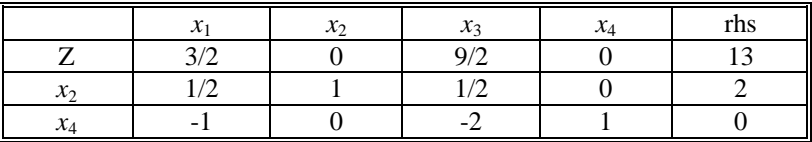

Solusi Optimal Z=18, X2=4, X4=0, dan X1=X3=0

# Misalnya pilh *x*<sup>4</sup> sebagai *leaving variable*

*Iterasi 1*

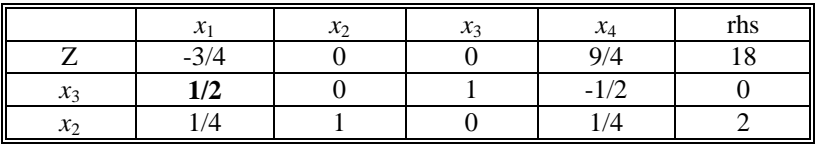

*Iterasi 2*

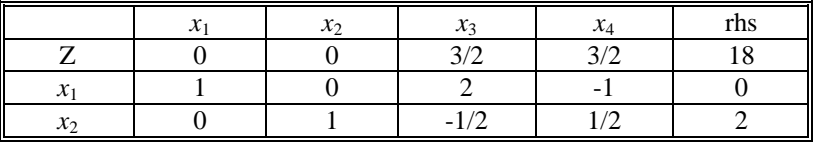

Solusi Optimal  $Z = 18$ ,  $x_1=0$ ,  $x_2=2$ , dan  $x_3=x_4=0$ 

Pemilihan *leaving variable* sembarang membuat terjadi degenerasi solusi optimal sama nilai *Z* dan variabel yang mungkin beda adalah iterasi.

Contoh 3.9 Tentukan solusi model LP berikut Max  $Z = 3x_1 + 2x_2$ 

s.t  $4x_1 + 3x_2 \le 12$  $4x_1 + x_2 \leq 8$  $4x_1 - x_2 \leq 30$  $x_1, x_2 \geq 0$ 

**Penyelesaian** 

Tambahkan *slack variabel*: *x*<sup>3</sup> , *x*<sup>4</sup> , *x*5 pada bentuk kendala sehingga menjadi:

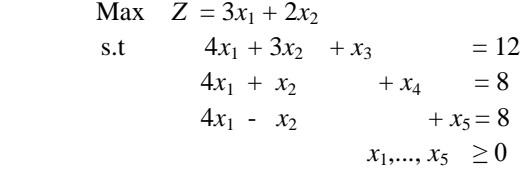

Tabel Simpleks awal

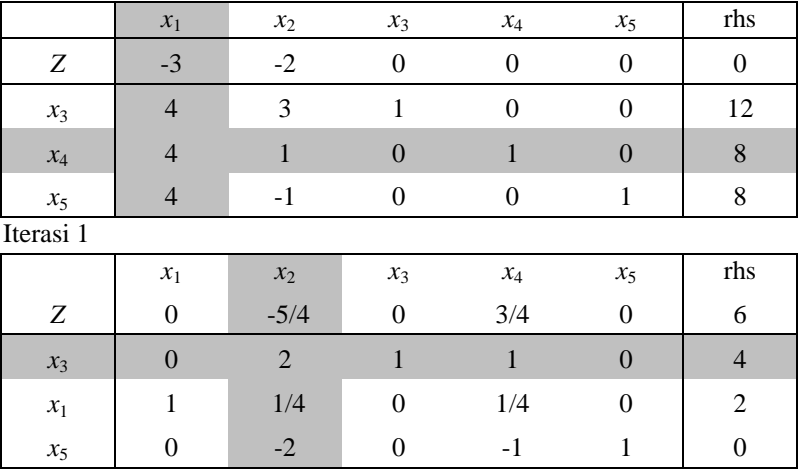

Terbentuk solusi degenersi yang ditunjukkan oleh  $x_5=0$ 

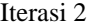

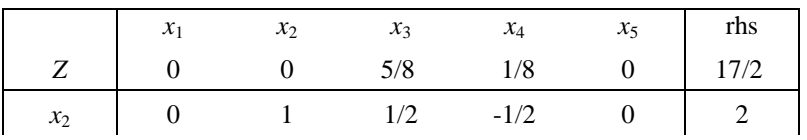

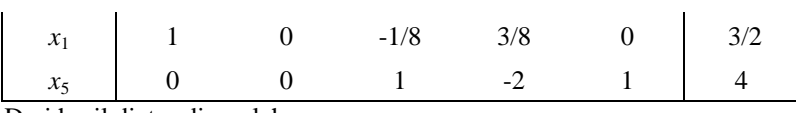

Dari hasil diatas diperoleh :

 $x_1 = 3/2, x_2 = 2, x_3 = 0, x_4 = 0, x_5 = 4, Z = 17/2.$ 

# **3.6. METODE SIMPLEKS DENGAN**  *SOFTWARE QM**for Windows*

Langkah memasukkan data untuk metode simpleks pada *QMWin*, sama pada metode grafik. Yang penting untuk ditampilkan disini, selain solusi akhirnya, adalah iterasi perhitungannya.

Contoh 3.10

Max  $Z = 60x_1 + 30x_2 + 20x_3$ s.t  $8x_1 + 6x_2 + x_3 \le 48$  $4x_1 + 2x_2 + 3/2x_3 \le 20$  $2x_1 + 3/2x_2 + 1/2x_3 \leq 8$  $x_2 \leq 5$  $x_1, x_2, x_3 \geq 0$ 

**Penyelesaian** 

Tambahkan *slack variable* : *x*4, *x*5, *x*6, *x*7 menjadi

Max  $Z = 60x_1 + 30x_2 + 20x_3$ s.t  $8x_1 + 6x_2 + x_3 + x_4 = 48$  $4x_1 + 2x_2 + 3/2x_3 + x_5 = 20$  $2x_1 + 3/2x_2 + 1/2x_3 + x_6 = 8$  $x_2 + x_7 = 5$  $x_1,..., x_7 \geq 0$ 

Tabel simpleks awal :

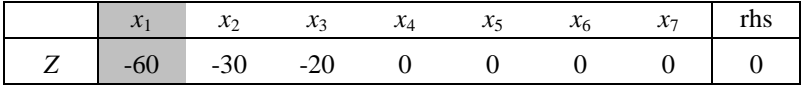

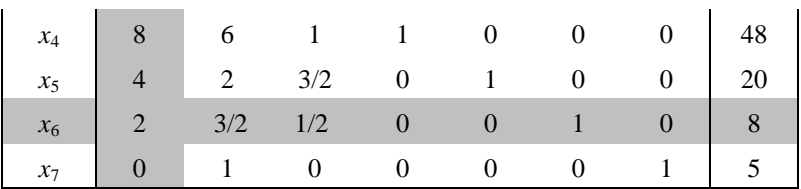

Iterasi 1 :

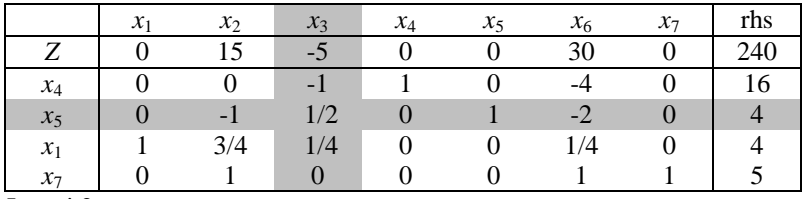

Iterasi 2 :

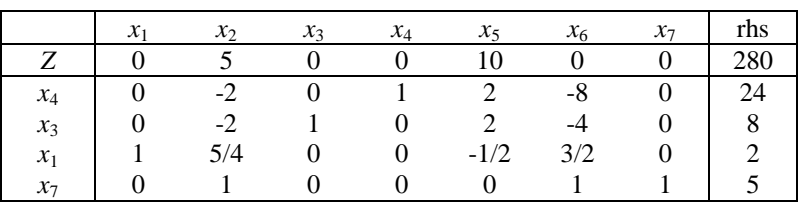

Dari hasil diatas, diperoleh Solusi Optimal

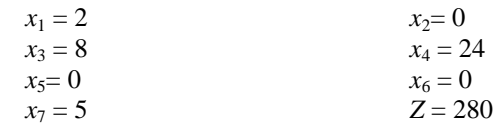

# Analisis dengan menggunakan *QM for Windows*

- Untuk melihat iterasi perhitungaannya pilih *windows iterations*

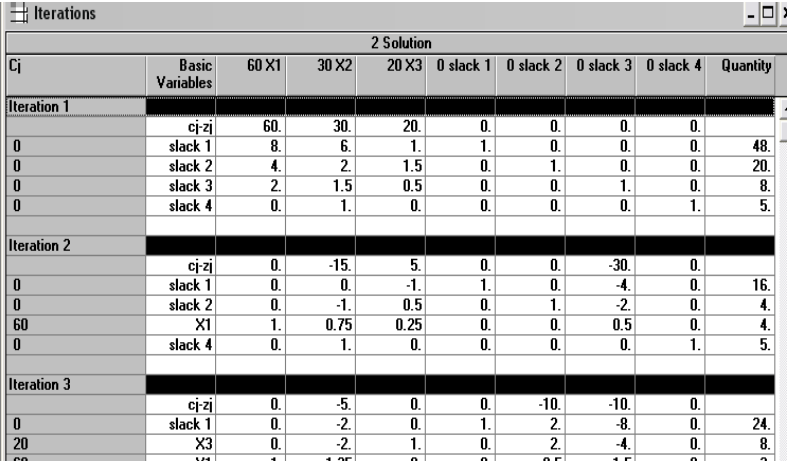

- Untuk melihat hasilnya pilih *windows linear programming results*

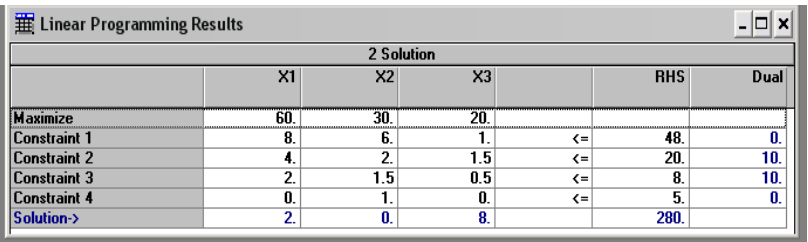

- Untuk melihat list solusinya pilih *windows solution list*

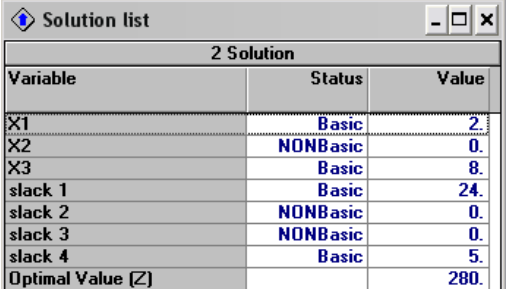

# **RANGKUMAN**

Metode simpleks adalah cara berhitung dengan prinsip iterasi. Model LP dibuat dengan menambahkan *slack variable* pada kendala "≤", *excess variable* dan *artificial variable* pada kendala "≥", dan *artificial variable* pada kendala "=". Iterasi dalam perhitungan dilakukan dengan *pivoting* pada *entering variable* dan *leaving variable* sampai diperoleh solusi optimal dengan algoritma simpleks, yaitu :

- 1. Pilih entering variable dengan nilai *c<sup>j</sup>* pada *Z* negatif terbesar untuk masalah maksimisasi, dan positif terbesar untuk masalah minimisasi.
- 2. Pilih leaving variable dengan nilai rasio *b<sup>j</sup>* /*aij* non negatif terkecil.  $(a_{ii} < 0$  tidak masuk dalam analisa)
- 3. Lakukan pivoting dan iterasi perhitungan untuk memperoleh tabel simpleks baru.
- 4. Jika *c<sup>j</sup>* semua non negatif (max) atau non positif (min) maka solusi telah optimal jika tidak maka kembali ke awal.

Untuk model LP yang mepunyai kendala "≥" dan "=" diselesaikan dengan *Big M Method* dengan koefisien *artificial variable* pada *Z* awal adalah *M* (min) dan –*M* (max) dengan *M* adalah bilangan positif yang sangat besar.

Kasus khusus pada metode simpleks yang dibahas adalah solusi optimum berganda seperti pada metode grafik dan solusi degenerasi yaitu terdapat solusi variabel basis bernilai nol.

### **PUSTAKA**

- 1. Luenberger, D.G. and Y. Ye. 2016. *Linear and Nonlinear Programming, 4ed .* Springer Int. Pub. Switzerland.
- 2. Ravindran, A.R. 2008. *Operations Research and Management Science Handbook.* CRC Press Taylor & Francis Group.
- 3. Taha, H.A. 2007. *Operations Research: An Introduction, 8ed .*  Prentice Hall, New Jersey.
- 4. Taylor, B.W. 2013. *Introduction to Management Science, 11ed .* Prentice Hall, New Jersey.
- 5. Winston, W.L. 2008. *Operations Research. Applications and Algorithms, 4ed .* Brooks/Cole, New York.

**SOAL LATIHAN**

1. Tentukan solusi optimal model LP berikut dengan metode simpleks.  $Max Z = 2x_1 + 3x_2$ 

s.t 
$$
x_1 + 3x_2 \le 6
$$
  
 $3x_1 + 2x_2 \le 6$   
 $x_1, x_2 \ge 0$ .

2. Tentukan solusi optimal model LP berikut dengan metode simpleks.  $Max Z = 16x_1 + 15x_2$ 

s.t 
$$
40x_1 + 31x_2 \le 124
$$
  
\t $-x_1 + x_2 \le 1$   
\t $x_1 \le 3$   
\t $x_1, x_2 \ge 0$ .

- 3. Tentukan solusi optimal model LP berikut dengan *Big M Method*. Min  $Z = 5x_1 + 6x_2$ 
	- s.t  $x_1 + x_2 \ge 2$  $4x_1 + x_2 \ge 4$  $x_1, x_2 \geq 0$ .
- 4. Tentukan solusi optimal model LP berikut dengan *Big M Method*. Min  $Z = 2x_1 + 3x_2$ s.t  $2x_1 + 2x_2 \leq 30$  $x_1 + 2x_2 \ge 10$ 
	- $x_1, x_2 \geq 0$ .
- 5. Tentukan solusi optimal model berikut dengan metode dual simplex.

Max 
$$
Z = x_1 + x_2
$$
  
s.t  $x_1 + 2x_2 \le 6$   
 $2x_1 + x_2 \ge 9$   
 $x_1, x_2 \ge 0$ .

6. Tentukan solusi optimal model LP berikut.  $Max Z = 2x_1 + 3x_2 + 5x_3$ 

- s.t  $x_1 + x_2 x_3 \ge -5$  $-6x_1 + 7x_2 - 9x_3 \leq 4$  $x_1 + x_2 + 4x_3 = 10$  $x_1, x_2, x_3 \geq 0$ .
- 7. Seperti soal no. 6 jika fungsi tujuan diganti dengan:

Min 
$$
Z = 2x_1 + 3x_2 + 5x_3
$$
.

8. Seperti soal no. 6 jika kendala pertama diganti dengan:

$$
x_1 + x_2 - x_3 \le -5.
$$

9. Jika model LP adalah sebagai berikut.

$$
\begin{aligned}\n\text{Max } Z &= x_1 + 2x_2 + 3x_3 \\
\text{s.t} \quad x_1 + 2x_2 + 3x_3 &\le 10 \\
x_1 + x_2 &\le 5 \\
x_1 &\le 10 \\
x_1, x_2, x_3 &\ge 0,\n\end{aligned}
$$

tentukan solusi optimalnya sebagai solusi optimal berganda.

# 10. Jika model LP adalah sebagai berikut.

Max 
$$
Z = 3x_1 + x_2
$$
  
s.t  $x_1 + 2x_2 \le 10$   
 $x_1 + x_2 - x_3 \le 5$   
 $7x_1 + 3x_2 - 5x_3 \le 20$   
 $x_1, x_2, x_3 \ge 0$ ,

tunjukkan bahwa terdapat solusi degenerasi dan solusi optimal berganda.

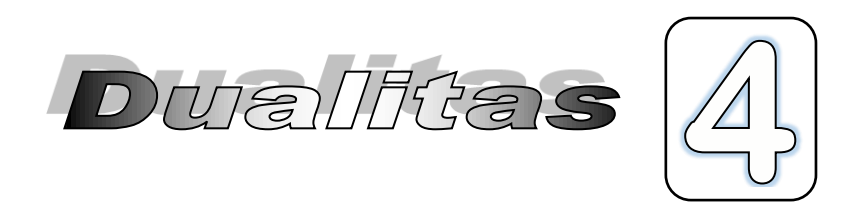

# **4.1. HUBUNGAN MASALAH PRIMAL DAN DUAL**

Masalah model LP mempunyai 2 bentuk masalah :

- 1. Masalah Primal (awal)
- 2. Masalah Dual
- >>> Mencari solusi (maximum/minimum) fungsi tujuan

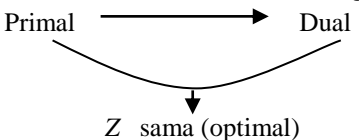

### *Contoh Masalah :*

Suatu masalah minimisasi yang disajikan dalam tabel masalah berikut :

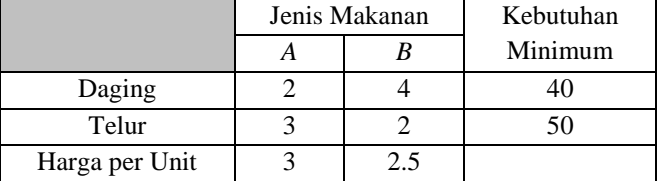

- Masalah kebutuhan minimum (daging dan telur) yang harus dipenuhi dengan mengkonsumsi makanan *A* & *B*.
- Minimisasi (Masalah Primal)

Masalah:

Menentukan biaya pembelian jenis makanan *A* & *B* yang paling rendah agar kebutuhan mininmum daging dan telur terpenuhi.

Jika  $x_1 =$  Jumlah makanan *A x*<sup>2</sup> = Jumlah makanan *B*

Maka masalahnya: Min 
$$
Z = 3x_1 + 2,5x_2
$$

\ns.t  $2x_1 + 4x_2 \ge 40$ 

\n $3x_1 + 2x_2 \ge 50$ 

\n $x_1, x_2 \ge 0$ 

Pandang masalah yang berbeda :

Jika masalah *A* & *B* dibuat oleh sebuah restaurant dimana bahan baku daging dan telur per unit yang maksimum sedemikian sehingga menghasilkan harga makanan *A* & *B* tidak melebihi harga pasar yang berlaku.

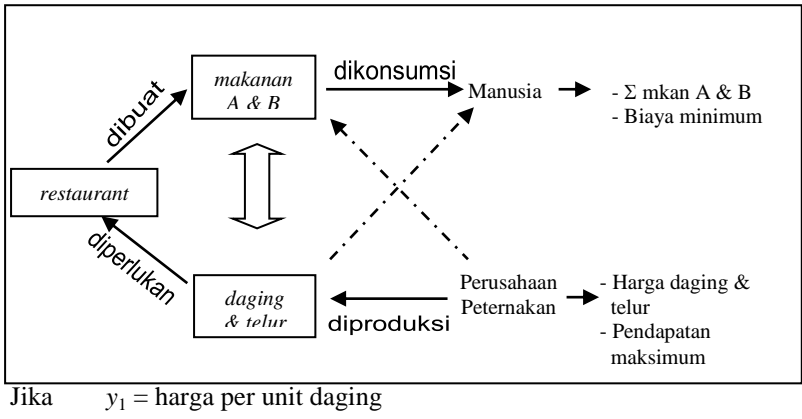

 $y_2$  = harga per unit telur

Maka masalahnya menjadi :

Max 
$$
W = 40y_1 + 50y_2
$$
  
s.t  $2y_1 + 3y_2 \le 3$  (makanan A)  
 $4y_1 + 2y_2 \le 2,5$  (makanan B)  
 $y_1, y_2 \ge 0$ 

Bentuk dual masalah LP :

- 1. Misalkan sebuah variable dual (non negatif) untuk setiap kendala primal.
- 2. Vektor baris koefisien variable keputusan pada fungsi tujuan primal diubah menjadi vektor kolom sisi kanan bentuk dual.
- 3. Vektor kolom sisi kanan primal diubah menjadi vektor baris koefisien variable keputusan pada fungsi tujuan dual.
- 4. Transpose matriks koefisien kendala primal menjadi matriks koefisien kendala dual.
- 5. Balik arah pertidaksamaan kendala ( $\leq \rightarrow \geq$ )  $\geq \geq$ )
- 6. Balik arah optimisasi fungsi tujuan (min $\rightarrow$  max / max  $\rightarrow$  min)

### Mis : Masalah primal

 $\text{Min } Z = c_1 x_1 + c_2 x_2 + \ldots + c_n x_n$ s.t  $a_{11}x_1 + a_{11}x_1 + \ldots + a_{1n}x_n \geq b_1$  $a_{21}x_1 + a_{22}x_2 + ... + a_{2n}x_n \ge b_2$  : :  $a_{m1}x_1 + a_{m2}x_1 + ... + a_{mn}x_n \geq b_m$  $x_1, \ldots, x_n \geq 0$ 

*n variabel m kendala*

### Masalah dual

 $\text{Max } W = b_1y_1 + b_2y_2 + \ldots + b_my_m$ s.t  $a_{11}y_1 + a_{21}y_2 + \ldots + a_{m1}y_m \leq c_1$  $a_{12}y_1 + a_{22}y_2 + \ldots + a_{m2}y_m \leq c_2$  : :  $a_{1m}y_1 + a_{2m}y_2 + \ldots + a_{mn}y_m \leq c_n$ *y*<sub>1</sub>,…, *y*<sub>m</sub>  $\geq 0$ 

*m variabel n kendala*

### **Teorema** *(Main Duality Theorem)*

Jika masalah primal maupun masalah dual adalah fisibel maka keduanya mempunyai solusi sedemikian sehingga nilai optimal fungsi tujuannya sama.

Contoh 4.1

Tentukan solusi optimal primal dan dual dari contoh masalah diatas.

Penyelesaian *Masalah Primal* Jika ditambahkan *excess var.*, misal : *x*3, *x*<sup>4</sup> dan *atificial var.*, misal :  $a_1$  dan  $a_2$ 

masalahnya menjadi,

Min  $Z = 3x_1 + 2,5x_2 + 0x_3 + 0x_4 + Ma_1 + Ma_2$ s.t  $2x_1 + 4x_2 - x_3 + a_1 = 40$  $3x_1 + 2x_2 - x_4 + a_2 = 50$  $x_1, \ldots, x_4, a_1, a_2 \geq 0$ 

dan dengan menggunakan *inner product rule* untuk *Z,* maka Table Simpleks Awal

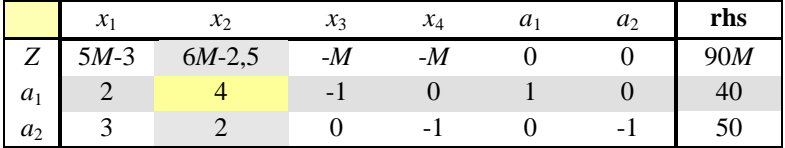

Table Simpleks Iterasi 1

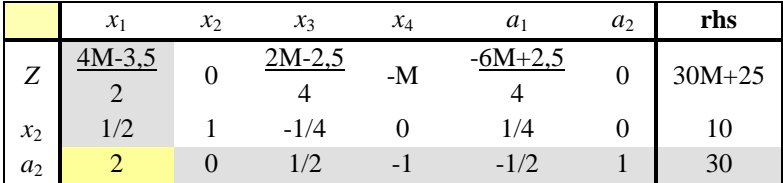

Table Simpleks Iterasi 2

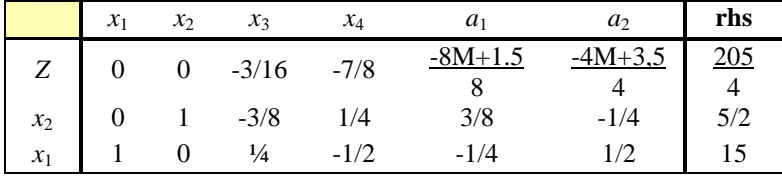

Solusi Optimal :  $Z = 205/4$ ,  $x_1 = 15$ ,  $x_2 = 5/2$ .

*Masalah Dual*

Jika ditambahkan *slack var.*, misal : *y*3, *y*<sup>4</sup> Maka masalahnya menjadi,

> Max  $W = 40y_1 + 50y_2 + 0y_3 + 0y_4$ s.t  $2y_1 + 3y_2 + y_3 = 3$  $4y_1 + 2y_2 + y_4 = 2,5$  $y_1, \ldots, y_4 \ge 0$

Table Simpleks Awal

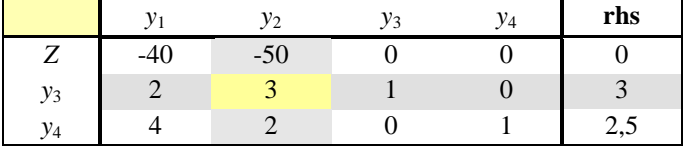

Table Simpleks Iterasi 1

|       |         | v <sub>3</sub> | У4 | rhs |
|-------|---------|----------------|----|-----|
| ∠     | $-20/3$ | 50/3           |    | 50  |
| $y_2$ | 2/3     | $\frac{73}{ }$ |    |     |
| $y_4$ | 8/3     | $-2/3$         |    | U,J |

Table Simpleks Iterasi 2

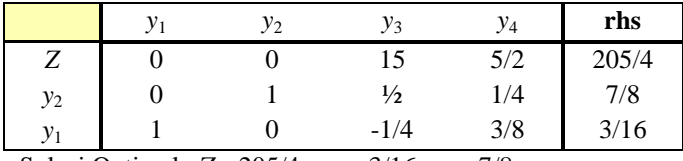

Solusi Optimal :  $Z = 205/4$ ,  $y_1 = 3/16$ ,  $y_2 = 7/8$ .

### **4.2. HUBUNGAN SOLUSI OPTIMAL PRIMAL DAN DUAL**

Bila diperhatikan tabel solusi optimal masalah primal dan dualnya terlihat bahwa :

 $\bullet$  Nilai Z pada primal dan dual sama yaitu 105/4.

- Nilai variabel basis (*x*<sup>1</sup> dan *x*2) pada primal sama dengan koefisien positif *slack variable* ( $y_3$  dan  $y_4$ ) pada dual yaitu  $x_1 = y_3$  $= 15$  dan  $x_2 = y_4 = 5/2$
- Nilai variabel basis (*y*<sup>1</sup> dan *y*2) pada dual sama dengan koefisien positif *excess variable* ( $x_3$  dan  $x_4$ ) pada primal yaitu  $y_1 = x_3 = 3/16$ dan  $y_2 = x_4 = 7/8$

Atau dapat dibuat hubungan solusi akhir primal-dual adalah sebagai berikut

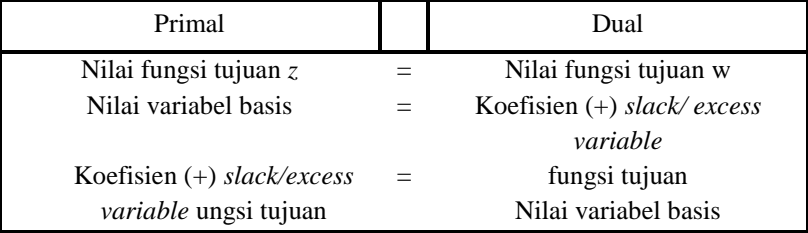

Contoh 4.2

Buatlah masalah dual dari masalah primal berikut dan tentukan solusi primalnya berdasarkan tabel optimal solusi dual.

Min 
$$
Z = 16x_1 + 22x_2
$$
  
s.t  $12x_1 + 6x_2 \ge 6$   
 $24x_1 + 3x_2 \ge 8$   
 $18x_1 + 2x_2 \ge 4$   
 $x_1, x_2 \ge 0$ 

**Penyelesaian** 

Bentuk dualnya adalah :

$$
\begin{aligned}\n\text{Max } W &= 6y_1 + 8y_2 + 4y_3 \\
\text{s.t } 12y_1 + 24y_2 + 18y_3 &\le 16 \\
6y_1 + 3y_2 + 2y_3 &\le 22 \\
y_1, y_2, y_3 &\ge 0\n\end{aligned}
$$

Tambahkan *slack variable*: *y*4, *y*<sup>5</sup> pada bentuk kendala menjadi

# Max  $W = 6y_1 + 8y_2 + 4y_3$ s.t  $12y_1 + 24y_2 + 18y_3 + y_4 = 16$  $6y_1 + 3y_2 + 2y_3 + y_5 = 22$ *y*<sub>1</sub>, ...,*y*<sub>5</sub>  $\geq$  0

Tabel simpleks awal

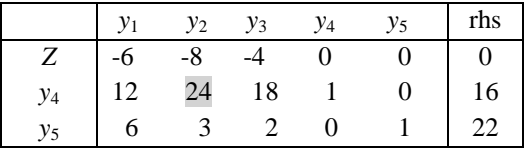

Tabel simpleks iterasi 1

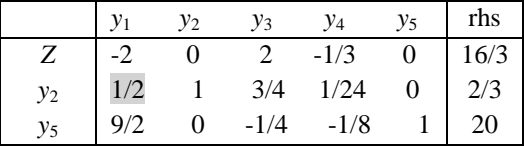

Tabel simpleks iterasi 2

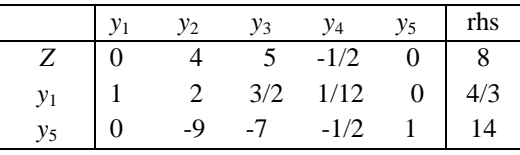

Jadi solusi optimal Dual adalah :  $Z = 8$ ,  $y_1 = 4/3$ ,  $y_5 = 14$ Dan untuk solusi Primalnya yaitu (lihat nilai koef. *slack variabel*) :

$$
x_1 = y_4 = 1/2
$$
  

$$
x_2 = y_5 = 0
$$
  

$$
Z = 8.
$$

Contoh 4.3

Buatlah masalah dual dari masalah primal berikut dan tentukan solusi primalnya berdasarkan tabel optimal solusi dual.

Min 
$$
Z = 5x_1 + 10x_2
$$
  
s.t  $8x_1 + 16x_2 \ge 20$   
 $7x_1 + 8x_2 \ge 40$   
 $x_1, x_2 \ge 0$ 

**Penyelesaian** 

Bentuk dualnya  $Max W = 20y_1 + 40y_2$ s.t  $8y_1 + 7y_2 \leq 5$  $16y_1 + 8y_2 \le 10$  $y_1, y_2 \ge 0$ 

Tambahkan *slack variable*: *y*3, *y*<sup>4</sup> pada bentuk kendala menjadi

$$
\begin{aligned}\n\text{Max } W &= 20y_1 + 40y_2 \\
\text{s.t } 8y_1 + 7y_2 + y_3 &= 5 \\
16y_1 + 8y_2 + y_4 &= 10 \\
y_1, \dots, y_4 & \ge 0\n\end{aligned}
$$

Tabel simpleks awal

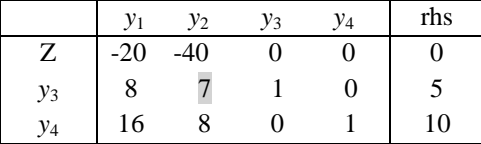

Tabel simpleks iterasi 1

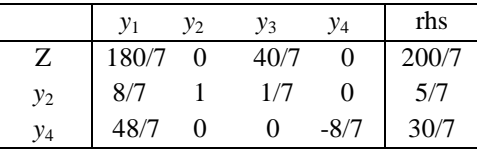

Jadi solusi optimal Dual adalah :  $Z = 200/7$ ,  $y_2 = 5/7$ ,  $y_4 = 30/7$ Dan untuk solusi Primalnya yaitu (lihat nilai koef. *slack variabel*) :

> $x_1 = y_3 = 40/7$  $x_2 = y_4 = 0$  $Z = 200/7$ .

# **4.3. DUALITAS DENGAN** *SOFTWARE QM**for Windows*

Dari solusi optimal dengan *QM*, perhatikan kolom terakhir pada *windows* "*Linear Programming Result*" dan "*Iteration"–*nya yang akan menunjukkan solusi dualnya.

Contoh 4.4

Tentukan solusi dual dari masalah primal berikut.

Max  $W = 6 y_1 + 8 y_2 + 4 y_3$ s.t  $12 y_1 + 24 y_2 + 18 y_3 \le 16$  $6 y_1 + 3 y_2 + 2 y_3 \leq 22$  $y_1, y_2, y_3 > 0$ 

Penyelesaian :

Dengan menambahkan *slack variable*, mis *y*4, *y*5 maka tabel simpleks awalnya menjadi

Tabel simpleks awal

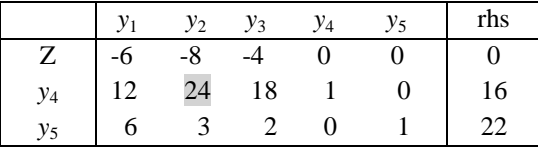

Tabel simpleks iterasi 1

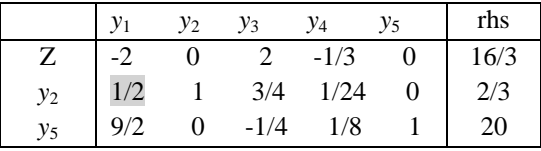

Tabel simpleks iterasi 2

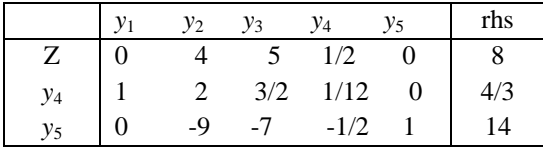

Jadi solusi optimal primal adalah :  $Z = 8$ ,  $y_1 = 4/3$ ,  $y_5 = 14$ dan untuk solusi dualnya yaitu :

 $Z = 8$ ,  $x_1 = 1/2, x_2 = 0$ 

# *Analisa dengan QM for Win*

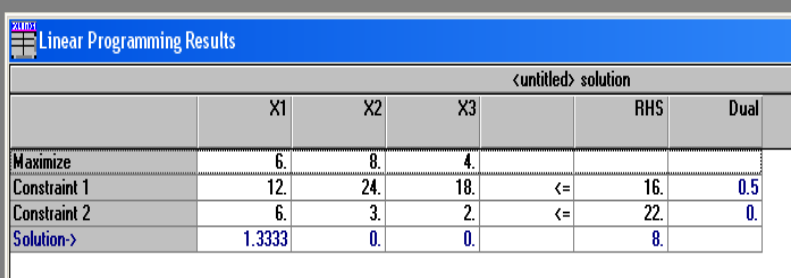

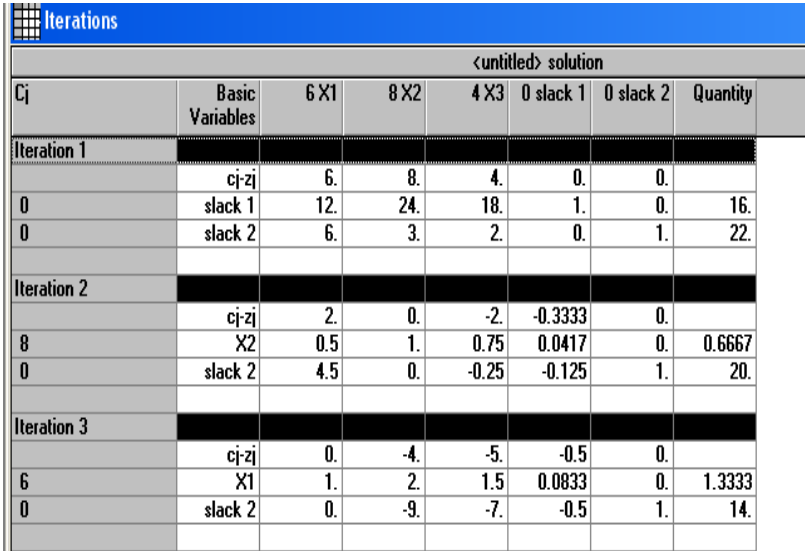
#### **RANGKUMAN**

Teori dualitas membahas tentang suatu masalah (dual) yang berhubungan dengan masalah awal (primal) dalam hubungan max-min atau min-max. Demikian juga dari sisi solusi optimal akan ditunjukkan bahwa solusi fungsi tujuannya akan bernilai sama untuk masalah primal dan dual. Nilai optimal setiap variabel dapat dilihat dari tabel solusi optimal primal untuk dual maupun sebaliknya.

### **PUSTAKA**

- 1. Luenberger, D.G. and Y. Ye. 2016. *Linear and Nonlinear Programming, 4ed .* Springer Int. Pub. Switzerland.
- 2. Taha, H.A. 2007. *Operations Research: An Introduction, 8ed .*  Prentice Hall, New Jersey.
- 3. Winston, W.L. 2008. *Operations Research. Applications and Algorithms, 4ed .* Brooks/Cole, New York.

#### **SOAL LATIHAN**

1. Buatlah masalah dual dari masalah primal berikut.

Min  $Z = 6x_1 + 3x_2$ s.t  $6x_1 - 3x_2 \ge 2$  $3x_1+4x_2 \geq 5$  $x_1, x_2 \geq 0$ .

2. Buatlah masalah dual dari masalah primal berikut.

 $Max Z = 5x_1 + 2x_2$ s.t  $x_1 + x_2 \leq 2$ 

$$
2x_1 + 3x_2 \le 5
$$
  

$$
x_1, x_2 \ge 0.
$$

3. Buatlah masalah dual dari masalah primal berikut.  $Max Z = 5x_1 + 6x_2$ 

s.t  $x_1 + 2x_2 = 2$  $-x_1+5x_2 \geq 3$  $x_1, x_2 \geq 0$ .

4. Buatlah masalah dual dari masalah primal berikut.

Min 
$$
Z = 5x_1 + 6x_2 + x_3
$$
  
s.t  $2x_1 + 3x_2 + 2x_3 \ge 5$   
 $5x_1 - x_2 + 6x_3 \ge 4$   
 $x_1, x_2, x_3 \ge 0$ .

5. Buatlah masalah dual dari masalah primal berikut.

$$
\begin{aligned}\n\text{Max } Z &= 3x_1 + 2x_2 + 5x_3 \\
\text{s.t} \quad & x_1 + 2x_2 + x_3 \le 500 \\
& 3x_1 + 2x_3 \le 460 \\
& x_1 + 4x_2 \le 420 \\
& x_1, x_2, x_3 \ge 0.\n\end{aligned}
$$

- 6. Tentukan solusi optimal masalah primal soal no.1 berdasar tabel solusi optimal masalah dualnya.
- 7. Tentukan solusi optimal masalah dual soal no.2 berdasar tabel solusi optimal masalah primalnya.
- 8. Tentukan masing-masing solusi optimal masalah primal dan dual soal no.3 dan tunjukkan nilai-nilai yang saling berhubungan untuk solusi optimal masing-masing.
- 9. Tentukan solusi optimal masalah primal soal no.4 berdasar tabel solusi optimal masalah dualnya.
- 10. Tentukan solusi optimal masalah dual soal no.5 berdasar tabel solusi optimal masalah primalnya.

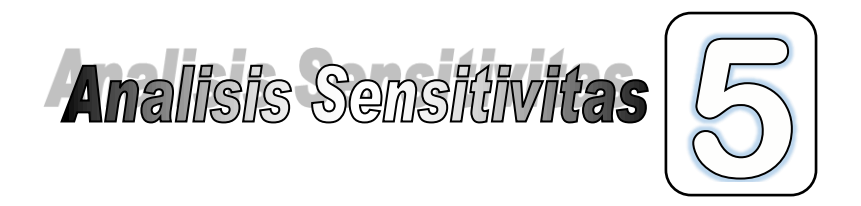

Menganalisa solusi LP jika terdapat perubahan pada "parameter" masalah: *c<sup>j</sup>* , *b<sup>i</sup>* (tidak bisa dikontrol). Jika *c<sup>j</sup> ,b<sup>i</sup>* berubah, apakah bisa mendapatkan solusi optimal ?

Analisis Sensitivitas :

*Perubahan diskret parameter untuk melihat besar perubahan yang dapat ditolerir sebelum solusi optimal model LP mulai kehilangan optimalitasnya*.

Contoh 5.1

Jika

- Produksi barang I $(x_1)$ 

- Produksi barang II  $(x_2)$
- Produksi barang III  $(x_3)$

Dengan model LP :

Max  $Z = 2x_1 + 3x_2 + x_3$ s.t  $1/3x_1 + 1/3x_2 + 1/3x_3 < 1$  (*kendala buruh*)  $1/3x_1 + 4/3x_2 + 7/3x_3 < 3$  (*kendala bakan baku*)  $x_1, x_2, x_3 > 0$ 

Penyelesaian :

Dengan penambahan *slack variable*, mis :  $x_4$ ,  $x_5$  maka :

$$
\begin{aligned}\n\text{Max } Z &= 2x_1 + 3x_2 + x_3 \\
\text{s.t } 1/3x_1 + 1/3x_2 + 1/3x_3 + x_4 &= 1 \\
1/3x_1 + 4/3x_2 + 7/3x_3 + x_5 &= 3 \\
x_1, \dots, x_5 &\ge 0\n\end{aligned}
$$

*Table Simpleks awal*

|        |     |     |     | $x_{5}$ | rhs |
|--------|-----|-----|-----|---------|-----|
|        |     | -0  | -   |         |     |
| $x_4$  | 1/3 | 1/3 | 1/3 |         |     |
| $\chi$ |     |     | 7/3 |         |     |

#### *Table Simpleks Iterasi 1*

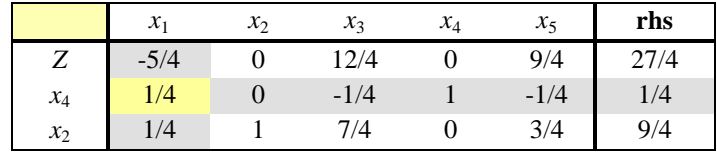

### *Table Simpleks Iterasi 2*

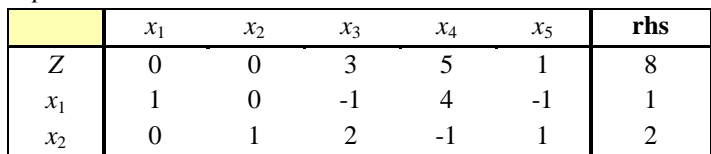

Solusi Optimal :  $Z = 8$  $x_1=1$  $x_2=2$  $x_3=0$ .

# **5.1. PERUBAHAN KOEFISIEN VARIABLE NON BASIS PADA FUNGSI TUJUAN**

Pada masalah contoh 5.1, variabel  $x_3$  adalah non basis pada solusi optimal. Jika *c*<sup>3</sup> berubah, bagaimana solusi optimalnya ?.

Akan dicari interval nilai *c*3 yang membuat kondisi optimal tidak berubah. Jika diluar interval tersebut artinya akan diperoleh solusi optimal yang lain.

Penentuan *c*3 yang baru menggunakan rumus :

 $c_j^* = c_B \cdot v_j - c_j$ 

(*untuk variabel non basis*)

*Ket:*  $c_B$  = vector koefisien variabel basis solusi optimal pada *Z* awal  $v_i$  = vector kolom dibawah var-*j* pada solusi optimal

 $c_i$  = koefisien var-*j* yang akan berubah

Jika :  $c_i^* \geq 0$ , maka solusi tetap optimal (untuk masalah maksimisasi) *cj*\* < 0, maka solusi tidak optimal.

### Contoh 5.2

Tentukan selang perubahan koefisien variabel *x*3 pada *Z* yang tetap mempertahankan kondisi optimal pada contoh 5.1.

Penyelesaian

$$
c_3^* = \begin{bmatrix} 2 & 3 \end{bmatrix} \begin{bmatrix} -1 \\ 2 \end{bmatrix} - c_3
$$
  
= -2 + 6 - c\_3  
= 4 - c\_3  
maka 4 - c\_3 \ge 0  
 $c_3 \le 4$  (solusi tetap optimal)  
Jika perubahan  $c_3$ , mis :  $c_3 = 2 \rightarrow$  solusi tetap optimal  
 $c_3 = 3 \rightarrow$  solusi tetap optimal  
 $c_3 = 6 \rightarrow$  diluar selang  $c_3 \le 4$ 

maka solusi tidak optimal lagi

Untuk  $c_3 = 6$  maka  $c_3^* = 4 - 6 = -2$ , harus dilakukan iterasi lagi dari table optimal awal tadi.

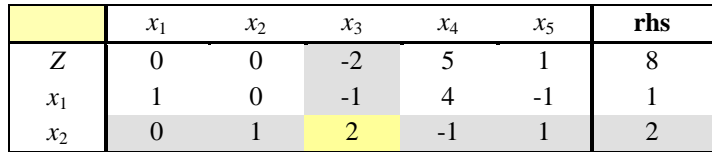

Untuk iterasi selanjutnya :

Dan iterasi lagi

|       | $\mathbf{v}$ | $r_{\gamma}$ | $\mathbf{Y}_4$ | $x_{5}$ | rhs |
|-------|--------------|--------------|----------------|---------|-----|
|       |              |              |                |         |     |
| $x_1$ |              |              | 7/2            | $-1/2$  |     |
| $x_3$ |              |              | $-1/2$         | 1/2     |     |

Untuk  $c_3$  yang berubah ( $c_3=6$ )

Solusi Optimalnya :  $Z = 10$ ,  $x_1 = 2$ ,  $x_2 = 0$ ,  $x_3 = 1$ .

Atau dianggap sebagai masalah baru dengan koefisen  $c_3 = 6$ , seperti bentuk dibawah ini :

$$
\begin{aligned}\n\text{Max } Z &= 2x_1 + 3x_2 + 6x_3 \\
\text{s.t } 1/3x_1 + 1/3x_2 + 1/3x_3 &\le 1 \\
1/3x_1 + 4/3x_2 + 7/3x_3 &\le 3 \\
x_1, x_2, x_3 &\ge 0\n\end{aligned} \quad \text{(kendala buruh)}
$$

Tabel Simpleks Awal

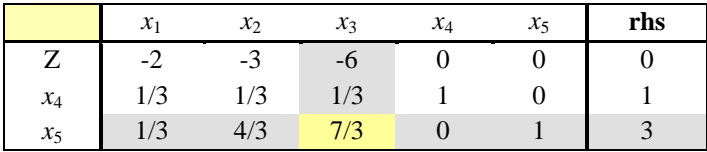

### Tabel Simpleks Iterasi 1

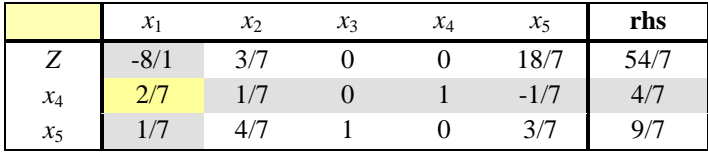

### Tabel Simpleks Iterasi 2

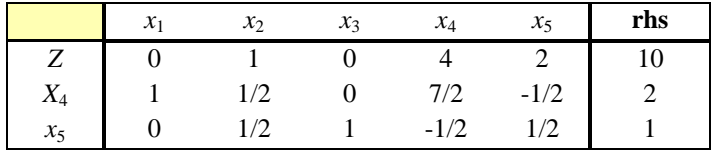

Solusi Optimalnya :  $Z = 10$  $x_1 = 2$  $x_2 = 0$  $x_3 = 1$ .

Sama dengan solusi diatas yang melanjutkan dari solusi optimal masalah awal.

# **5.2. PERUBAHAN KOEFISIEN VARIABLE BASIS PADA FUNGSI TUJUAN**

Pada masalah contoh 5.1 tadi, variabel  $x_1$  adalah basis pada solusi optimal, jika *c*<sup>1</sup> berubah, bagaimana solusi optimalnya ?

Akan dicari selang nilai *c*<sup>1</sup> yang tetap mempertahankan kondisi optimalnya (variabel basis dan nilainya) dan *Z* berubah sesuai perubahan *c*1.

## Contoh 5.3

Tentukan selang perubahan koefisien variabel  $x_1$  pada *Z* yang tetap mempertahankan kondisi optimal pada contoh 5.1.

Penyelesaian

$$
c_{j}^{*} = c_{B}v_{j} - c_{j}
$$
  
\n
$$
c_{3}^{*} = [c_{1} 3] \begin{bmatrix} -1 \\ 2 \end{bmatrix} - 1
$$
  
\n
$$
= -c_{1} + 6 + 1 = -c_{1} + 5
$$
  
\n
$$
c_{4}^{*} = [c_{1} 3] \begin{bmatrix} 4 \\ -1 \end{bmatrix} - 0
$$
  
\n
$$
= 4c_{1} - 3
$$
  
\n
$$
c_{5}^{*} = [c_{1} 3] \begin{bmatrix} -1 \\ 1 \end{bmatrix} - 0 = -c_{1} + 3.
$$

Kondisi optimal dipertahankan jika :  $C_i^* \geq 0$  $-c_1 + 5 \ge 0$   $\to c_1 \le 5$  $4c_1 - 3 \ge 0$   $\rightarrow$   $c_1 \ge 3/4$  $-c_1 + 3 \geq 0$   $\rightarrow$   $c_1 \leq 3$ maka :  $3/4 < c_1 < 3$ Misal :  $c_1 = 1$  (dalam  $3/4 \le c_1 \le 3$ ) Maka, bentuk optimalnya tetap :  $x_1 = 1$ ,  $x_2 = 2$ ,  $x_3 = 0$  $Z = x_1 + 3x_2 + x_3$  $= 1 + 3 \cdot 2 + 0$  $= 1 + 6 = 7$ Misal:  $c_1 = 4$  (diluar  $3/4 \le c_1 \le 3$ ) Solusinya tidak optimal lagi :  $c_3^* = -4 + 5 = 1$  > 0  $c_4^* = 4 \cdot 4 - 3 = 13$  > 0  $c_5$ <sup>\*</sup> = -4 + 3 = -1 < 0 (ada iterasi lanjutan)

Contoh 5.4

Jika masalah LP adalah sebagai berikut :

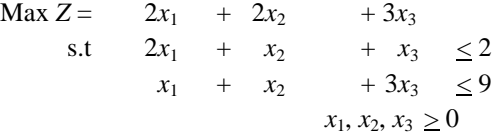

Tentukan selang perubahan nilai berikut yang tetap mempertahankan kondisi optimal:

- a. Koefisien pengali dengan  $x_1$  pada  $Z(c_1)$
- b. Koefisien pengali dengan  $x_2$  pada Z  $(c_2)$
- c. Koefisien pengali dengan  $x_3$  pada Z  $(c_3)$

Penyelesaian

Jika ditambahkan *slack variable* : *x*4, *x*<sup>5</sup> pada bentuk kendala maka,

### Table Simpleks Awal

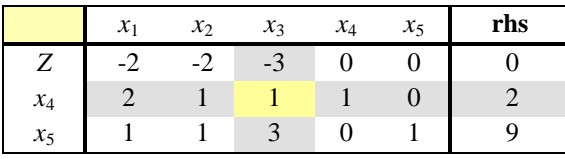

### Table Simpleks Solusi Optimal

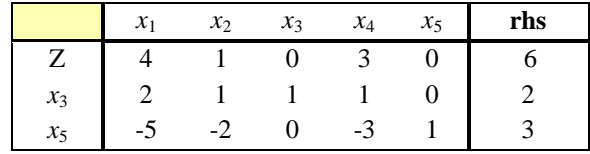

Solusi Optimal :  $Z = 6$ ,  $x_1 = x_2 = 0$ ,  $x_3 = 2$ 

a. 
$$
c_1^* = [3 \quad 0] \begin{bmatrix} 2 \\ -5 \end{bmatrix} - c_1 = 6 - c_1
$$

maka  $6 - c_1 \ge 0$  atau  $c_1 \le 6$ 

b. 
$$
c_2^* = [3 \quad 0] \begin{bmatrix} 1 \\ -2 \end{bmatrix} - c_2 = 3 - c_2
$$

maka  $3 - c_3 \geq 0$  atau  $c_3 \leq 3$ 

c. 
$$
c_1^* = [c_3 \space 0] \begin{bmatrix} 2 \\ -5 \end{bmatrix} - 2 = 2c_3 - 2
$$
  
\n $c_2^* = [c_3 \space 0] \begin{bmatrix} 1 \\ -2 \end{bmatrix} - 2 = c_3 - 2$   
\n $c_4^* = [c_3 \space 0] \begin{bmatrix} 1 \\ -3 \end{bmatrix} - 0 = c_3$ 

Bentuk optimal dipertahankan jika  $c_i^* \geq 0$ 

$$
2c_3 - 2 \ge 0 \rightarrow c_3 \ge 1
$$
  

$$
c_3 - 2 \ge 0 \rightarrow c_3 \ge 2
$$
  

$$
c_3 \ge 0
$$

maka kesimpulannya  $c_3 \geq 2$ .

### **5.3. PERUBAHAN KONSTAN SISI KANAN KENDALA**

Pada masalah contoh 5.1 tadi, jika  $b_1$  (jumlah buruh yang tersedia) berubah, bagaimana solusi optimalnya ?

Misalnya terjadi tambahan 1 unit buruh ( $b_1 = 2$ ) Maka vector kolom konstan sisi kanan :

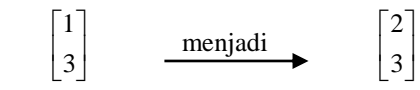

Akan digunakan analisis dengan matriks untuk menyelesaikan masalah ini.

### *Analisis Matriks*

*Setiap kolom pada table akhir (optimal) dapat diperoleh dengan mengalikan invers kolom basis dengan kolom yang bersangkutan.*

### Contoh 5.5

Tentukan selang perubahan konstan sisi kanan kendala pertama dan kedua (*b*1 dan *b*<sup>2</sup> mempertahankan kondisi optimal pada contoh 5.1.

### Penyelesaian

Tabel Simpleks Awal

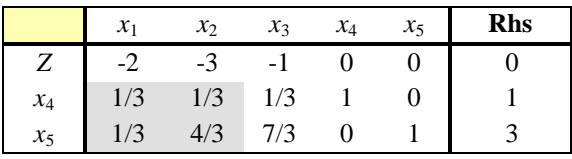

Tabel Solusi Optimal

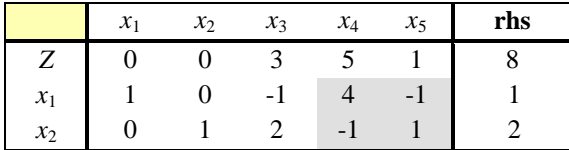

Variable Basis  $x_1$  dan  $x_2$ , maka matriks basis  $B = \begin{bmatrix} 1/3 & 4/3 \end{bmatrix}$  $\overline{\phantom{a}}$  $\overline{\mathsf{L}}$  $\mathbf{r}$  $1/3$  4/3  $1/3$  1/3

Karena variable basis awal adalah *x*<sup>4</sup> dan *x*5, maka kolom yang berhubungan dengan matriks basis *B* disebut *Invers Matriks Basis* (*B*<sup>-1</sup>)

$$
B^{-1} = \begin{bmatrix} 4 & -1 \\ -1 & 1 \end{bmatrix}
$$

Untuk sisi kanan awal

$$
\begin{bmatrix} 4 & -1 \\ -1 & 1 \end{bmatrix} \begin{bmatrix} 1 \\ 3 \end{bmatrix} = \begin{bmatrix} 4-3 \\ -1+3 \end{bmatrix} = \begin{bmatrix} 1 \\ 2 \end{bmatrix}
$$

Untuk sisi kanan (setelah terjadi perubahan)

$$
\begin{bmatrix} 4 & -1 \\ -1 & 1 \end{bmatrix} \begin{bmatrix} 2 \\ 3 \end{bmatrix} = \begin{bmatrix} 8 - 3 \\ -2 + 3 \end{bmatrix} = \begin{bmatrix} 5 \\ 1 \end{bmatrix}
$$

Solusinya : 
$$
x_1 = 5
$$
  
\n $x_2 = 1$   
\n $x_3 = 0$   
\n $Z = 2x_1 + 3x_2 + x_3$   
\n $= 2 \cdot 5 + 3 \cdot 1 + 0$   
\n $= 10 + 3 = 13$ 

Pertanyaan yang muncul :

Berapa besar selang nilai perubahan  $b_1$  yang tetap mempertahankan kondisi optimal (variable basisnya tetap).

Misalkan terjadi perubahan pada *b*<sup>1</sup>

vekor sisi kanan setelah perubahan *b*1 :

$$
b_0 = \begin{bmatrix} b_1 \\ 3 \end{bmatrix}
$$

Perubahan variable basis (*b*\*)

 $b_1^* = B^{-1}$ .  $b_0 \rightarrow$  Kondisi optimalnya tetap, jika  $b_j^* \geq 0$ . Jika ada var. basis bernilai (-) maka solusi tidak fisibel.

Jadi :

$$
b_1^* = \begin{bmatrix} 4 & -1 \\ -1 & 1 \end{bmatrix} \begin{bmatrix} b_1 \\ 3 \end{bmatrix} = \begin{bmatrix} 4b_1 - 3 \\ -b_1 + 3 \end{bmatrix}
$$

Agar kondisi optimal tetap, maka :

$$
4b_1 - 3 \ge 0 \qquad \Rightarrow b_1 \ge 3/4
$$
  

$$
-b_1 + 3 \ge 0 \qquad \Rightarrow b_1 \le 3
$$

$$
\qquad \qquad \Rightarrow b_1 \le 3
$$

Dengan solusi :

$$
x_1 = 4b_1 - 3
$$
  
\n
$$
x_2 = -b_1 + 3
$$
  
\n
$$
x_3 = 0
$$
  
\n
$$
Z = 2(4b_1 - 3) + 3(-b_1 + 3) + 0
$$
  
\n
$$
= 8b_1 - 6 + 9 - 3b_1 = 5b_1 + 3
$$

Misal perubahan  $b_1$ :

1.) 
$$
b_1 = 2
$$
 (dalam selang  $34 \le b_1 \le 3$ ), solusinya :  
\n $x_1 = 4b_1 - 3 = 4 \cdot 2 - 3 = 8 - 3 = 5$   
\n $x_2 = -b_1 + 3 = -2 + 3 = 1$   
\n $Z = 2 \cdot 5 + 3 \cdot 1 + 0 = 13$   
\n2.)  $b_1 = 4$  (diluar selang  $34 \le b_1 \le 3$ )  
\n $x_1 = 4b_1 - 3 = 4 \cdot 4 - 3 = 16 - 3 = 13$   
\n $x_2 = -b_1 + 3 = -4 + 3 = -1 \rightarrow$  Solusinya tidak fisibel.

Pertanyaan :

Berapa besar selang nilai perubahan *b*<sup>2</sup> yang tetap mempertahankan kondisi optimal (variable basisnya tetap)

Misalkan terjadi perubahan pada  $b_2$ 

vector sisi kanan setelah perubahan  $b_2$ :

$$
b_0 = \begin{bmatrix} 1 \\ b_2 \end{bmatrix}
$$

Jadi :

$$
b_2^* = \begin{bmatrix} 4 & -1 \\ -1 & 1 \end{bmatrix} \begin{bmatrix} 1 \\ b_2 \end{bmatrix} = \begin{bmatrix} 4 - b_2 \\ -1 + b_2 \end{bmatrix}
$$

Agar kondisi optimal tetap, maka :

$$
\begin{array}{ccc}\n4-b_2 \ge 0 & \rightarrow b_2 \le 4 \\
-1+b_2 \ge 0 & \rightarrow b_2 \ge 1\n\end{array}\n\bigg\}\n\quad 1 \le b_2 \le 4
$$

Dengan solusi :

$$
x_1 = 4 - b_2
$$
  
\n
$$
x_2 = -1 + b_2
$$
  
\n
$$
x_3 = 0
$$
  
\n
$$
Z = 2(4 - b_2) + 3(-1 + b_2) + 0
$$
  
\n
$$
= 8 - 2b_2 - 3 + 3b_2 = b_2 + 5
$$

Misal perubahan  $b_2$ :

1.) 
$$
b_2 = 2
$$
 (dalam selang  $1 \le b_2 \le 4$ ), solusinya :  
\n $x_1 = 4 - 2 = 2$   
\n $x_2 = -1 + 2 = 1$   
\n $Z = 2 \cdot 2 + 3 \cdot 1 + 0 = 4 + 3 = 7$   
\n2.)  $b_2 = 5$  (diluar selang  $1 \le b_2 \le 4$ )  
\n $x_1 = 4 - 5 = -1 \rightarrow$  Solusinya tidak fisibel.

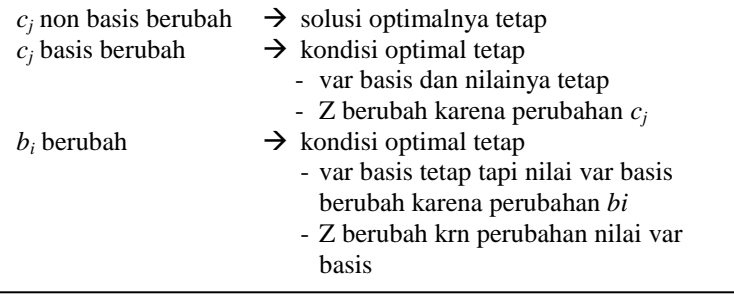

Contoh 5.6 Jika masalah LP adalah sebagai berikut :

> Max  $Z = 4 x_1 + 6 x_2 + x_3$ s.t  $1/6 x_1 + 1/6 x_2 + 1/6 x_3 \le 2$  $1/6 x_1 + 4/6 x_2 + 7/6 x_3 \leq 6$  $x_1, x_2, x_3 \geq 0$

Tentukan selang perubahan nilai berikut yang tetap mempertahankan kondisi optimal:

- a. Koefisien pengali dengan  $x_1$  pada  $Z(c_1)$
- b. Koefisien pengali dengan  $x_3$  pada Z  $(c_3)$
- c. Konstan sisi kanan kendala pertama  $(b_1)$
- d. Konstan sisi kanan kendala pertama  $(b_2)$

Penyelesaian

Jika ditambahkan *slack variable* : *x*4, *x*<sup>5</sup> pada bentuk kendala maka, Tabel simpleks awal

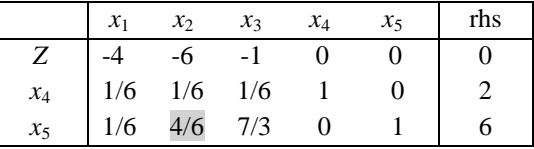

Tabel simpleks solusi optimal

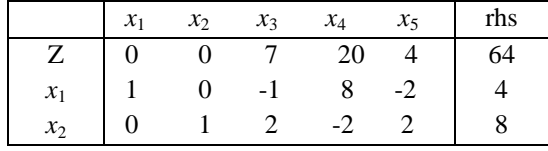

Solusi optimal :  $Z = 64$ ,  $x_1 = 4$ ,  $x_2 = 8$ ,  $x_3 = 0$ 

a. 
$$
c_3 * = (c_1 \quad 6) \begin{pmatrix} -1 \\ 2 \end{pmatrix} - 1 = -c_1 + 12 - 1 = -c_1 + 11
$$
  
 $c_4 * = (c_1 \quad 6) \begin{pmatrix} 8 \\ 2 \end{pmatrix} - 0 = 8c_1 - 12$ 

$$
c_5^* = (c_1 \quad 6) \begin{pmatrix} -2 \\ 2 \end{pmatrix} - 0 = -2c_1 + 12
$$

Kondisi optimal dipertahankan jika :  $c_i^* \geq 0$  $-c_1 + 11 \geq 0 \rightarrow c_1 \leq 11$  $8c_1 - 12 \ge 0 \rightarrow c_1 \ge 3/2$  $-2c_1 + 12 \geq 0 \rightarrow c_1 \leq 6$ maka  $3/2 \le c_1 \le 6$ 

b. 
$$
c_3^* = (4 \quad 6) \begin{pmatrix} -1 \\ 2 \end{pmatrix} - c_3 = -4 + 12 - c_3 = 8 - c_3
$$

agar kondisi optimal dipertahankan maka 8 -  $c_3 \ge 0$  atau  $c_3 \leq 8$ .

c. 
$$
\begin{pmatrix} 8 & -2 \ -2 & 2 \end{pmatrix} \begin{pmatrix} b_1 \ 6 \end{pmatrix} = \begin{pmatrix} 8b_1 - 12 \ -2b_1 + 12 \end{pmatrix}
$$

agar kondisi optimal tetap, maka :  $8b_1 - 12 \geq 0 \rightarrow b_1 \geq 3/2$  $-2b_1+12 \geq 0 \rightarrow b_1 \leq 6$ atau  $3/2 \le b_1 \le 6$ 

d. 
$$
\begin{pmatrix} 8 & -2 \ -2 & 2 \end{pmatrix} \begin{pmatrix} 2 \ b_2 \end{pmatrix} = \begin{pmatrix} 16 - 2b_2 \ -4 + 2b_2 \end{pmatrix}
$$

agar kondisi optimal tetap, maka :  $16 - 2b > 0$ ,  $b < 8$ 

$$
16-2b_2 \geq 0 \rightarrow b_2 \leq 8
$$
  
-4+2b<sub>2</sub> \geq 0 \rightarrow b<sub>2</sub> \geq 2  
atau 2 \leq b<sub>2</sub> \leq 8.

## **5.4. ANALISIS SENSITIVITAS DENGAN**  *SOFTWARE QM for Windows*

Pada solusi optimal dengan *QM Win* perhatikan pada *windows "Ranging"* yang akan menunjukkan solusi untuk analisis sensitivitas.

Contoh 5.7 Jika masalah LP adalah : Max  $Z = 4x_1 + 6x_2 + x_3$ s.t  $1/6 x_1 + 1/6 x_2 + 1/6 x_3 \le 2$  $1/6 x_1 + 4/6 x_2 + 7/6 x_3 \le 6$  $x_1, x_2, x_3 \geq 0$ 

Tentukan selang perubahan koefisen tiap variabel keputusan pada *Z* dan konstan sisi kanan tiap kendala yang mempertahankan kondisi optimal.

**Penyelesaian** 

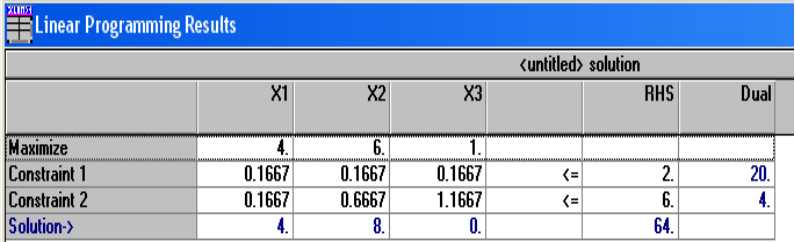

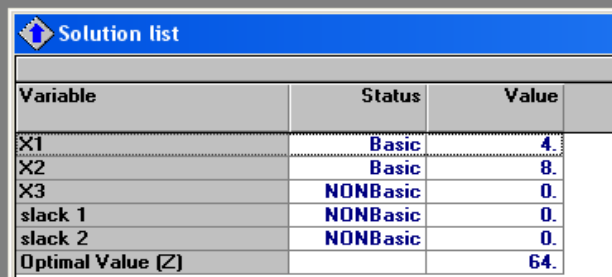

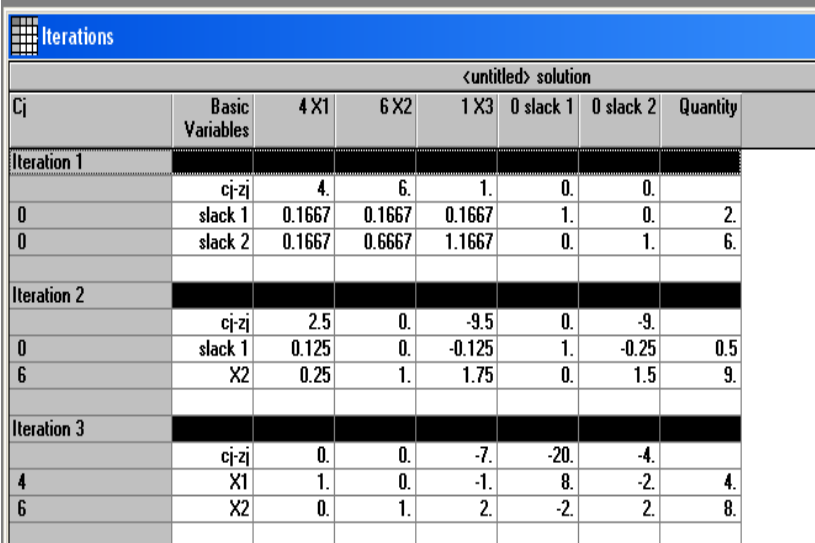

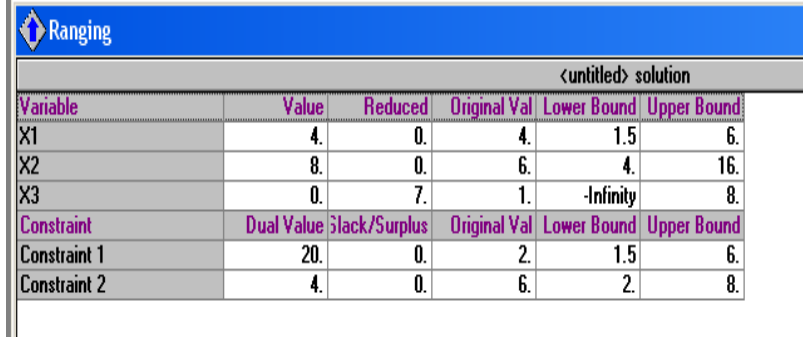

Dari hasil dengan *QM Win* pada *Ranging* ditunjukkan bahwa perubahan parameter yang mempertahankan kondisi optimal adalah:

- 1.  $\frac{3}{2} \leq c_1$  $\frac{3}{2} \le c_1 \le 6$ 2.  $4 \leq c_2 \leq 16$ 3.  $c_3 \le 8$ 4.  $\frac{3}{2} \le b_1$  $\frac{3}{2} \leq b_1 \leq 6$ 2  $\leq b_1 \leq$
- 5.  $2 \le b_2 \le 8$ .

### **RANGKUMAN**

Analisis sensitivitas adalah suatu analisis setelah diperoleh solusi optimalnya (*post optimality analysis*). Ini dilakukan agar sousi otimal yang akan terjadi akibat perubahan pada beberapa parameter tidak lagi dianalisa dari awal. Parameter yang dianalisa perubahaannya adalah koefisien variabel keputusan (*cj*) pada fungsi tujuan dan konstan sisi kanan dari kendala (*bi*). Pada koefisien variabel keputusan pada fungsi tujuan, dibedakan antara variabel yang merupakan variabel basis dan non basis pada solusi optimalnya.

Analisa yang dilakuakan adalah memperhatikan selang dimana perubahan parameter tidak mempengaruhi kondisi optimal yang telah ada. Kondisi optimal yang dimaksud adalah solusi optimalnya tetap untuk perubahan *c<sup>j</sup>* nonbasis, variabel basis dan nilainya tetap tapi *Z* berubah untuk perubahan *c<sup>j</sup>* basis, dan variabel basis tetap dengan nilainya yang berubah dan *Z* yang berubah untuk perubahan *b<sup>i</sup>* .

## **PUSTAKA**

<sup>1.</sup> Ravindran, A.R. 2008. *Operations Research and Management Science Handbook.* CRC Press Taylor & Francis Group.

<sup>2.</sup> Taha, H.A. 2007. *Operations Research: An Introduction, 8ed .*  Prentice Hall, New Jersey.

<sup>3.</sup> Winston, W.L. 2008. *Operations Research. Applications and Algorithms, 4ed .* Brooks/Cole, New York.

1. Jika masalah LP adalah sebagai berikut.

Max 
$$
Z = 2x_1 - 2x_2 + 3x_3
$$
  
s.t.  $-x_1 + x_2 + x_3 \le 4$   
 $2x_1 - x_2 + x_3 \le 2$   
 $x_1 + x_2 + 3x_3 \le 12$   
 $x_1, x_2, x_3 \ge 0$ 

Tentukan selang perubahan koefisien variabel  $x_1$  ( $c_1$ ) pada *Z* yang mempertahankan kondisi optimalnya. Bagaimana solusi optimalnya jika nilai tersebut berubah menjadi 5.

- 2. Berdasar masalah pada soal no.1, tentukan selang perubahan koefisien variabel  $x_2$  ( $c_2$ ) pada *Z* yang mempertahankan kondisi optimalnya. Bagaimana solusi optimalnya jika nilai tersebut berubah menjadi 1.
- 3. Berdasar masalah pada soal no.1, tentukan selang perubahan koefisien variabel  $x_3$  ( $c_3$ ) pada *Z* yang mempertahankan kondisi optimalnya. Bagaimana solusi optimalnya jika nilai tersebut berubah menjadi 2.
- 4. Berdasar masalah pada soal no.1, tentukan selang perubahan konstan sisi kanan kendala pertama (*b*1) pada *Z* yang mempertahankan kondisi optimalnya. Bagaimana solusi optimalnya jika nilai tersebut berubah menjadi 6.
- 5. Berdasar masalah pada soal no.1, tentukan selang perubahan konstan sisi kanan kendala kedua (*b*2) pada *Z* yang mempertahankan kondisi optimalnya. Bagaimana solusi optimalnya jika nilai tersebut berubah menjadi 8.
- 6. Berdasar masalah pada soal no.1, tentukan selang perubahan konstan sisi kanan kendala ketiga (*b*3) pada *Z* yang mempertahankan kondisi optimalnya. Bagaimana solusi optimalnya jika nilai tersebut berubah menjadi 5.

7. Jika masalah LP adalah sebagai berikut.

Max 
$$
Z = 5x_1 + 2x_2 + 3x_3
$$
  
s.t.  $x_1 + 5x_2 + 2x_3 = 30$   
 $x_1 - 5x_2 - 6x_3 \le 40$   
 $x_1, x_2, x_3 \ge 0$ 

Tentukan selang perubahan koefisien variabel  $x_1$  ( $c_1$ ) pada *Z* yang mempertahankan kondisi optimalnya. Bagaimana solusi optimalnya jika nilai tersebut berubah menjadi -2.

- 8. Berdasar masalah pada soal no.1, tentukan selang perubahan koefisien variabel  $x_2$  ( $c_2$ ) pada *Z* yang mempertahankan kondisi optimalnya. Bagaimana solusi optimalnya jika nilai tersebut berubah menjadi 20.
- 9. Berdasar masalah pada soal no.1, tentukan selang perubahan koefisien variabel  $x_3$  ( $c_3$ ) pada *Z* yang mempertahankan kondisi optimalnya. Bagaimana solusi optimalnya jika nilai tersebut berubah menjadi -1.
- 10. Berdasar masalah pada soal no.1, tentukan selang perubahan konstan sisi kanan kendala  $\begin{pmatrix} b_1 \\ b_2 \end{pmatrix}$ 2 *b*  $\begin{pmatrix} b_1 \\ b_2 \end{pmatrix}$  pada *Z* yang mempertahankan kondisi optimalnya. Bagaimana solusi optimalnya jika nilai tersebut berubah menjadi  $\binom{80}{ }$  $\binom{80}{50}.$

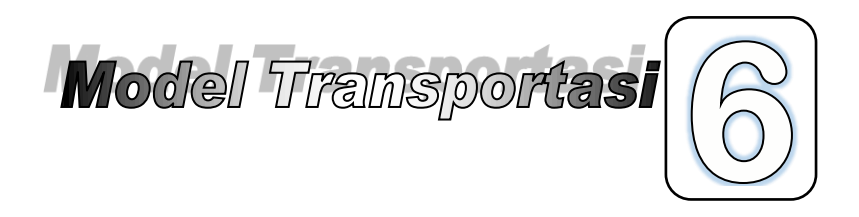

# **6.1. FORMULASI PROGRAM LINEAR DARI MODEL TRANSPORTASI**

Model Transportasi adalah suatu model khusus dari model *Linear Programming* dalam bentuk minimisasi biaya. Model Transportasi yang akan dibahas adalah tentang distribusi suatu produk tunggal dari beberapa sumber dengan penawaran terbatas ke beberapa tujuan dengan permintaan tertentu dan dengan biaya transportasi minimum.

Asumsi Dasar : Biaya transportasi pada suatu rute tertentu proporsional dengan banyaknya unit produk yang dikirim.

#### *Gambaran Masalah :*

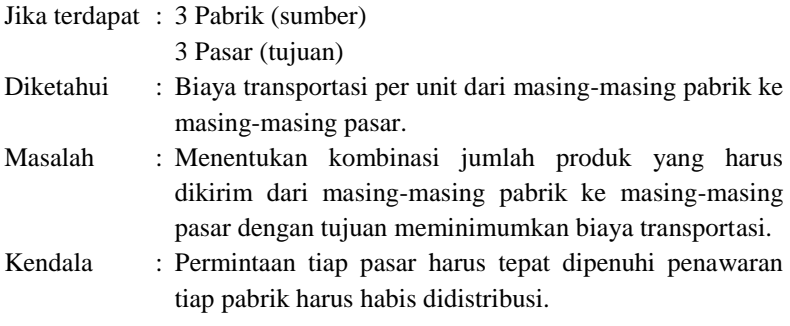

### Misalnya :

- $c_{ii}$  = Biaya transportasi per unit produk dari sumber *i* ke tujuan *j*.
- $x_{ii}$  = Jumlah produk yang dikirim dari sumber *i* ke tujuan *j*.
- *S<sup>i</sup>* = Kapasitas produksi sumber *i*.
- $D_i$  = Jumlah pemintaan tujuan *j*.

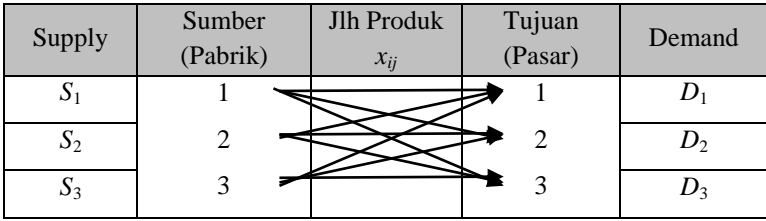

Masalahnya menjadi :

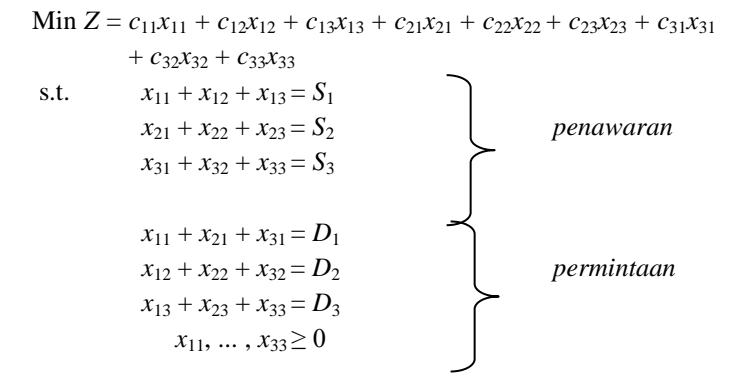

Jika diperhatikan dari masalah di atas, untuk masalah transportasi dengan 3 sumber dan 3 tujuan akan memberikan 9 variabel keputusan dan 6 bentuk kendala yang akan memberikan 6 tambahan *artificial variable*. Artinya dengan 15 varibel yang diperhatikan, akan terasa rumit untuk diselesaikan dengan metode simpleks.

Oleh karena masalah transportasi dibahas dengan metode khusus dengan menggunakan Tabel Transportasi seperti tabel simpleks awal pada metode simpleks*.* Kemudian dicari solusi awal fisibel dengan metode yang ada dan selanjutnya berdasarkan solusi awal fisibel tersebut dianalisa solusi optimalnya dengan metode tertentu pula.

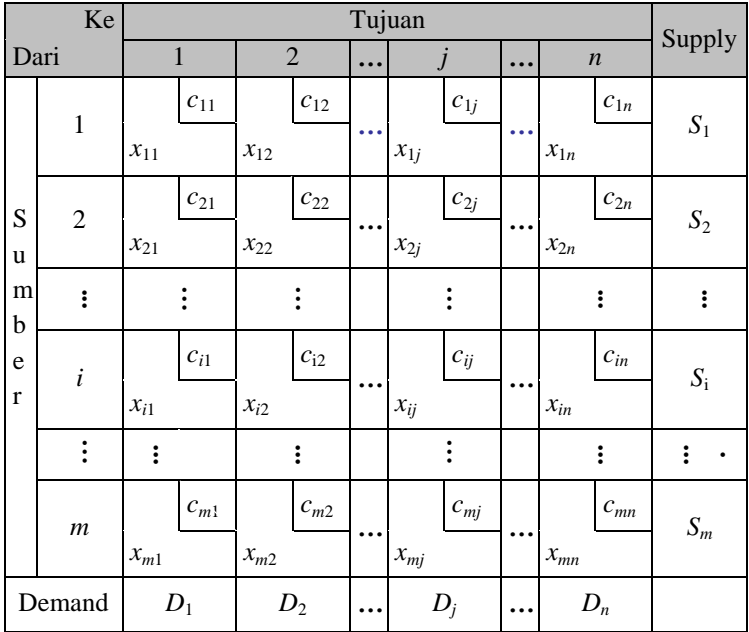

Tabel transportasinya berbentuk sebagai berikut :

Yang akan dicari :  $x_{11}$ ,  $x_{12}$ , ...,  $x_{mn}$ 

### **6.2. SOLUSI AWAL FISIBEL MODEL TRANSPORTASI**

### **6.2.1. Metode** *North West Corner*

Langkah-langkah

1. Mulai dari pojok barat laut tabel, alokasikan sebanyak mungkin pada *x*11, tapi tidak melanggar kendala pemintaan & penawaran, *x*<sup>11</sup>  $=$  min  ${S_1, D_1}.$ 

Keterangan: Menyebabkan permintaan tujuan 1 terpenuhi atau menghabiskan penawaran sumber 1. Atau tidak ada lagi produk yang dapat dialokasikan ke kolom atau baris yang telah dipenuhi. (Hilangkan baris atau kolom tersebut).

- 2. Alokasikan sebanyak mungkin ke kotak di dekatnya pada baris/kolom yang tidak dihilangkan. Jika baris dan kolom telah dihilangkan, pindah secara diagonal pada kotak berikut.
- 3. Lanjutkan dengan cara yang sama, sampai semua permintaan dan penawaran terpenuhi.

### Contoh 6.1

Suatu perusahaan akan mendistribusikan pupuk dari 3 pabrik ke 3 pasar. Tentukan biaya transportasi dan kombinasi alokasi distribusinya, jika kapasitas *supply* pabrik dan jumlah *demand* pasar, serta biaya transport per unit adalah sebagai berikut:

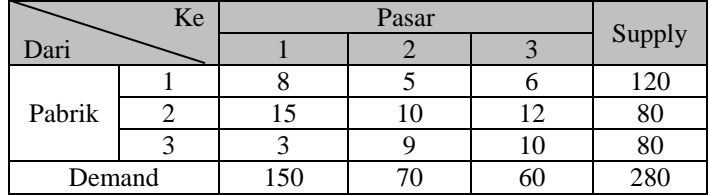

### Penyelesaian :

1. Alokasikan sebanyak mungkin dari pabrik 1 ke pasar 1,  $x_{11} = \min\{S_1,$  $D_1$ } = min{120,150} = 120. Artinya pupuk di pabrik 1 sudah habis didistribusikan, *S*<sup>1</sup> = 0, tidak bisa lagi mengirim dari pabrik 1 (hilangkan baris 1). Sisa permintaan di pasar 1,  $D_1 = 150 - 120 =$ 30.

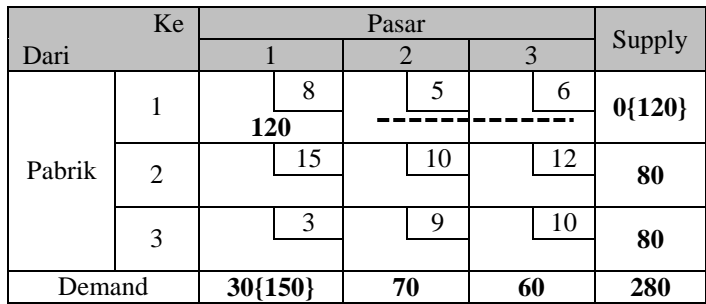

2. Alokasikan sebanyak mungkin dari pabrik 2 ke pasar 1,  $x_{21} = min\{S_2, S_1\}$  $D_1$  = min{80,30} = 30. Artinya permintaan dari pasar 1 sudah terpenuhi,  $D_1 = 0$ , tidak bisa lagi mengirim ke pasar 1 (hilangkan kolom 1). Sisa pupuk di pabrik 2,  $S_1 = 80 - 30 = 50$ .

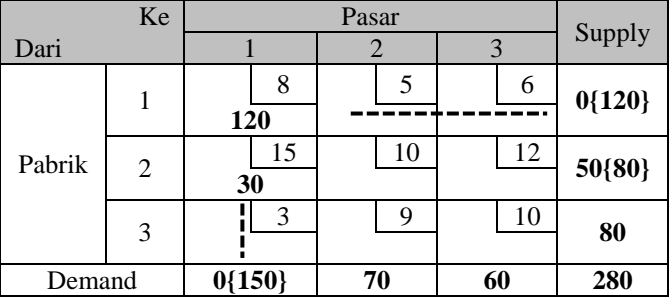

3. Alokasikan sebanyak mungkin dari pabrik 2 ke pasar 2,  $x_{22} = \min\{S_2, S_1\}$  $D_2$ } = min{50,70} = 50. Artinya pupuk di pabrik 2 sudah habis didistribusikan,  $S_2 = 0$ , tidak bisa lagi mengirim dari pabrik 2 (hilangkan baris 2). Sisa permintaan di pasar 2,  $D_2 = 70 - 50 = 20$ .

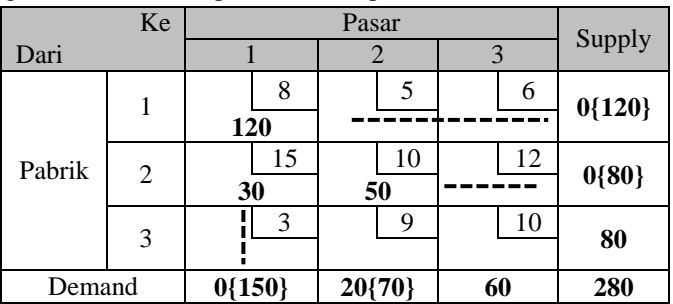

4. Alokasikan sebanyak mungkin dari pabrik 3 ke pasar 2,  $x_{32} = \min\{S_3,$  $D_2$  = min{80,20} = 20. Artinya permintaan dari pasar 2 sudah terpenuhi,  $D_2 = 0$ , tidak bisa lagi mengirim ke pasar 2 (hilangkan kolom 1). Sisa pupuk di pabrik 3,  $S_3 = 80 - 20 = 60$ .

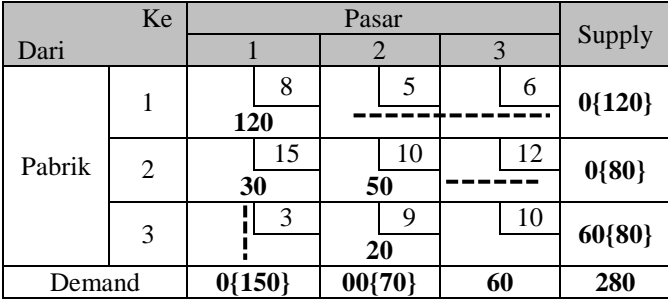

5. Alokasi terakhir dari pabrik 3 ke pasar 3 dengan jumlah penawaran dan permintaan sama (setimbang),  $x_{33} = \min\{S_3, D_3\} = \min\{60, 60\} =$ 60. Artinya pupuk di pabrik 3 sudah habis didistribusikan dan permintaan dari pasar 3 sudah terpenuhi. Solusi awal sudah diperoleh.

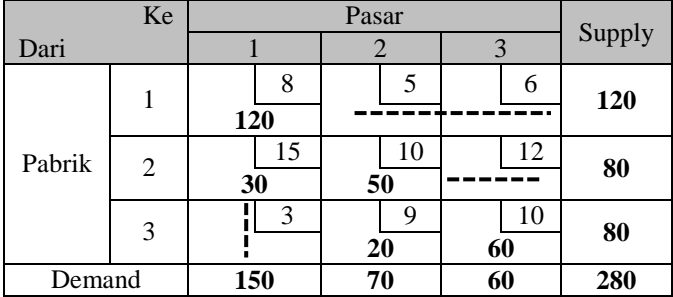

- Supply dari pabrik 1 ke pasar  $1 = x_{11} = 120$
- Supply dari pabrik 2 ke pasar  $1 = x_{21} = 30$
- Supply dari pabrik 2 ke pasar  $2 = x_{22} = 50$
- Supply dari pabrik 3 ke pasar  $2 = x_{32} = 20$
- Supply dari pabrik 3 ke pasar  $3 = x_{33} = 6$ Dengan biaya transportasi
- $x_{11} = 120$  120 (8) = 960
- $x_{21} = 30$  30 (15) = 450
- $x_{22} = 50$  50 (10) = 500

•  $x_{32} = 20$  20 (9) = 180  $x_{33} = 60$  60 (10) = 600 Maka total biaya transportasi  $= 2690$ 

*Catatan :*  $x_{ii} > 0$   $\longrightarrow$  Variabel Basis (Kotak terisi)  $x_{ii} = 0$   $\longrightarrow$  Variabel Non Basis (Kotak kosong)

## Contoh 6.2

Jika Pertamina memiliki 3 daerah penambangan minyak di pulau Jawa yaitu di Cepu, Cilacap, dan Cirebon dengan kapasitas produksi masingmasing sebesar 600.000 galon, 500.000 galon, 800.000 galon setiap harinya. Dari tempat-tempat tersebut, minyak kemudian diangkut ke daerah-daerah pemasaran yang terpusat di Semarang, Jakarta, dan Bandung, dengan daya tampung masing-masing sebanyak 400.000 galon, 800.000 galon, dan 700.000 galon per hari. Ongkos pengangkutan per hari per 100.000 galon adalah :

- Dari Cepu ke Semarang, Jakarta, dan Bandung masing-masing sebesar Rp 120.000, Rp 250.000, dan Rp 50.000.
- Dari Cilacap ke Semarang, Jakarta, dan Bandung masing-masing sebesar Rp 300.000, Rp 100.000, dan Rp 80.000.
- Dari Cirebon ke Semarang, Jakarta, dan Bandung masing-masing sebesar Rp 200.000, Rp 250.000, dan Rp 120.000.

Tentukan solusi awal fisibel dengan metode *north west corner* untuk menentukan biaya transportasi dan kombinasi alokasi distribusnya.

## Penyelesaian

Rasio perbandingan angka-angkanya adalah sebagai berikut :

Untuk jumlah galon 1 : 100.000 , karena biaya terhitung per 100.000 galon.

Untuk biaya transportasi 1 : 10.000 , untuk mempermudah penulisan dan perhitungan.

Selanjutnya kita cari solusi fisibel awal dengan menggunakan metode *North West Corner.*

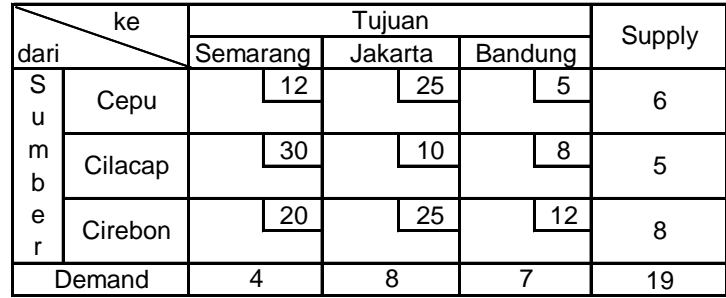

Tabel transportasinya :

Dengan menggunakan metode *north west corner,* diperoleh:

| ke     |         | Tujuan |          |   |         |  |                 | Supply |
|--------|---------|--------|----------|---|---------|--|-----------------|--------|
| dari   |         |        | Semarang |   | Jakarta |  | Bandung         |        |
| S<br>u | Cepu    |        | 12       | 2 | 25      |  | 5               | 6      |
| m<br>b | Cilacap |        | 30       | 5 | 10      |  | 8               | 5      |
| e      | Cirebon |        | 20       |   | 25      |  | 12 <sup>°</sup> | 8      |
|        | Demand  |        |          |   |         |  |                 | 19     |

Jadi alokasi dan biaya transportasi :

 $x_{11} = 4$ ,  $4(12) = 48$  $x_{12} = 2$ , 2 (25) = 50  $x_{22} = 5$ , 5 (10) = 50  $x_{32} = 1$ , 1 (25) = 25  $x_{33} = 7$ ,  $7(12) = 84$ 257

Total  $= 257 \times 10.000$  (rasio perbandingan)  $=$  Rp 2.570.000

### **6.2.2. Metode** *Least-Cost*

Langkah-langkah :

- 1. Pilih *xij* (kotak) dengan *cij* terkecil dan alokasikan sebanyak mungkin, *xij* = min { *S<sup>i</sup>* , *Dj* }. Hilangkan baris-*i*/kolom-*j* yang telah dipenuhi.
- 2. Dari *xij* (kotak) sisa yang layak, pilih nilai *cij* terkecil dan alokasikan sebanyak mungkin.
- 3. Lakukan proses ini sampai semua permintaan/ penawaran dipenuhi

#### Contoh 6.3 :

Tentukan biaya transportasi dan kombinasi alokasi distribusinya pada masalah contoh 6.1.

### Penyelesaian :

1. Biaya paling murah adalah pabrik 3 ke pasar 1,  $c_{31} = 3$ . Alokasikan sebanyak mungkin dari pabrik 3 ke pasar 1,  $x_{31} = \min\{S_3, D_1\}$ min{80,150} = 80. Artinya pupuk di pabrik 3 sudah habis didistribusikan,  $S_3 = 0$ , tidak bisa lagi mengirim dari pabrik 1 (hilangkan baris 3). Sisa permintaan di pasar  $1, D_1 = 150 - 80 = 70$ .

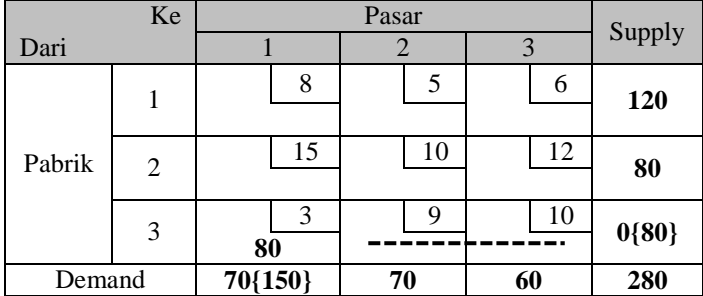

2. Biaya paling murah selanjutnya yang mungkin adalah pabrik 1 ke pasar 2, *c*<sup>12</sup> = 5. Alokasikan sebanyak mungkin dari pabrik 1 ke pasar 2,  $x_{12} = min\{S_1, D_2\} = min\{120, 70\} = 70$ . Artinya permintaan

|        | Ke             |         |         |    |           |
|--------|----------------|---------|---------|----|-----------|
| Dari   |                |         |         | 3  | Supply    |
|        |                | 8       | 5       | 6  | 50{120}   |
|        |                |         | 70      |    |           |
| Pabrik | $\overline{2}$ | 15      | 10      | 12 | 80        |
|        |                |         |         |    |           |
|        | 3              | 3       | Q       | 10 | $0\{80\}$ |
|        |                | 80      |         |    |           |
| Demand |                | 70{150} | $0{70}$ | 60 | 280       |

pasar 2 sudah terpenuhi,  $D_2 = 0$ , tidak bisa lagi mengirim ke pasar 2 (hilangkan kolom 2). Sisa pupuk di pabrik 1,  $S_1 = 120 - 70 = 50$ .

3. Biaya paling murah selanjutnya yang mungkin adalah pabrik 1 ke pasar 3, *c*<sup>13</sup> = 6. Alokasikan sebanyak mungkin dari pabrik 1 ke pasar 3,  $x_{13} = \min\{S_1, D_3\} = \min\{50, 60\} = 50$ . Artinya pupuk di pabrik 1 sudah habis terdistribusi,  $S_1 = 0$ , tidak bisa lagi mengirim dari pabrik 1 (hilangkan baris 1). Sisa permintaan di pasar 3,  $S_3 = 60$  $-50 = 10$ .

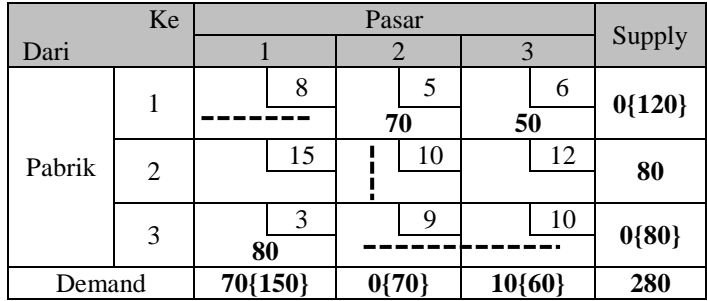

4. Biaya paling murah selanjutnya yang mungkin adalah pabrik 2 ke pasar 3,  $c_{23} = 12$ . Tidak dipilih pabrik 1 ke pasar 1,  $c_{11} = 8$ , pabrik 3 ke pasar 2,  $c_{32} = 9$ , atau pabrik 3 ke pasar 3,  $c_{33} = 10$  (walaupun biayanya lebih kecil dari *c*23) karena ketiganya sudah tidak mungkin lagi (sudah dihilangkan/hapus), Alokasikan sebanyak mungkin dari pabrik 2 ke pasar 3,  $x_{23} = \min\{S_2, D_3\} = \min\{80, 10\} = 10$ . Artinya permintaan pasar 3 sudah terpenuhi,  $D_3 = 0$ , tidak bisa lagi mengirim

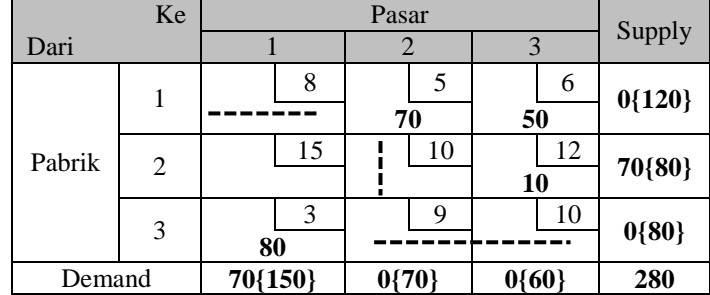

ke pasar 2 (hilangkan kolom 3). Sisa pupuk di pabrik 2,  $S_2 = 120$  –  $70 = 70.$ 

5. Alokasi terakhir yang mungkin dari pabrik 2 ke pasar 1 dengan jumlah penawaran dan permintaan sama (setimbang),  $x_{21} = \min\{S_2, S_1\}$  $D_1$  = min{70,70} = 70. Artinya pupuk di pabrik 2 sudah habis didistribusikan dan permintaan dari pasar 1 sudah terpenuhi. Solusi awal sudah diperoleh

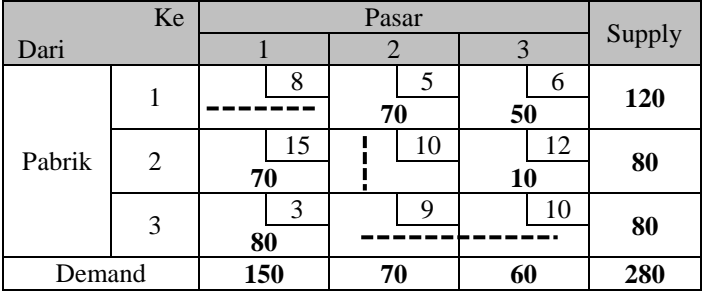

- Supply dari pabrik 1 ke pasar  $2 = x_{12} = 70$
- Supply dari pabrik 1 ke pasar  $3 = x_{13} = 50$
- Supply dari pabrik 2 ke pasar  $1 = x_{21} = 70$
- Supply dari pabrik 2 ke pasar  $3 = x_{23} = 10$
- Supply dari pabrik 3 ke pasar  $1 = x_{31} = 80$

Dengan biaya transportasi

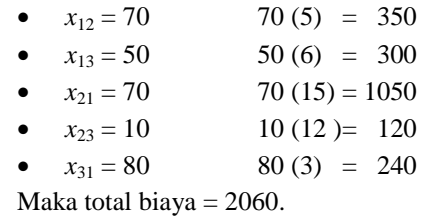

*Catatan :* Jika ada *cij* kembar, pilih pengalokasian secara sembarang.

### **6.3. SOLUSI OPTIMAL MODEL TRANSPORTASI**

Solusi optimal dianalisa berdasarkan atau diawali dengan solusi awal fisibel. Solusi optimal mula-mula dinalisa dengan menekan/menurunkan biaya transportasi unuk satu satuan barang dengan memasukan variabel nonbasis (kotak kosong) ke dalam solusi dengan tujuan terjadi perbaikan solusi.

#### **6.3.1. Metode** *Stepping Stone* **(***Stepping Stone Method***)**

Beberapa hal yang harus diperhatikan dalam metode *stepping stone* :

- Pemilihan *entering variable*
	- Pemilihan *xij* sebagai *entering variable* memperhatikan *Cij* yang disebut biaya relatif (*relative cost*) atau perubahan biaya alokasi 1 unit untuk *xij*. *Cij* ditentukan dengan memperhatikan jalur tertutup dalam table transportasi awal fisibel. *Entering variable* (*xij*) yang dipilih adalah *Cij* negatif terbesar.
- Pembuatan Jalur Tertutup (*Closing Path*) yaitu :
- 1. Arah jalur sembarangan
- 2. Hanya ada satu jalur tertutup untuk setiap variable non basis (kotak kosong).
- 3. Jalur harus hanya mengikuti kotak berisi (variable basis) kecuali kotak yang dievaluasi.
- 4. Kotak kosong atau terisi dapat dilewati dalam penyusunan jalur tertutup.
- 5. Jalur dapat melintasi (perpotongan) dengan dirinya sendiri.
- 6. Penambahan/pengurangan yang sama besar harus terlihat pada tiap baris atau kolom.

Langkah-langkah dalam Metode *Stepping Stone*:

- 1. Buat jalur tertutup untuk setiap *xij*(non basis) dan tentukan *Cij*.
- 2. Jika *Cij* semuanya non-negatif maka solusi telah optimal. Jika tidak, pilih  $C_i$  negative terbesar dan tetapkan  $x_i$  sebagai entering variabel.
- 3. Alokasikan sebanyak mungkin pada  $x_{ii} = \min\{c_{ii}\}\$  dengan  $c_{ii}$ bertanda negatif pada jalur tertutupnya, dan kotak yang lain dengan tidak melanggar permintaan/penawarannya.
- 4. Kembali ke langkah 1&2.

#### Contoh 6.4

Tentukan solusi optimal masalah contoh 6.1 berdasarkan solusi awal dengan metode *north west corner*.

Penyelesaian :

Variabel non-basis adalah :  $x_{12}$ ,  $x_{13}$ ,  $x_{23}$ , dan  $x_{31}$ . Buat jalur tertutup pada masing-masing variabel tersebut.

|                | Ke |                |          |          |                |
|----------------|----|----------------|----------|----------|----------------|
| Dari           |    |                |          | 3        | Supply $(S_i)$ |
| Pabrik         |    | 8<br>120       | $+$      | 6        | 120            |
|                | 2  | 15<br>┿<br>-30 | 10<br>50 | 12       | 80             |
|                | 3  | 3              | 20       | 10<br>60 | 80             |
| Demand $(D_i)$ |    | 150            | 70       | 60       | 280            |

Jalur tertutup pada  $x_{12}$ :  $x_{12} - x_{22} + x_{21} - x_{11} + x_{12}$ 

 $C_{12} = c_{12} - c_{22} + c_{21} - c_{11}$ 

 $= 5 - 10 + 15 - 8$  $= 2$ 

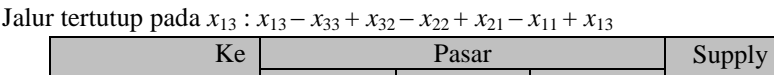

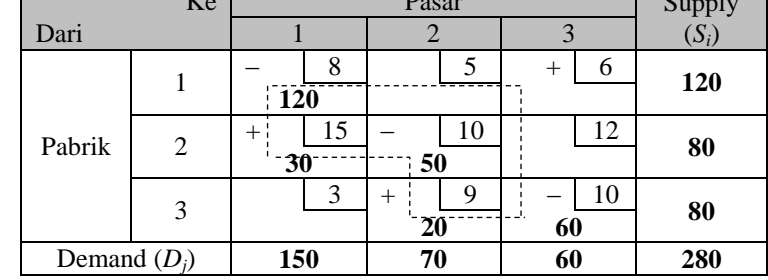

 $C_{13} = c_{13} - c_{33} + c_{32} - c_{22} + c_{21} - c_{11}$  $= 6 - 10 + 9 - 10 + 15 - 8$ 

$$
=2
$$

Jalur tertutup pada  $x_{23}$ :  $x_{23} - x_{33} + x_{32} - x_{22} + x_{23}$ 

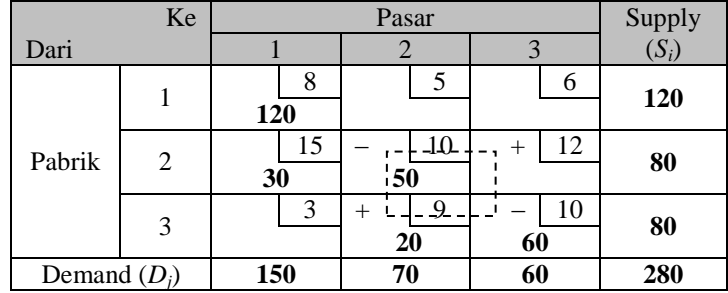

$$
C_{23}=c_{23}-c_{33}+c_{32}-c_{22}
$$

$$
= 3 - 15 + 10 - 10
$$

$$
= 1
$$

Jalur tertutup pada  $x_{31}$ :  $x_{31} - x_{21} + x_{22} - x_{32} + x_{31}$ 

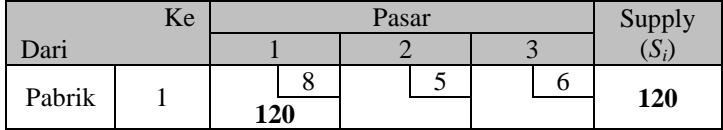

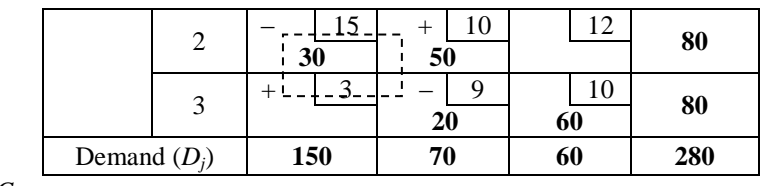

$$
C_{31} = c_{31} - c_{21} + c_{22} - c_{32}
$$
  
= 12 - 10 + 9 - 10  
= -11

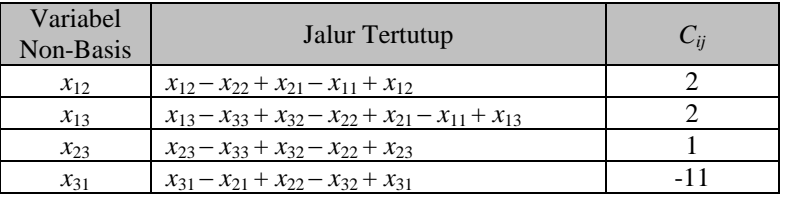

Karena ada *Cij* negatif, pilih yang nominal terbesar.

*Entering variable* adalah *x*<sup>31</sup>

Alokasikan sebanyak mungkin pada *x*<sup>31</sup>

 $x_{31} = \min \{x_{21}, x_{32}\} = \min \{30, 20\} = 20.$ 

sehingga  $x_{21} = 30 - 20 = 10$ ,  $x_{22} = 50 + 20 = 70$ , dan  $x_{32} = 20 - 20 = 0$ .

*Catatan*: *- Cij* positif berarti penambahan biaya transportasi

- **-** *Cij* negatif berarti penurunan biaya transportasi
- **-** Jika *Cij* negatif terbesar ada yang sama, pilih sembarang *xij* sebagai *entering variable.*

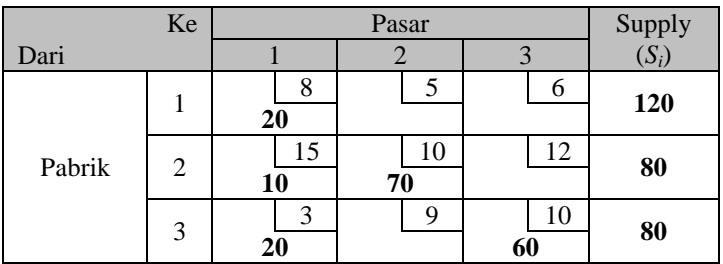

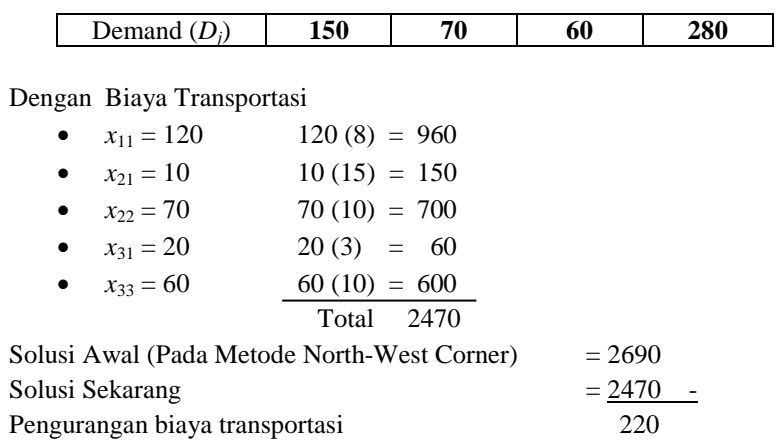

Perhatikan kembali variabel non-basisnya, buat jalur tertutup dan hitung *Cij*-nya

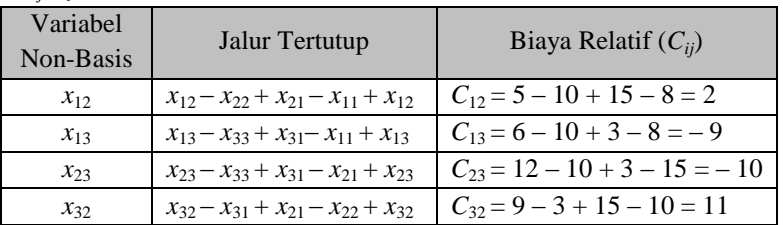

Karena *Cij* masih ada yang negatif, maka pilih *Cij* negatif terbesar yaitu  $C_{23} = -10$ .

*Entering Variable* adalah *x*23.

Alokasikan sebanyak mungkin pada *x*23.

 $x_{23} = \min \{x_{21}, x_{33}\} = \min \{10, 60\} = 10.$ 

sehingga  $x_{21} = 10 - 10 = 0$ ,  $x_{31} = 20 + 10 = 30$ , dan  $x_{33} = 60 - 10 = 50$ .

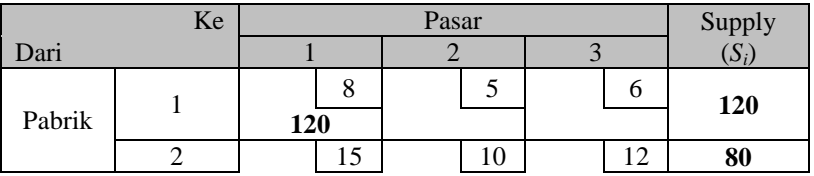
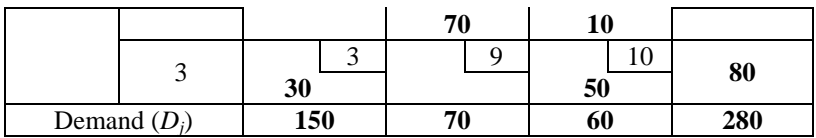

Jadi Biaya Transportasi

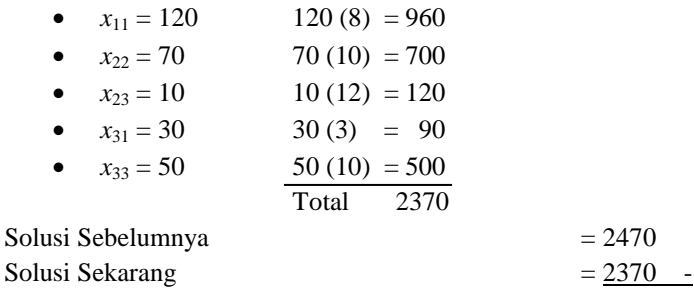

Pengurangan biaya transportasi 100

Perhatikan kembali variabel non-basisnya, buat jalur tertutup dan hitung *Cij*-nya

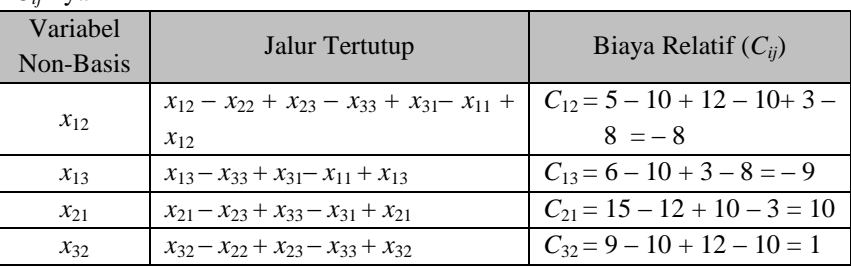

Karena *Cij* masih ada yang negatif maka pilih *Cij* negatif terbesar yaitu  $C_{13} = -9.$ 

*Entering variable* adalah *x*13.

Alokasikan sebanyak mungkin pada *x*<sup>13</sup>

 $x_{13} = \min \{x_{11}, x_{33}\} = \min \{120, 50\} = 50.$ 

sehingga  $x_{11} = 120 - 50 = 70$ ,  $x_{31} = 30 + 50 = 80$ , dan  $x_{33} = 50 - 50 = 0$ .

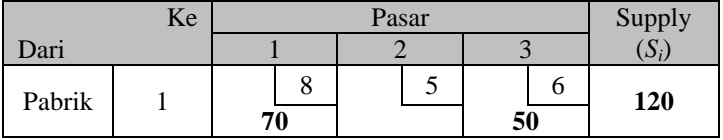

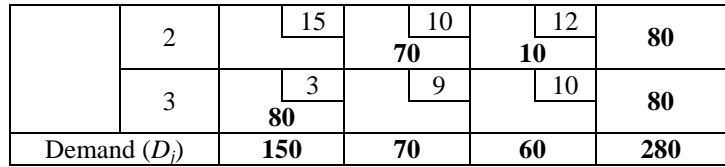

Jadi Biaya Transportasi

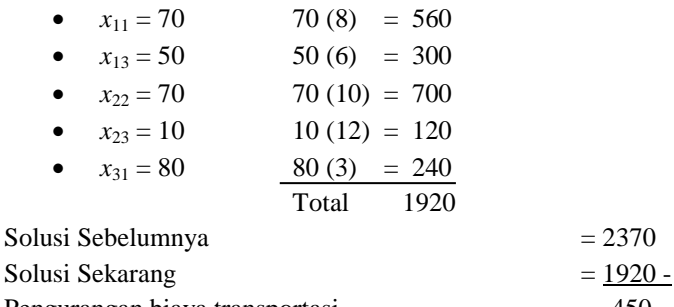

Pengurangan biaya transportasi 450

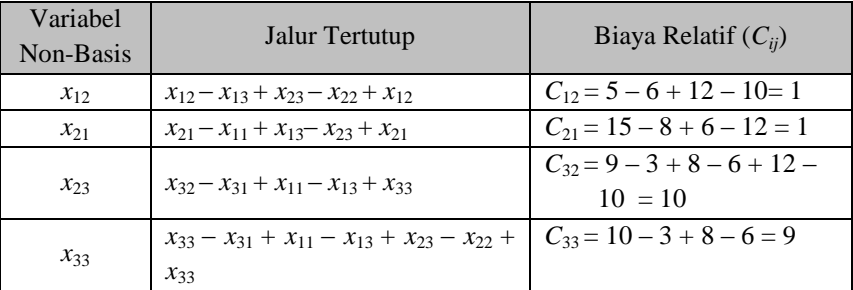

Karena  $C_{ij} \geq 0$  maka solusi telah optimal, dengan solusi:

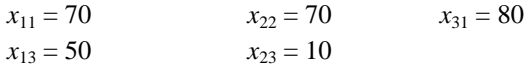

Biaya Transportasi = 1920.

#### Contoh 6.5

Tentukan alokasi terbaik dari distribusi minyak oleh Pertamina berdasarkan Contoh 6.2, dengan metode *stepping stone*.

# Penyelesaian

Tabel transportasi solusi dasar fisibel Contoh 6.2 adalah :

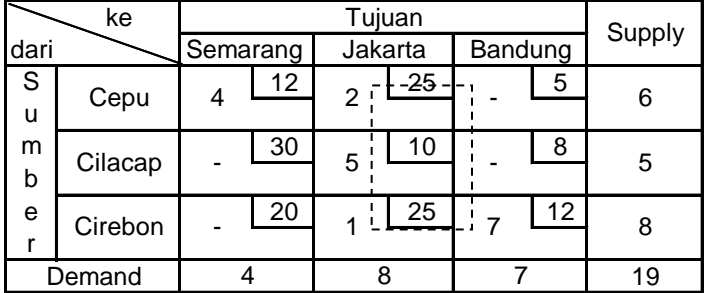

Jalur tertutup dan biaya relatif-nya :

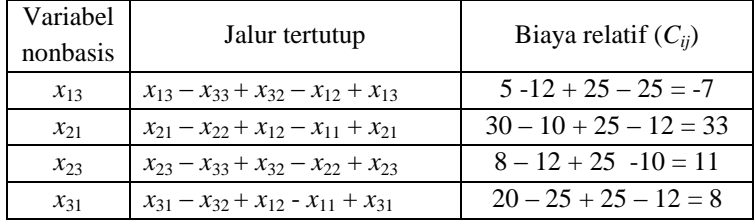

Karena *x*13 negatif maka tetapkan *x*13 sebagai *entering variable*. Alokasikan sebanyak mungkin pada *x*13.

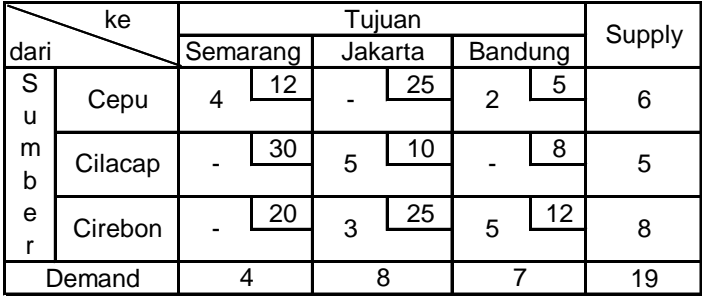

Jadi biaya transportasi :

 $x_{11} = 4$ ,  $4(12) = 48$  $x_{13} = 2$ , 2(5) = 10  $x_{22} = 5$ ,  $5(10) = 50$  $x_{32} = 3$ ,  $3(25) = 75$  $x_{33} = 5$ ,  $5(12) = 60$ 243

Total  $= 243 \times 10.000$  (rasio perbandingan)  $=$  Rp 2.430.000

Pengurangan biaya transportasi :

 $Rp 2.570.000 - Rp 2.430.000 = Rp 140.000$ 

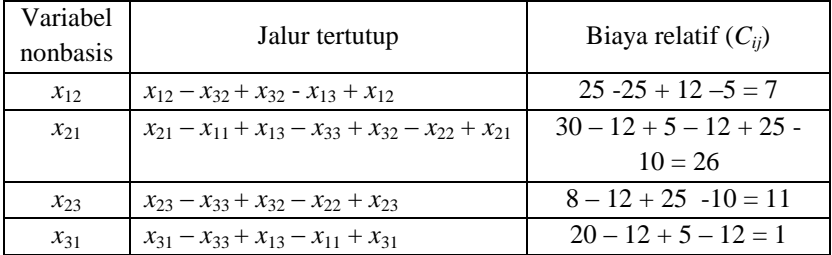

Karena  $C_{ii} \geq 0$  maka solusi optimal dengan solusi :  $x_{11} = 4$   $x_{13} = 2$   $x_{22} = 5$   $x_{32} = 3$   $x_{33} = 5$ . Dengan biaya transportasi =  $Rp$  2.430.000

## **6.3.2. Metode** *Modified Distribution* **(***MODI Method***)**

Metode MODI hanya memperhatikan jalur tertutup dari *entering variable* yang telah terpilih (tidak semuanya seperti metode *stepping stone*). Hanya saja untuk menentukan *entering variable* tetap memperhatikan biaya relatif (*Cij*) pada semua variabel nonbasis dengan memperhatikan nilai untuk baris-*i* (*Ui*) dan nilai untuk kolom-*j* (*Vj*).

Langkah-langkah lengkapnya adalah :

1. Tentukan nilai  $U_i$  dan  $V_j$  dengan menggunakan rumus  $c_{ij} = U_i + V_j$ pada setiap variabel basis, untuk semua baris dan kolom. Tetapkan  $U_1 = 0$  untuk memulai.

- *2.* Hitung biaya relatif (*Cij*) untuk setiap variable non-basis dengan rumus  $C_{ii} = c_{ii} - U_i - V_j$
- 3. Jika semua nilai  $C_{ii} \geq 0$  maka solusi optimal. Jika tidak (ada  $C_{ii}$ negatif), pilih variable *Xij* dengan nilai *Cij* negatif terbesar sebagai *entering variable*.
- 4. Alokasikan sebanyak mungkin pada *xij* (tidak melanggar *demand & supply*). Kembali ke langkah 1.

## Contoh 6.6 :

Tentukan solusi optimal masalah contoh 6.1 berdasar solusi awal dengan metode *north west corner*.

#### Penyelesaian :

Berdasarkan solusi awal *north west corner,*

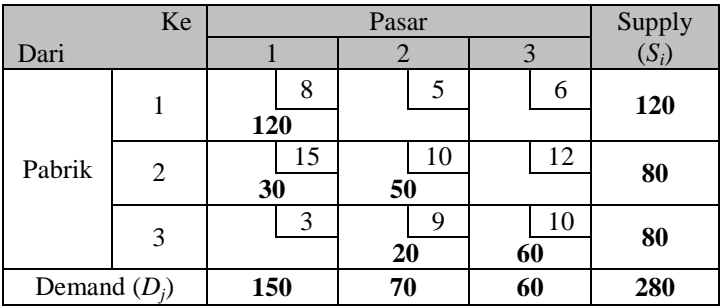

## Dimulai dari  $U_1=0$

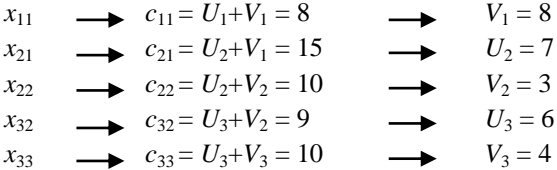

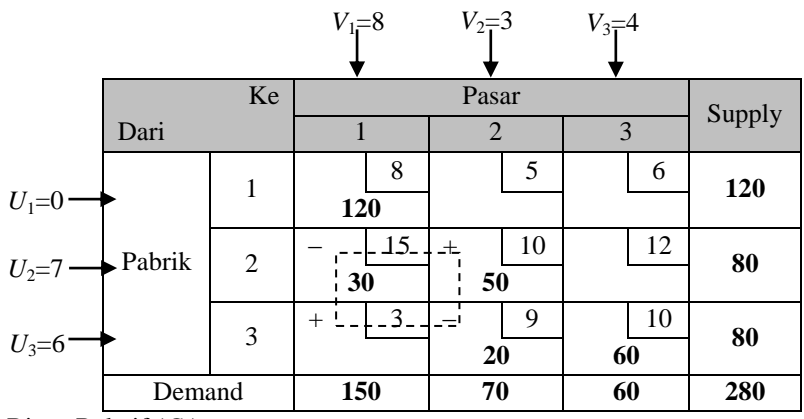

Biaya Relatif (*Cij*)

 $x_{12}$ :  $C_{12} = c_{12} - U_1 - V_2 = 5 - 0 - 3 = 2$ 

- $x_{13}$ :  $C_{13} = c_{13} U_1 V_3 = 6 0 4 = 2$
- $x_{23}$ :  $C_{23} = c_{23} U_2 V_3 = 12 7 4 = 1$

 $x_{31}$ :  $C_{31} = c_{31} - U_3 - V_1 = 3 - 6 - 8 = -11$ 

Karena *Cij* masih ada yang negatif maka pilih *Cij* negatif terbesar yaitu  $C_{31} = -11$ .

*Entering variable* adalah *x*<sup>31</sup>

Alokasikan sebanyak mungkin pada *x*<sup>31</sup>

 $x_{31} = \min \{x_{21}, x_{32}\} = \min \{30, 20\} = 20.$ 

sehingga  $x_{21} = 30 - 20 = 10$ ,  $x_{22} = 50 + 20 = 70$ , dan  $x_{32} = 20 - 20 = 0$ .

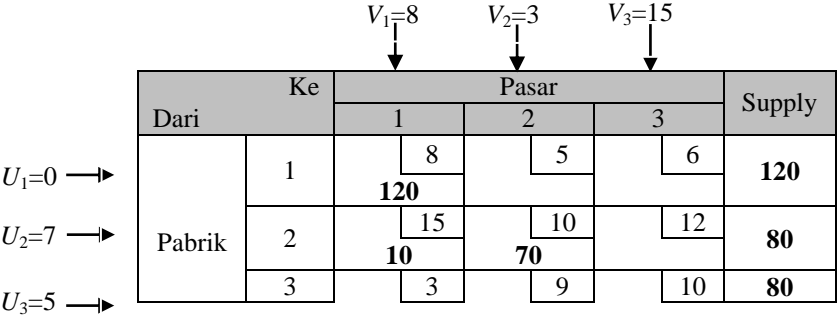

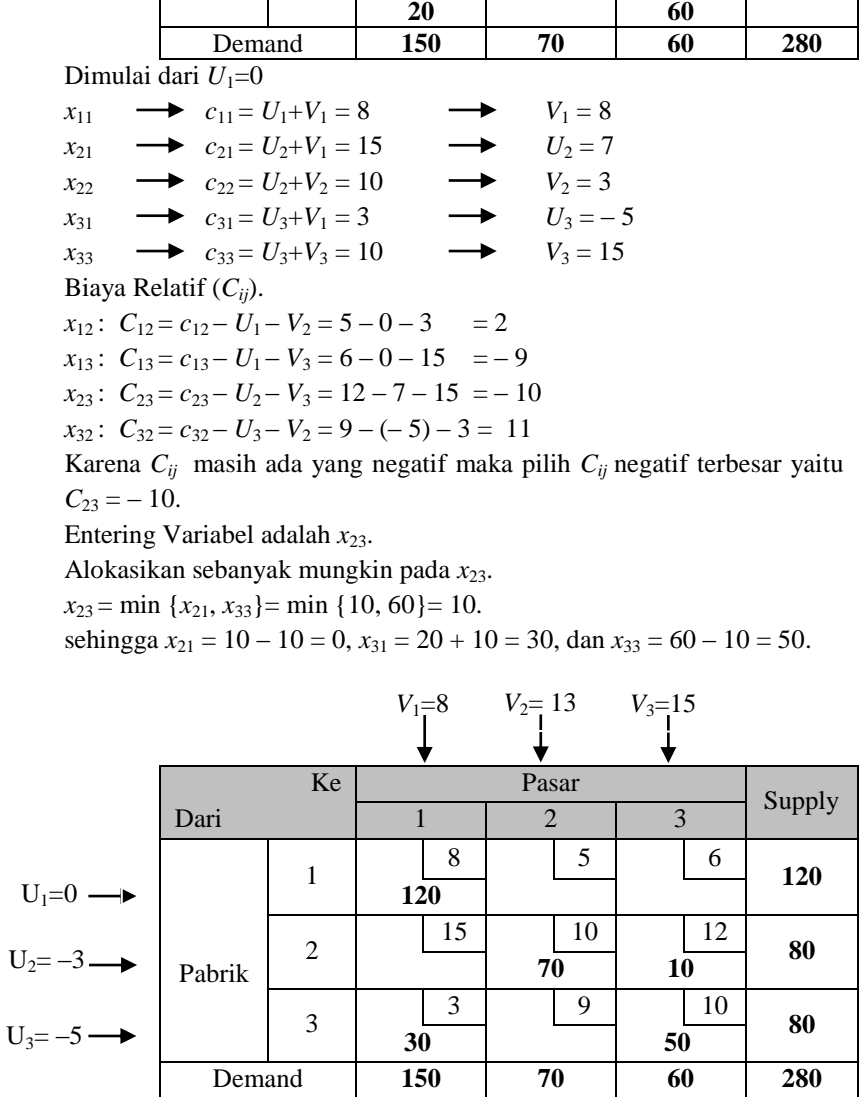

Dimulai dari 
$$
U_1=0
$$
  
 $x_{11}$  →  $c_{11} = U_1 + V_1 = 8$  →  $V_1 = 8$ 

 $x_{22}$   $\longrightarrow$   $c_{22} = U_2 + V_2 = 10$   $V_2 = 13$  $x_{23}$   $\longrightarrow$   $c_{23} = U_2 + V_3 = 12$   $\longrightarrow$   $U_2 = -3$ <br>  $x_{21} = U_3 + V_1 = 3$   $\longrightarrow$   $U_3 = -5$  $x_{31}$   $\longrightarrow$   $c_{31} = U_3 + V_1 = 3$   $\longrightarrow$   $U_3 = -5$ <br>  $x_{32}$   $\longrightarrow$   $c_{33} = U_3 + V_3 = 10$   $\longrightarrow$   $V_3 = 15$  $x_{33} \longrightarrow c_{33} = U_3 + V_3 = 10$ Biaya Relatif (*Cij*).  $x_{12}$ :  $C_{12} = c_{12} - U_1 - V_2 = 5 - 0 - 13 = -2$  $x_{13}$ :  $C_{13} = c_{13} - U_1 - V_3 = 6 - 0 - 15 = -9$  $x_{21}$ :  $C_{21} = c_{21} - U_2 - V_1 = 15 - (-3) - 8 = 10$  $x_{32}$ :  $C_{32} = c_{32} - U_3 - V_2 = 9 - (-5) - 13 = 1$ 

Karena *Cij* masih ada yang negatif maka pilih *Cij* negatif terbesar yaitu  $C_{13} = -9.$ 

*Entering variable* adalah *x*13.

Alokasikan sebanyak mungkin pada *x*<sup>13</sup>

 $x_{13} = \min \{x_{11}, x_{33}\} = \min \{120, 50\} = 50.$ 

sehingga  $x_{11} = 120 - 50 = 70$ ,  $x_{31} = 30 + 50 = 80$ , dan  $x_{33} = 50 - 50 = 0$ .

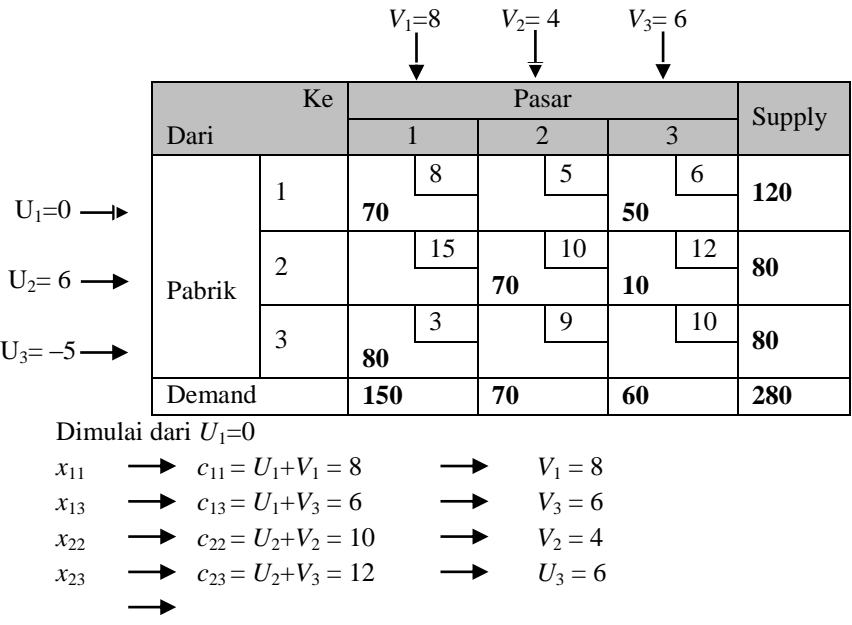

 $x_{31}$   $c_{31} = U_3 + V_1 = 3$   $V_3 = -5$ Biaya Relatif (*Cij*).  $x_{12}$ :  $C_{12} = c_{12} - U_1 - V_2 = 5 - 0 - 4 = 1$  $x_{21}$ :  $C_{21} = c_{21} - U_2 - V_1 = 15 - 6 - 8 = 1$  $x_{32}$ :  $C_{32} = c_{32} - U_3 - V_2 = 9 - (-5) - 4 = 10$  $x_{33}$ :  $C_{33} = c_{33} - U_3 - V_3 = 10 - (-5) - 13 = 1$ 

Karena semua  $C_{ii} \geq 0$  maka solusi telah optimal, dengan solusi:

 $x_{11} = 70$   $x_{22} = 70$   $x_{31} = 80$  $x_{13} = 50$   $x_{23} = 10$ Biaya Transportasi :  $70(8) + 50(6) + 70(10) + 10(12) + 80(3)$  $= 560 + 300 + 700 + 120 + 240 = 1920$ 

#### **6.4. MODEL PENUGASAN**

Model khusus dari model transportasi tetapi

$$
S_i = 1, i = 1, ..., m
$$
  
\n $D_j = 1, j = 1, ..., m$   
\n $\longrightarrow$  pekerja  
\n $\longrightarrow$  pekerja

- Satu pekerja menangani 1 pekerjaan
- Biaya transportasi / gaji dari alokasi tiap pekerja untuk menangani masing-masing pekerjaan
- Tujuannya mencari biaya transportasi / gaji minimumyang harus dikeluarkan.

Langkah-langkah (Algoritma Hungarian)

- 1. Buat *opportunity cost table* dengan cara:
	- a. Kurangi elemen pada tiap baris dengan elemen terkecil pada baris tersebut.
	- b. Kurangi elemen pada tiap kolom dengan elemen terkecil pada tiap kolom tersebut.
- 2. Tutup semua angka nol dengan membuat garis (vertical / horizontal) dengan jumlah garis paling sedikit (efisien) pada table tersebut.

3. Jika jumlah garis ≥ jumlah kolom / barisnya ( ≥ *m* ) maka solusi optimal. Alokasikan penugasan pada sel bernilai nol, secara proporsional.

Jika jumlah garis < *m*, kurangi semua angka yang tidak tertutup garis dengan angka terkecil dari angka-angka tersebut, dan tambahkan pada angka yang menempati posisi perpotongan 2 garis. Angka yang lainnya tetap.

4. Kembali ke langkah 2.

Contoh 6.7

Jika terdapat 3 tenaga ahli yang akan ditempatkan bekerja di 3 buah kota dengan permintaan gaji masing-masing pekerja untuk bekerja di 3 kota tersebut adalah sebagai berikut:

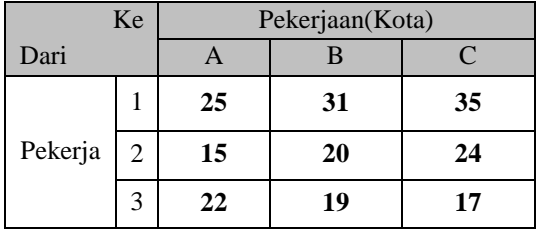

Penyelesaian :

Langkah 1.a

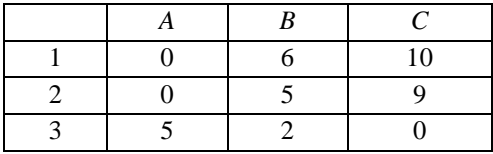

#### Langkah 1.b & 2

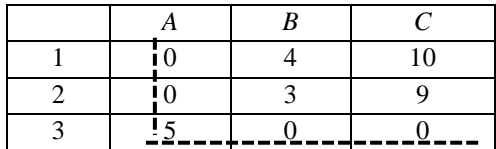

Langkah 3

Karena jumlah garis < 3 (jumlah baris/kolom) jadi solusi belum optimal. Kurangi semua angka yang tidak tertutup garis dengan angka terkecil (yaitu 3) dari angka-angka tersebut, dan tambahkan pada angka yang menempati posisi perpotongan 2 garis. Angka yang lainnya tetap.

Maka menjadi : (sekaligus kembali ke langkah 2)

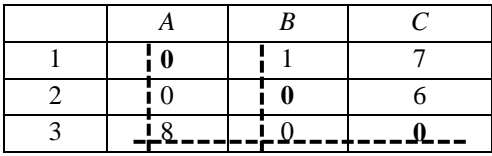

Dan dilanjutkan ke langkah 3

Jumlah garis  $\geq 3$  maka solusinya optimal, dengan solusi :

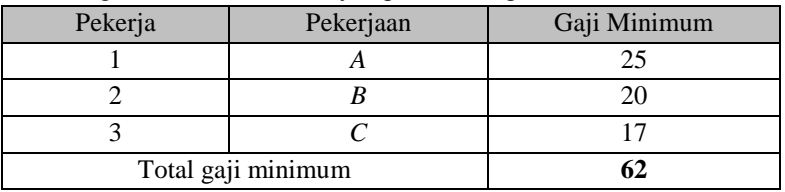

Contoh 6.8

Jika terdapat 4 pekerja (*A,B,C,D*) yang akan dialoksikan pada 4 pekerjaan. Tentukan alokasi penugasan dan biaya minimumnya, jika tabel biaya penugasan adalah :

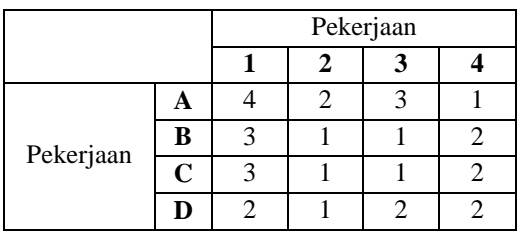

#### **Penyelesaian**

Langkah 1a

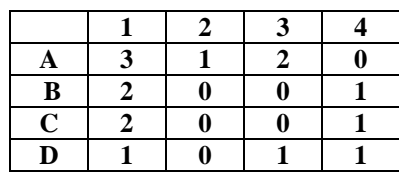

Langkah 1b dan 2

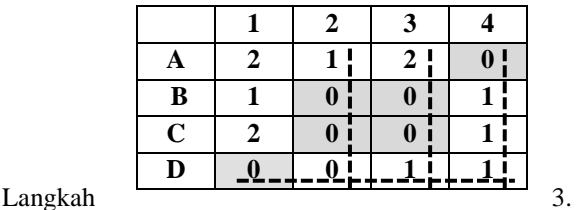

Karena jumlah garis  $= 4$  maka solusi optimal dengan solusi :

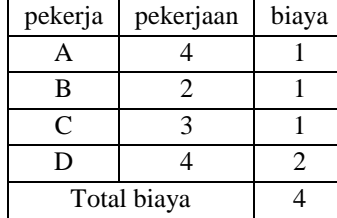

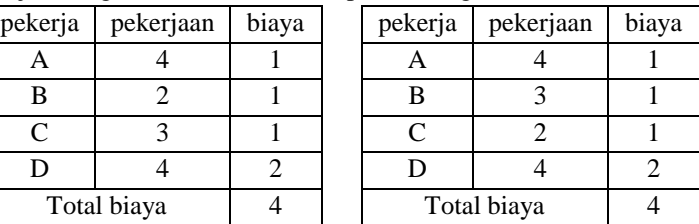

# **6.5. MODEL TRANSPORTASI DENGAN**  *SOTWARE QM for Windows*

## **Masalah Transportasi**

Pada *QM for Win*, pilih menu *Module* dan klik pada *Transportation* kemudian pilih *New*. Langkah selanjutnya :

- Muncul *window* untuk menentukan kondisi awal masalah. Tentukan jumlah tujuan (demand) dan jumlah sumber (supply) pada *Number of sources* dan *number of destinations*. Klik pada *objective minimize* karena bentuk masalah transportasi umumnya adalah untuk minimisasi biaya. Tentukan *title* jika diinginkan. Kemudian klik *Ok*. Untuk nama baris dan kolom dapat kita tentukan selanjutnya.

- Setelah itu akan muncul tabel masalah yang harus kita isi. Ganti setiap nama baris dan kolom dengan nama yang kita inginkan, misalnya nama pabrik supplier atau nama tujuan. Isi setiap sel atau nilai Xij dengan nilai biaya yang sesuai dengan kondisi permasalahan. Isi juga pada sel *demand* dan *supply* dengan kondisi yang sesuai pada permasalahan.
- Setelah semua sel diisi maka selanjutnya menentukan solusi fisibel awal yang diinginkan, yaitu dengan memilih pada *Starting Method*. Pada *starting method* terdapat tiga solusi fisibel awal yaitu *NorthWest Corner method*, *Minimum Cost method*, dan *Vogel's Approx. Method*.
- Kemudian klik pada tombol *Solve*. Dan kemudian akan muncul tabel-tabel solusinya. Pada menu *Window* kita dapat memilih *cascade* jika kita ingin tabel-tabel solusi ditampilkan secara bersusun atau bertumpuk, *tile* jika kita ingin tabel-tabel solusi ditampilkan semuanya dengan skala yang sama besar, dan untuk kembali mengedit data kita dapat memilih *data (edit)* atau klik pada tombol *edit data*.
- Untuk melihat tabel hasil akhir dari solusi optimal, kita dapat melihat pada window *transportation shipments.* Bila kita ingin mengetahui hasil perhitungan dari solusi fisibel awal hingga solusi optimal, maka kita dapat melihat pada window *Iterations*.

Contoh 6.9

Tentukan solusi optimal tabel transportasi berikut, dengan *QM for Win*.

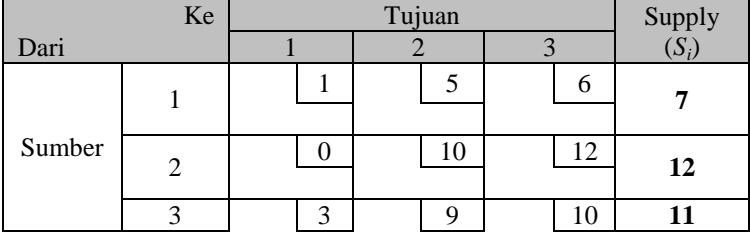

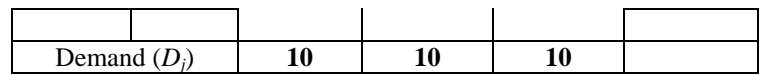

#### Penyelesaian

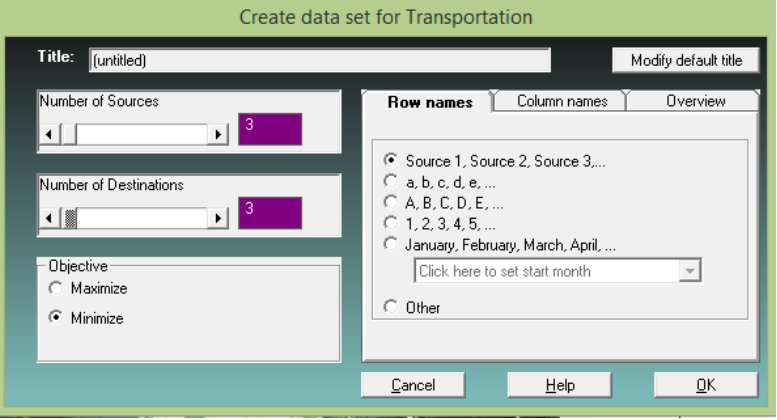

Tentukan *number of source*/sumber = 3 dan *number of destination*/tujuan = 3, dan pilih *objective*-nya *Minimize*. Kemudian tekan OK.

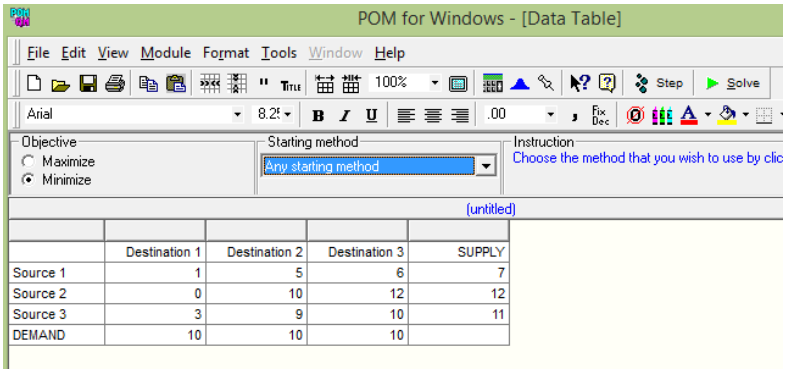

Masukkan data biaya, jumlah permintaan dan penawaran di tabel transportasi. Pada *starting method* bisa memilih metode solusi awal fisibel. Kemudian tekan *solve*.

Selanjutnya pada *windows*, bisa dipilih *transportation shipments, final solution table, iterations,* dll.

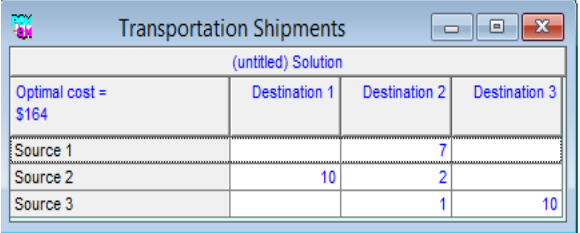

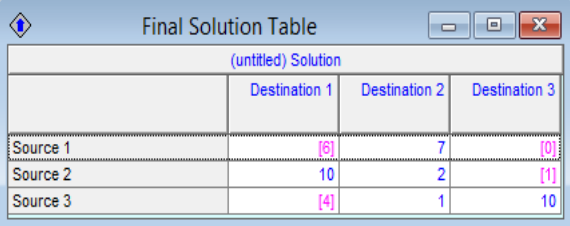

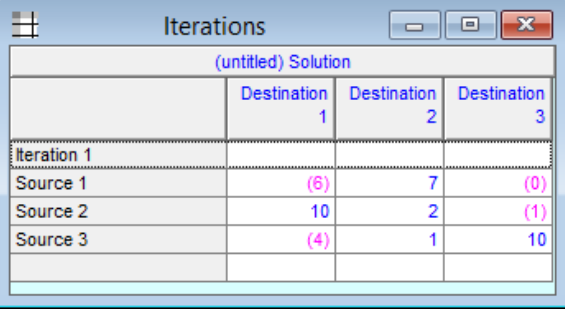

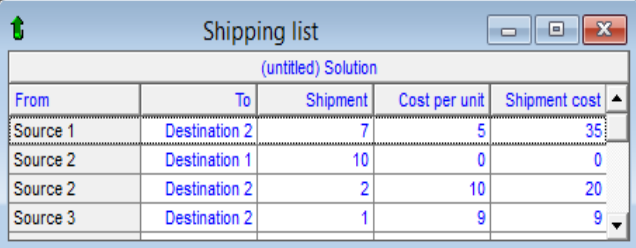

# **Masalah Penugasan**

Pada *QM for Win*, pilih menu *Module* dan klik pada *Assigment*  kemudian pilih *New*. Langkah selanjutnya :

- Muncul *window* untuk menentukan kondisi awal masalah. Tentukan jumlah pekerjaan (*number of jobs*) dan jumlah pekerja (*number of machhines*). Klik pada *objective minimize* karena bentuk masalah penugasa umumnya adalah untuk minimisasi biaya. Tentukan *title* jika diinginkan. Kemudian klik *Ok*. Untuk nama baris dan kolom dapat kita tentukan selanjutnya.
- Setelah itu akan muncul tabel masalah yang harus kita isi. Ganti setiap nama baris dan kolom dengan nama yang kita inginkan, misalnya nama pekerjaan dan nama pekerja. Isi setiap sel atau nilai *xij* dengan nilai biaya yang sesuai dengan kondisi permasalahan.
- Kemudian klik pada tombol *Solve*. Dan kemudian akan muncul tabel-tabel solusinya. Pada menu *Window* kita dapat memilih *cascade* jika kita ingin tabel-tabel solusi ditampilkan secara bersusun atau bertumpuk, *tile* jika kita ingin tabel-tabel solusi ditampilkan semuanya dengan skala yang sama besar, dan untuk kembali mengedit data kita dapat memilih *data (edit)* atau klik pada tombol *edit data*.
- Untuk melihat tabel hasil akhir dari solusi optimal, kita dapat melihat pada window *assignment a*tau *assignment list.*

Contoh 6.10 (*masalah seperti contoh 6.8*)

Jika terdapat 4 pekerja (*A,B,C,D*) yang akan dialoksikan pada 4 pekerjaan. Tentukan alokasi penugasan dan biaya minimumnya, jika tabel biaya penugasan adalah :

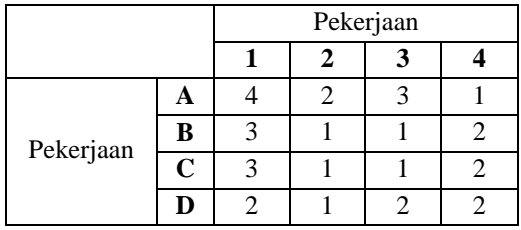

# Penyelesaian

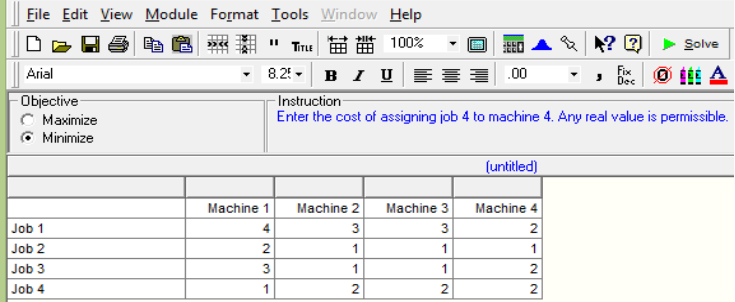

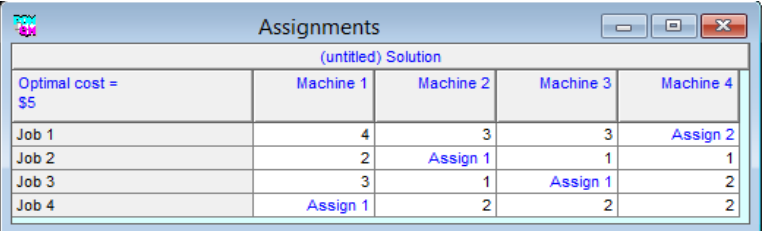

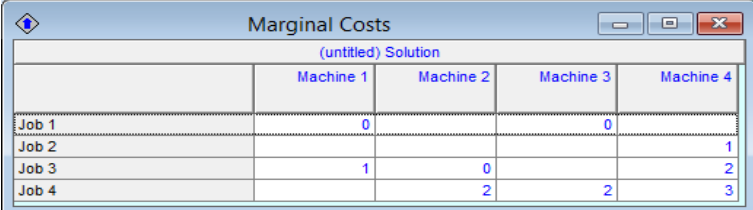

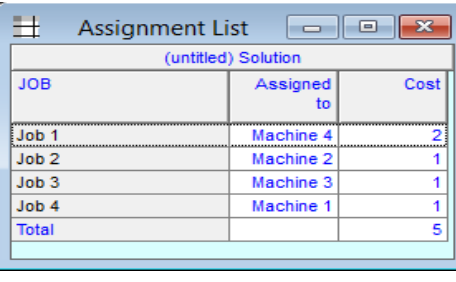

## **RANGKUMAN**

Model transportasi adalah adalah bagian dari model *linear programming* yang dianalisa secara khusus karena mengunakan metode yang berbeda dengan model LP biasa, karena cenderung akan memiliki variabel keputusan ditambah *artificial variable* yang lebih banyak. Analisa pada model transportasi diawali dengan membentuk tabel transportasi dan dicari solusi awal fisibel dengan metode *north-west corner* dan *leastcost* kemudian dilanjutkan dengan mencari solusi optimalnya dengan metode *stepping-stone* dan *modified distribution* (MODI). Pada metode *stepping stone* harus memperhatikan semua jalur tertutup pada semua variabel nonbasis tapi pada metode MODI hanya pada variabel nonbasis yang telah terpilih sebagai *entering variable*. *Entering variable* ini diperoleh dengan memperhatikan biaya relatif pada tiap variabel nonbasis dengan nilai negatif terbesar.

Model penugasan adalah model khusus dari model transportasi dengan syarat tiap pekerja hanya menyelesaikan satu pekerjaan maupun sebaliknya. Penyelesaiannya dengan menggunakan algoritma hugarian.

- 1. Ravindran, A.R. 2008. *Operations Research and Management Science Handbook.* CRC Press Taylor & Francis Group.
- 2. Taha, H.A. 2007. *Operations Research: An Introduction, 8ed .*  Prentice Hall, New Jersey.
- 3. Taylor, B.W. 2013. *Introduction to Management Science, 11ed .* Prentice Hall, New Jersey.
- 4. Winston, W.L. 2008. *Operations Research. Applications and Algorithms, 4ed .* Brooks/Cole, New York.

## **SOAL LATIHAN**

- 1. Direktur sebuah perusahaan penerbangan menerangkan bahwa untuk melayani penerbangan di Jawa Barat harus dibuka 4 bandar udara, yaitu di Jakarta, Bandung, Cirebon, dan Cilacap, sehingga pesawat dapat mengisi bahan bakar pada keempat lapangan terbang tersebut. Kebutuhan bahan bakar ini akan disuplai oleh tiga agen Pertamina, yaitu Pertamina I, II, dan III yang masing-masing dapat menyediakan sebanyak 275.000 galon, 550.000 galon, dan 660.000 galon. Adapun masing-masing lapangan terbang diperkirakan akan membutuhkan bahan bakar sebanyak :
	- Jakarta : 440.000 galon
	- Bandung : 330.000 galon
	- Cirebon : 220.000 galon
	- Cilacap  $: 110.000$  galon

Harga bahan bakar per galon yang dijual pada masing-masing bandar udara oleh agen I, II, dan III adalah seperti pada tabel berikut :

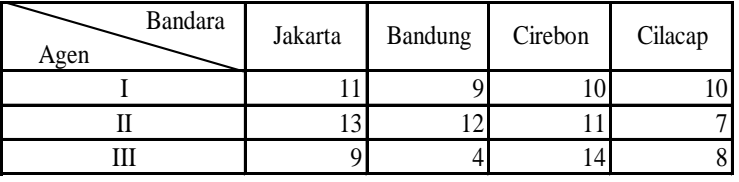

Tentukan solusi awal fisibel dengan metode *north west corner* untuk menentukan biaya transportasi dan kombinasi alokasi distribusinya.

- 2. Tentukan solusi awal fisibel dengan metode *least cost* untuk menentukan biaya transportasi dan kombinasi alokasi distribusinya pada masalah no.1.
- 3. Berdasar soal dan jawaban no. 1, tentukan solusi optimalnya dengan metode *stepping stone*.
- 4. Berdasar soal dan jawaban no. 1, tentukan solusi optimalnya dengan metode MODI.
- 5. Berdasar soal no.1 dan jawaban soal no. 2, tentukan solusi optimalnya dengan metode *stepingg stone*.
- 6. Berdasar soal no.1 dan jawaban soal no. 2, tentukan solusi optimalnya dengan metode MODI.
- 7. Tiga pembangkit listrik dengan kapasitas 25, 40, dan 30 juta kWh memasok listrik ke tiga kota yang mempunyai permintaan maksimum adalah 30, 35 dan 30 juta kWh. Biaya distribusi per juta kWh adalah:

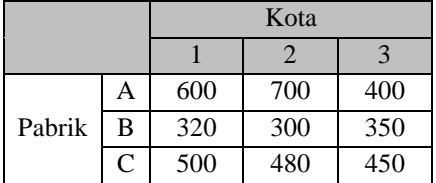

Tentukan solusi awal fisibel dengan metode *north west corner* dan solusi optimalnya dengan metode MODI untuk menentukan biaya transportasi dan kombinasi alokasi distribusi optimalnya.

8. Berdasar soal no. 7, tentukan solusi awal fisibel dengan metode *least cost* dan solusi optimalnya dengan metode *stepping stone* untuk menentukan biaya transportasi dan kombinasi alokasi distribusi optimalnya .

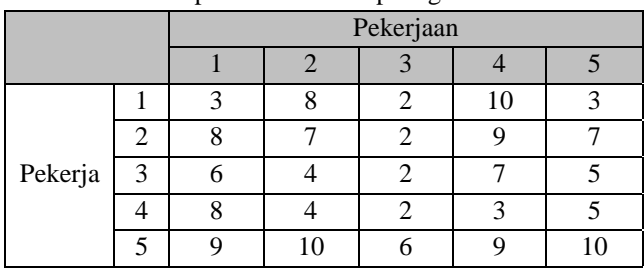

9. Tentukan solusi optimal dari tabel penugasan berikut :

10. Tentukan solusi optimal dari tabel penugasan berikut :

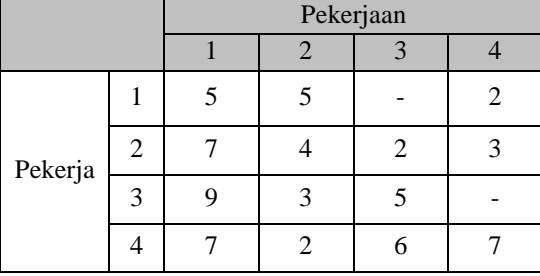

# **Pemrograman Bilangan**<br>Bulat

Salah satu asumsi teknik LP adalah *divisibilit*y *atau fractionalit*y*.*  Dengan kata lain, setiap variabel model dapat terjadi pada semua nilai nonnegatif, suatu nilai solusi yang kontinu. Dalam situasi keputusan tertentu, asumsi ini tidak realistik dan tak dapat diterima. Misalnya, suatu solusi yang memerlukan 2,29 kapal selam dalam suatu sistem pertahanan adalah tidak mempunyai makna praktis. Dalam kasus ini, 2 atau 3 kapal selam harus disediakan (bukan 2,29). Masih banyak masalah lain dalam bidang industri dan bisnis yang memerlukan nilai bulat untuk variabel modelnya. Pemrograman Bilangan Bulat (*Integer programming*) adalah suatu LP dengan tambahan persyaratan bahwa semua atau beberapa variabel bernilai bulat nonnegatif, tetapi tidak perlu bahwa parameter model juga bernilai bulat.

Ada banyak kasus dalam masalah *integer programming* yang membatasi variabel model bernilai nol atau satu. Dalarn kasus demikian, pengambil keputusan hanya memiliki dua pilihan yaitu menerima atau menolak suatu usulan kegiatan. Penerimaan atau penolakan yang sifatnya parsial tak diperbolehkan. Jika variahel keputusan bernilai satu, kegiatan diterima, dan jika variabel bernilai nol, kegiatan ditolak.

Dalam masalah *integer programming,* jika model mengharapkan semua variabel basis bernilai *integer* (bulat positif atau nol), dinamakan *pure (all) integer programming.* Jika model hanya mengharapkan variabelvariabel tertentu bernilai *integer,* dinamakan *mixed integer programming.* Dan jika model hanya mengharapkan nilai nol atau satu untuk variabelnya, dinamakan *zero one integer programming .* 

Tampaknya cukup untuk mendapatkan solusi bulat dan masalah LP, dengan menggunakan metode simpleks biasa dan kemudian membulatkan nilai-nilai pecahan solusi optimum. Bukan tugas mudah untuk membulatkan inilai-inilai pecahan variabel basis yang menjamin tetap mernenuhi semua kendala dan tidak menyimpang cukup jauh dan solusi bulat yang *tepat.* Karena itu perlu prosedur yang sistematis untuk mendapakan solusi bulat optimum terhadap masalah itu. Ada beberapa pendekatan solusi terhadap masalah *integer programming* yang akan dibicarakan dalam bab ini, yaitu pendekatan pembulatan, metode grafik, *cutting plane* serta *branch and bound.* 

# **7.1. PENDEKATAN PEMBULATAN**

Suatu pendekatan yang sederhana dan kadang-kadang praktis untuk menyelesaikan masalah *integer programming* adalah dengan membulatkan nilai-nilai vanabel keputusan yang diperoleh melalui LP. Pendekatan ini mudah dan praktis dalam hal usaha, waktu, dan biaya yang diperlukan untuk memperoleh suatu solusi. Bahkan, pendekatan pembulatan dapat merupakan cara yang sangat efektif untuk masalah *integer programming* yang besar di mana biaya perhitungan sangat tinggi atau untuk masalah di mana nilai-nilai solusi variabel keputusan sangat besar. Contohnya, pembulatan nilai-nilai solusi jumlah pensil yang harus diproduksi dan 14.250,2 menjadi 14,250,0 semestinya dapat diterima. Namun demikian, sebab utama kegagalan pendekatan ini adalah bahwa solusi yang diperoleh melalui metode ini mungkin bukan solusi *integer* optimum yang sesungguhnya*.* Dengan kata lain, solusi pembulatan dapat lebih jelek dibanding solusi *integer* optimum yang sesungguhnya atau mungkin merupakan solusi tak layak. Ini membawa konsekuensi besar jika jumlah produk-produk seperti pesawat angkut komersial atau kapal perang yang harus diproduksi dibulatkan ke bilangan bulat terdekat.

Tiga masalah berikut disajikan untuk mengilustrasikan prosedur pembulatan.

**Masalah 1:** 

$$
\begin{aligned} \text{Max } Z &= 100 \ X_1 + 90 \ X_2 \\ \text{s.t.} \qquad & 10 \ X_1 + 7 \ X_2 \le 70 \\ & 5 \ X_1 + 10 \ X_2 \le 50 \\ & X_1 \ , X_2 \ge 0 \end{aligned}
$$

**Masalah 2:** 

Min 
$$
Z = 200 X_1 + 400 X_2
$$
  
s.t.  $10X_1 + 25 X_2 \ge 100$   
 $3X_1 + 2X_2 \ge 12$   
 $X_1, X_2 \ge 0$ 

**Masalah 3:** 

$$
\begin{array}{ll}\n\text{Max} & Z = 80 \, X_1 + 100 \, X_2 \\
\text{s.t.} & 4 \, X_1 + 2 \, X_2 \le 12 \\
& X_1 + 5X_2 \le 15 \\
& X_1, X_2 \ge 0\n\end{array}
$$

Perbandingan antara solusi dengan metode simpleks tanpa pembatasan bilangan bulat, pembulatan ke bilangan bulat terdekat dan solusi integer optimum yang sesungguhnya untuk ketiga masalah di atas ditunjukkan pada tabel berikut

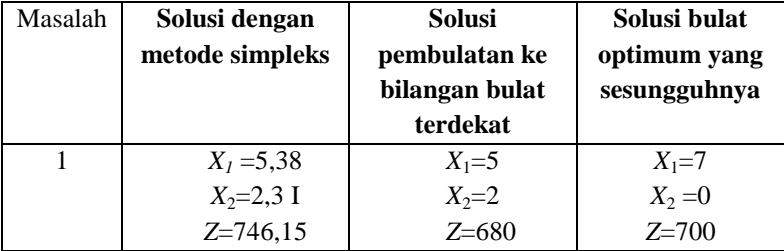

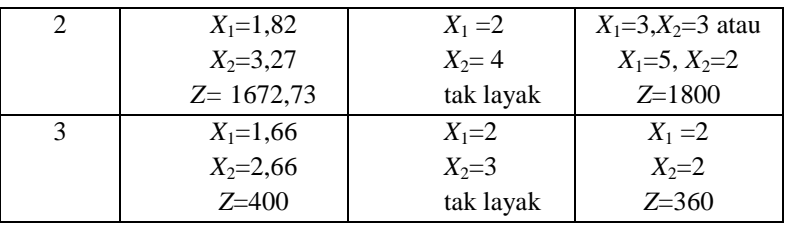

Masalah pertama adalah masalah maksimasi, di mana solusi pembulatan menghasilkan keuntungan 680, hanya lebih kecil 20 dibanding yang dihasilkan solusi bulat optimum, 700. Masalah kedua adalah masalah minimisasi di mana solusi pembulatan adalah tak layak. ini menunjukkan bahwa meskipun peningkatan pembulatan adalah sederhana, ia kadang-kadang menyebabkan solusi tak layak. Untuk mencegah ketidaklayakan, nilai-nilai solusi simpleks dalarn masalah minimisasi harus dibulatkan ke atas. Contohnya, pada masalah kedua, jika solusi dibulatkan ke atas diperoleh  $X_1=2$  dan  $X_2=4$  dan merupakan solusi Iayak. Sebaliknya, pada masalah rnaksimisasi inilah solusi simpleks semestinya dibulatkan ke bawah. Masalah ketiga menunjukkan kasus ini.

Pada masalah ketiga, solusi pembulatan juga tak layak. Namun, seperti ditunjukkan dalam masalah minimisasi, jika nilai-nilai solusi simpleks masalah ketiga  $X_1=1.66$  dan  $X_2=2.66$  dibulatkan menjadi  $X_1=2$  dan  $X_2 = 3$ , solusi ini menjadi layak. Ini dapat dibuktikan dengan meneliti masing-masing kendala model dengan nilai-nilai variabel keputusan yang telah dibulatkan ke bawah.

Nilai-nilai *fungsi* tujuan rnelalui metode simpleks tanpa pembatasan bilangan bulat akan selalu lebih baik dibanding solusi *integer* optimum karena ia terletak pada titik pojok dan batas ruang solusi layak.

Suatu metode yang serupa dengan pendekatan pembulatan adalah *prosedur coba-coba.* Dengan menggunakan cara ini, pengambil keputusan mengamati solusi integer dan memilih solusi yang

mengoptimumkan nilai-nilai fungsi tujuan. Metode ini sangat tidak efektif jika masalahnya melibatkan sejumlah besar kendala dan variabel. Lebih lagi, memeriksa kelayakan setiap solusi yang dibulatkan banyak memakan waktu.

## **7.2. METODE GRAFIK**

Masalah *integer programming* yang melibatkan hanya dua variabel dapat siselesaikan secara grafik. Pendekatan ini identik dengan metode grafik LP dalam semua aspek kecuali bahwa solusi optimum harus memenuhi persyaatan bilangan bulat. Mungkin pendekatan yang termudah untuk menyelesaikan masalah *integer programming* dua dimensi adalah dengan menggunakan kertas grafik dan menggambarkan sekumpulan titik-titik *integer* dalam ruang ilusi layak. Masalah berikut akan diselesaikan dengan pendekatan grafik.

Max 
$$
Z = 100 X_1 + 90X_2
$$
  
s.t.  $10X_1 + 7X_2 \le 70$   
 $5X_1 + 10 X_2 \le 50$   
 $X_1, X_2$  nonnegatif integer

Model ini serupa dengan model LP biasa. Perbedaannya hanya pada kendala akhir yang rnengharapkan bahwa variabel terjadi pada nilainilai nonnegatif integer.

Solusi grafik masalah ini ditunjukkan pada gambar dibawah ini. Ruang solusi layak adalah *OABC.* Solusi optimum masalah LP dtunjukkan titik *B*, dengan  $X_1 = 5,38$ ,  $X_2 = 2,31$  dan  $Z = 746,15$ . Untuk mencari solusi *integer* optimum masalah ini, garis *Z* (slope = -9/10) digeser secara sejajar dan titik *B* menuju titik asal. Solusi *integer* optimum adalah titik integer pertama yang bersinggungan dengan garis *Z.* Titik itu adalah *A,*  dengan  $X_1 = 7$ ,  $X_2 = 0$  dan Z=700.

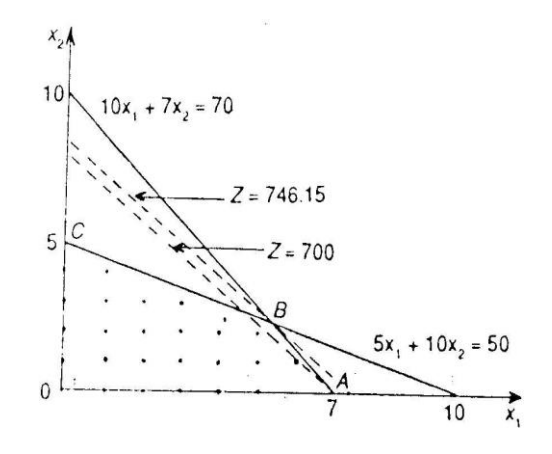

# **7.3. METODE GOMORY (***Cutting Plane Algorithm***)**

Suatu prosedur sistematik untuk memperoleh solusi integer optimum terhadap *pure integer programming* pertama kali dikemukakan oleh R. E. Gomory pada tahun 1958. Ia kemudian memperluas prosedur ini untuk menangani kasus yang lebih sulit, yaitu *mixed integer programming .*

Langkah-langkah prosedur Gomory diringkas seperti berikut:

- 1. Selesaikan masalah *integer programming* dengan menggunakan metode simpleks. Jika masalahnya sederhana, ia dapat diselesaikan dengan pendekatan grafik, sehingga pendekatan Gomory kurang efisien.
- 2. Periksa solusi optimum. Jika semua variabel basis memiliki nilai-nilai *integer,* solusi optimum *integer* telah diperoleh dan proses solusi berakhir. Jika satu atau lebih variabel basis memiliki nilai-nilai pecahan, teruskan ke langkah 3.
- 3. Buatlah suatu kendala Gomory (suatu bidang pemotong alan *cutting- plane)* dan cari solusi optimum melalui prosedur *dual simplex.* Kembali ke langkah 2.

Pembentukan kendala Gomory adalah begitu penting sehingga memerlukan perhatian khusus.

Misalkan tabel optimum masalah LP yang disajikan berikut merupakan solusi optimum kontinu.

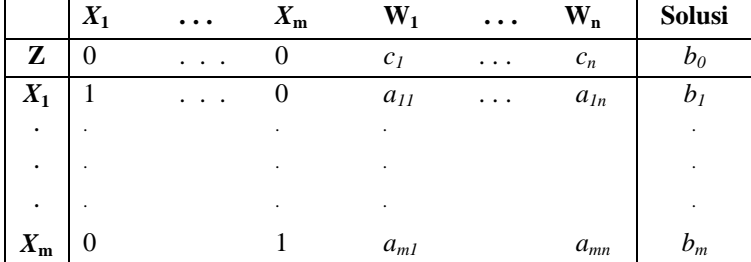

Variabel  $X_i$  (  $i=1$  ,...,m ) menunjukkan variabel basis dan variabel  $W_i$ ( *j=*1 *,...,n*) adalah variabel nonbasis.

Perhatikan persamaan ke *i* di mana variabel *X<sup>i</sup>* diasumsikan bernilainilai *non integer.* 

 $X_i = b_i - \sum a_{ij} W_j$  dengan  $b_i$  *non-integer,* 

Kemudian pisahkan *b<sup>i</sup>* dan *aij* menjadi bagian yang bulat (integer) yaitu  $b_i$  dan  $\overline{a}_{ij}$ , dan bagian pecahan non negatif yaitu  $f_i$  dan  $f_{ij}$  seperti berikut:

$$
b_i = \overline{b}_i + f_i \quad , \quad \text{dengan} \quad f_i = b_i - \overline{b}_i \quad \text{dan} \quad 0 < f_i < 1
$$
\n
$$
a_{ij} = \overline{a}_{ij} + f_{ij} \quad , \quad \text{dengan} \quad f_{ij} = a_{ij} - \overline{a}_{ij} \quad \text{dan} \quad 0 \le f_{ij} < 1
$$

Misalkan

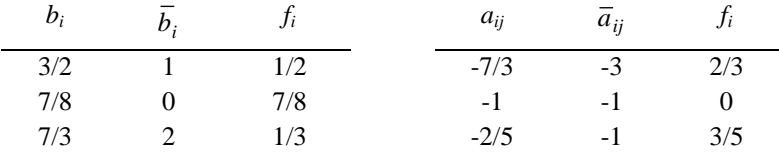

Kendala Gomory yang diinginkan adalah:

 $S_g - \sum f_{ij} W_j = -f_i$  dengan  $S_g$  adalah variabel *slack* Gomory ke-g. Pada umumnya, persamaan kendala yang berhubungan dengan solusi pecahan dipilih untuk menghasilkan suatu kendala Gomory, tapi yang dipilih adalah persamaan yang memiliki *f<sup>i</sup>* maksimum.

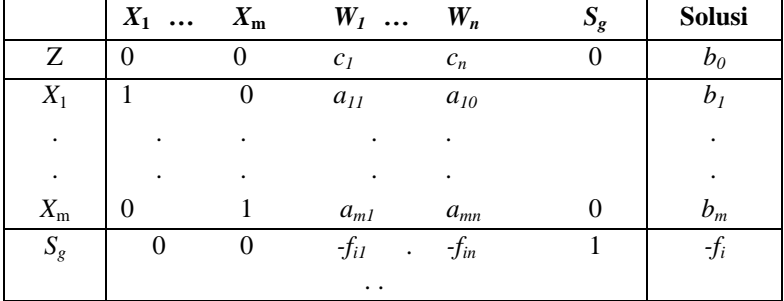

Tabel baru setelah penambahan kendala Gomory menjadi:

Karena diperoleh solusi *primal optimum* tetapi tak layak maka digunakan metode *dual simplex.* Proses pembentukan kendala Gomory berakhir jika solusi baru semua berupa bilangan bulat. Jika tidak, suatu kendala Gomory baru dibuat lagi dan tabel yang dihasilkan dan metode *dual simplex* digunakan lagi untuk mengatasi ketidaklayakan. Jika pada setiap iterasi metode *dual simplex* menunjukkan bahwa tak ada solusi layak, berarti masalah itu tidak memiliki solusi *integer* yang layak.

## Contoh 7.1

Misalkan terdapat persoalan *integer linear programming* seperti berikut:

$$
\begin{aligned}\n\text{Max } Z &= 7X_1 + 9X_2\\ \n\text{s.t.:} \quad -X_1 + 3X_2 &\le 6\\ \n\quad 7X_1 + X_2 &\le 35\\ \nX_1, X_2 \text{ non negatif integer.}\n\end{aligned}
$$

Tentukan solusi optimal integernya.

#### Penyelesaian

Dengan metode simpleks, diperoleh solusi kontinu optimumnya diberikan seperti tabel berikut:

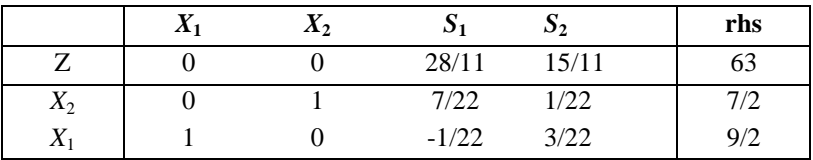

Karena solusi tidak bulat, suatu kendala Gomory ditambahkan pada tabel itu. Kedua persamaan  $(X_1 \text{ dan } X_2)$  pada masalah ini memiliki ini nilai yang sama, yaitu  $f_1 = f_2 = 1/2$ , sehingga salah satu dapat digunakan. Misalkan digunakan persamaan *X*2, ini menghasilkan:

 $X_2$  + 7/22  $S_1$  + 1/22  $S_2$  = 7/2 atau

 $X_2 + (0 + 7/22) S_1 + (0 + 1/22) S_2 = (3 + 1/2)$ 

sehingga kendala Gomorynya adalah:

 $S_{\varrho 1}$ -7/22  $S_1$  - 1/22  $S_2$  = -1/2

dan table baru setelah penambahan kendala Gomory menjadi:

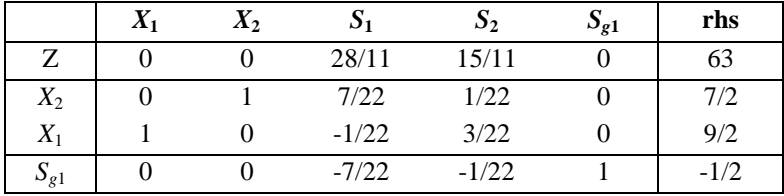

 $X_1$   $X_2$   $S_1$   $S_2$   $S_{g1}$  rhs Z 0 0 0 1 8 59  $X_2$  0 1 0 0 1 3 *X*<sub>1</sub> 1 0 0 1/7 -1/7 32/7  $S_1$  0 0 1 1/7 -22/7 11/7

dengan metode *dual simplex* dihasilkan:

Karena solusi baru masih pecahanan, suatu kendala persamaan *X*<sup>1</sup> memiliki  $f_1$  terbesar ( $f_1 = 4/7$ ), kemudian ia dituliskan dalam bentuk

 $X_1 + (0 + 1/7) S_2 + (-1 + 6/7) S_{g1} = (4 + 4/7)$ yang menghasilkan kendala Gomory kedua:

| Dan tambahkan kendala ini pada tabel di atas, sehingga diperoleh: |       |       |  |       |          |          |      |  |  |  |
|-------------------------------------------------------------------|-------|-------|--|-------|----------|----------|------|--|--|--|
|                                                                   | $X_1$ | $X_2$ |  | $S_2$ | $S_{g1}$ | $S_{g2}$ | rhs  |  |  |  |
| 7                                                                 |       |       |  |       |          |          | 59   |  |  |  |
| $X_2$                                                             |       |       |  |       |          |          |      |  |  |  |
| $X_1$                                                             |       |       |  |       | $-1/7$   |          | 32/7 |  |  |  |
| $S_1$                                                             |       |       |  | 177   | $-22/7$  |          | 11/7 |  |  |  |
| $S_{g2}$                                                          |       |       |  |       |          |          |      |  |  |  |

*S*g2 - 1/7 *S*<sup>2</sup> - 6/7*S*g1 =-4/7

Kemudian digunakan metode *dual simpleX* dan diperoleh

|       | $X_1$ | $X_2$ | $S_1$ | $S_2$ | $S_{g1}$ | $S_{g2}$ | <b>Rhs</b> |
|-------|-------|-------|-------|-------|----------|----------|------------|
| 7     |       |       |       |       |          |          |            |
| $X_2$ |       |       |       |       |          |          |            |
| $X_1$ |       |       |       |       |          |          |            |
| $S_1$ |       |       |       |       |          |          |            |
|       |       |       |       |       |          | $-1$     |            |

yang menghasilkan solusi bulat optimum  $X_1 = 4$ ,  $X_2 = 3$  dan  $Z = 55$ .

# **7.4. METODE** *BRANCH AND BOUND*

Metode Branch dan Bound telah menjadi kode komputer standar untuk *integer programming*, dan penerapan-penerapan dalam praktek tampaknya menyarankan bahwa metode ini lebih efisien dibanding pendekatan Gomory. Metode *Branch* dan *Bound* pertama kali diperkenalkan oleh Land dan Doig, dan dikembangkan lehih lanjut oleh Little dan peneliti-peneliti lain. Teknik ini dapat diterapkan baik untuk masalah *pure* maupun *mixed integer programming .* Langkah - langkah metode *Branch* dan *Bnund* untuk masalah maksimisasi dapat diringkas seperti berikut:

- 1. Selesaikan masalah LP dengan metode simpleks biasa tanpa pembatasan bilangan bulat.
- 2.Teliti solusi optimumnya. Jika variahel basis yang diharapkan bulat adalah bulat, solusi optimum bulat telah tercapai. Jika satu atau lebih variabel basis yang diharapkan bulat ternyata tidak bulat, lanjutkan ke langkah 3.
- 3. Nilai-nilai solusi pecahan yang layak dicabangkan ke dalam sub-sub masalah. Tujuannya adalah untuk menghilangkan solusi kontinu yang tidak memenuhi persyaratan bulat dan masalah itu. Pencabangan itu dilakukan melalui kendala-kendala *mutuall*y *exclusive* yang perlu untuk memenuhi persyaratan bulat dengan jaminan tak ada solusi bulat layak yang tak diikutsertakan.
- 4. Untuk setiap submasalah, nilai-nilai solusi optimum kontinu fungsi tujuan ditetapkan sebagai batas atas. Solusi bulat terbaik.rnenjadi batas bawah (pada awalnya, ini adalah solusi kontinu yang dibulatkan ke bawah). Sub- sub masalah yang memiliki batas atas kurang dan batas bawah yang ada tak diikutsertakan pada analisis selanjutnya. Suatu solusi bulat layak adalah sama baik atau lebih baik dan batas atas untuk setiap submasalah yang dicari. Jika solusi demikian ada, suatu submasalah dengan batas atas terbaik dipilih untuk dicabangkan. Kembali ke langkah 3.

Untuk memperjelas metode *Branch* dan *Bound,* ikuti contoh masalah berikut ini.

Contoh 7.2 Jika masalah integer programming sebagai berikut:  $Max Z = 3X_1 + 5X_2$ 

$$
x_{11}x_{22} = 3A_{1} + 3A_{2}
$$
  
s.t.  $2X_{1} + 4X_{2} \le 25$   
 $X_{1} \le 8$   
 $2X_{2} \le 10$ 

 *X*1, *X*<sup>2</sup> nonnegatif *integer* 

Tentukan solusi optimal integernya.

Penyelesaian

Solusi optimum kontinu masalah ini adalah  $X_1 = 8$ ,  $X_2 = 2,25$  dan Z= 35,25. Solusi ini menunjukkan batas atas awal. Batas bawah adalah solusi yang dibulatkan ke bawah  $X_1 = 8 X_2 = 2$  dan  $Z = 34$ . Dalam metode *Branch* dan *Bound,* masalah itu dibagi ke dalam dua bagian untuk mencari nilai-nilai solusi bulat yang mungkin bagi  $X_1$  dan  $X_2$ . Untuk melakukan ini variabel dengan nilai-nilai solusi pecahan yang memiliki bagian pecahan terbesar dipilih. Karena pada solusi ini hanya  $X_2$  yang punya bagian pecahan, ia dipilih. Untuk menghilangkan bagian pecahan dan nilai-nilai  $X_2 = 2,25$ , dua kendala baru diciptakan. Kendala-kendala ini mewakili dua bagian baru dari masalah itu. Dalam hal ini, dua nilainilai bulat terdekat terhadap 2,25 adalah 2 dan 3*.* Sehingga diperoleh dua masalah baru melalui dua kendala *mutually exclusive,*  $X_2 \leq 2$  dan  $X_3 \geq 3$ , yang akan diuraikan berikut ini sebagai bagian *A* dan *B.* Kendalakendala ini secara efektif menghilangkan semua nilai-nilai pecahan yang mungkin bagi *X*2, antara 2 dan 3. Pengaruhnya mereka mcngurangi ruang solusi layak sedemikian hingga angka solusi bulat yang dievaluasi pada masalah ini makin sedikit.

#### **Bagian A**:

$$
\begin{aligned}\n\text{Max } Z &= 3X_1 + 5X_2 \\
\text{s.t. } 2X_1 + 4X_2 &\le 25 \\
X_1 &\le 8 \\
2X_2 &\le 10 \text{ (berlebih)} \\
X_2 &\le 2 \\
X_1, X_2 &\ge 0\n\end{aligned}
$$

#### **Bagian B:**

$$
\begin{aligned}\n\text{Max } Z &= 3X_1 + 5X_2 \\
\text{s.t. } 2X_1 + 4X_2 &\le 25 \\
X_1 &\le 8 \\
2X_2 &\le 10 \\
X_2 &\ge 3 \\
X_1, X_2 &\ge 0\n\end{aligned}
$$

Bagian *A* dan *B* tanpa pembatasan bilangan bulat dengan metode simpleks. Solusi simpleksnya adalah:

Bagian A :  $X_1 = 8$ ,  $X_2 = 2$  dan Z = 34

Bagian B :  $X_1 = 6, 5, X_2 = 3$  dan Z = 34,5

Bagian A menghasilkan suatu solusi yang semuanya bulat. Untuk bagian A batas atas dan bawah adalah *Z* = 34. solusi pecahan bagian B membenarkan pencarian lebih lanjut karena menghasilkan nilai fungsi tujuan yang lebih besar daripada batas atas bagian A. Sangat mungkin bahwa pencarian lebih lanjut dapat menghasilkan suatu solusi yang semuanya bulat dengan nilai fungsi tujuan melebihi batas bagian A.

Bagian B dicabangkan kedalam dua subbagian, B1 dan B2, pertama dengan kendala  $X_1 \leq 6$  dan yang lain dengan  $X_1 \geq 7$ . kedua submaslah dinyatakan seperti berikut:

#### **Sub bagian** B1:

 $Max Z = 3X_1 + 5X_2$ s.t.  $2X_1 + 4X_2 \leq 25$  $X_1 \leq 8$  (berlebih)  $2X_2 \le 10$  $X_2 \geq 3$  $X_1 \leq 6$  $X_1, X_2 \ge 0$ 

**Sub bagian** B2:

$$
\begin{aligned}\n\text{Max } Z &= 3X_1 + 5X_2 \\
\text{s.t. } 2X_1 + 4X_2 &\le 25 \\
X_1 &\le 8 \\
2X_2 &\le 10 \\
X_2 &\ge 3 \\
X_1 &\ge 7 \\
X_1, X_2 &\ge 0\n\end{aligned}
$$

Solusi simpleksnya adalah :

Subbagian B1 :  $X_1 = 6$ ,  $X_2 = 3,25$ , dan Z = 34, 25 Subbagian B2 : tak layak

Karena subbagian B1 mcnghasiikan nilai-nilai fungsi tujuan yang lebih besar daripada 34 (batas atas bagian A*),* ia harus dicabangkan lagi ke dalam dua submasalah, dengan kendala  $X_2 \leq 3$  dan  $X_2 \geq 4$ . Kedua submasalah diberi nama bagian B1a dan B1b*.* 

#### **Bagian** *B1a:*

Max 
$$
Z = 3X_1 + 5X_2
$$
  
s.t.  $2X_1 + 4X_2 \le 25$   
 $2X_2 \le 10$  (berlebih)  
 $X_2 \ge 3$   
 $X_1 \le 6$   
 $X_2 \le 3$   
 $X_1, X_2 \ge 0$ 

*Bagian* **B1***b:* 

$$
\begin{aligned}\n\text{Max } Z &= 3X_1 + 5X_2 \\
\text{s.t.} \quad 2X_1 + 4X_2 &\le 25 \\
&2X_2 &\le 10 \\
&X_2 \ge 3 \text{ (berlebih)} \\
&X_1 \le 6 \\
&X_2 \ge 4 \\
&X_1, X_2 \ge 0\n\end{aligned}
$$

Solusi optimum dengan metode simpleks adalah: bagian B1a :  $X_1 = 6$ ,  $X_2 = 3$ , dan Z = 33 bagian *B*1*b* :  $X_1 = 4,25$ ,  $X_2 = 4$ , dan Z = 33,5

Kedua solusi itu memiliki batas atas  $(Z = 33$  dan  $Z = 33,5)$  yang lebih jelek dibanding solusi yang dihasilkan oleh bagian *A*. Karena itu, solusi bulat optimum adalah  $X_1 = 8$ ,  $X_2 = 2$ , dan  $Z = 34$  yang dihasilkan oleh bagian *A.*

Jika pencarian telah dirampungkan, solusi bulat dengan nilai-nilai fungsi tujuan tertinggi (dalam masalah maksimisasi) dipilih sebagai solusi optimum. Perhatikan gambar berikut :

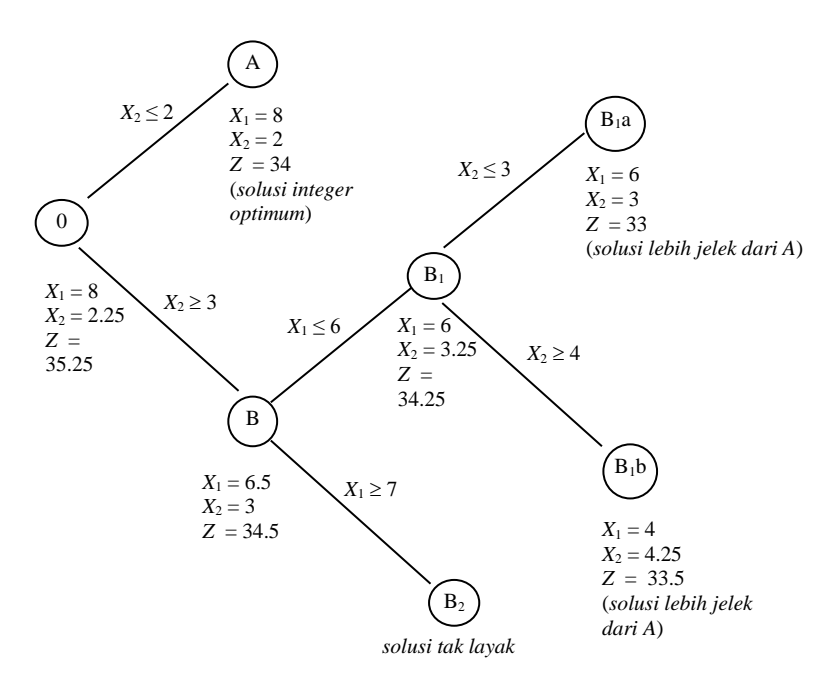

Suatu kelemahan dasar dan metode ini adalah bahwa diperlukan pemecahan masalah LP untuk setiap percabangan. Dalam masalah yang besar, dapat memakan banyak waktu. Karena itu dalam prosedur pencabangan dan pencarian,analisis selanjutnya dihentikan jika:

- a. Hasil dari submasalah lebih jelek dibanding dengan batas atas yang sudah diidentifikasikan.
- b. Percabangan selanjutnya menghasilkan solusi tak layak.

#### **7.5. PEMROGRAMAN BILANGAN BULAT DENGAN**
# *SOTWARE QM for Windows*

Pada *QM for Win*, pilih menu *Module* dan klik pada *Integer & Mixed Integer Programming* kemudian pilih *New*. Langkah selanjutnya, muncul *window* untuk menentukan jumlah kendala dan jumlah variabel sama seperti pada *linear programming*.

Contoh 7.3

Seperti pada contoh 7.2 diselesaikan dengan *QM for Windows.*

## Penyelesaian

Jumlah kendalanya : 3 dan jumlah variabelnya: 2

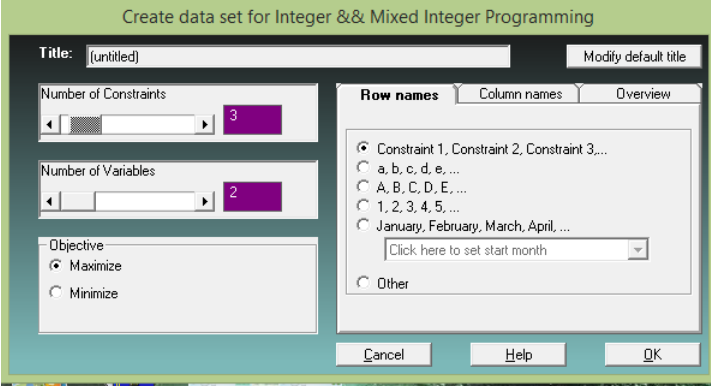

Masukkan data masalahnya di tabel :

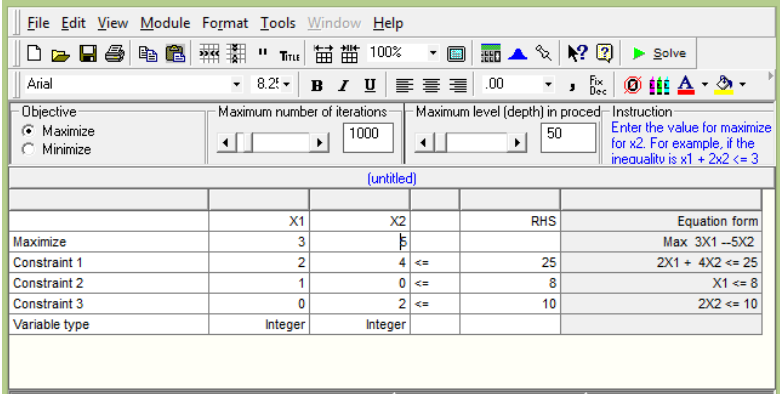

Solusinya:  $x_1 = 8$ ,  $x_1 = 2$  dan  $Z = 34$ 

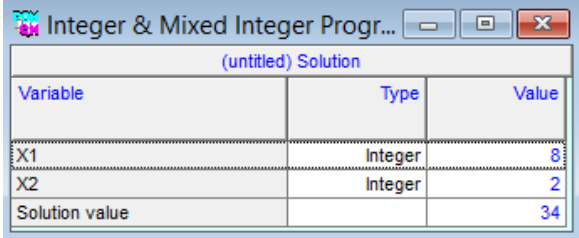

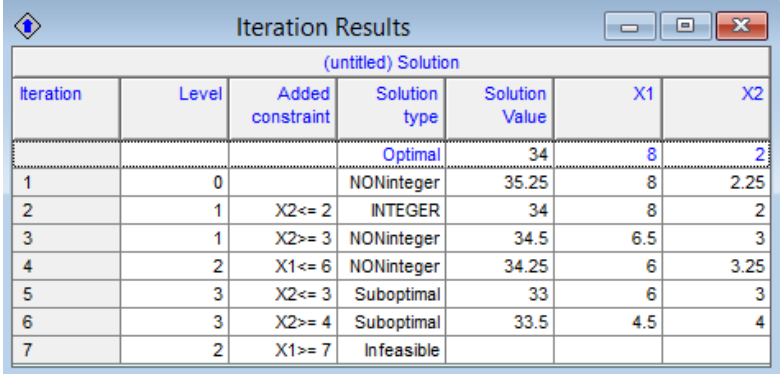

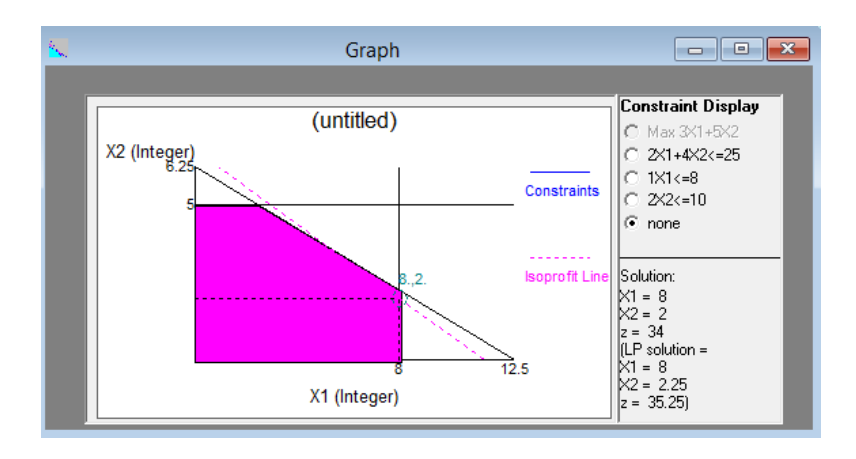

### **RANGKUMAN**

Pemrograman Bilangan Bulat (*integer programming*) adalah teknik mencari solusi optimal model LP yang mengharuskan solusinya berupa bilangan bulat. Ini karena ada produk yang tidak dapat diproduksi dalam ukuran bukan bilangan bulat. Metode sederhana adalah dengan menggunakan teknik pembulatan biasa setelah diperoleh solusi optimal dengan metode simpleks. Tetapi metode ini belum tentu memperoleh solusi optimal,bisa memperoleh solusi yang fisibel (tapi tidak optimal) atau bahkan memberikan solusi yang buakn fisibel. Metode selanjutnya adalah metode Gomory yang mengharuskan membentuk kendala gomory dan diselesaikan dengan metode dual simpleks. Metode yang lain adalah metode *branch and bound*. Pada metode ini akan ditambahkan kendala untuk menghindari solusi bukan integer hasil dari metode simpleks dengan membuatnya menjadi dua masalah baru. Kemudian diselesaikan dengan metode simpleks dan dilakukan berulang sampai solusiya sudah integer atau solusinya tidak lebih baik dari solusi integer yang terlebih dahulu ditemukan.

### **PUSTAKA**

- 1. Luenberger, D.G. and Y. Ye. 2016. *Linear and Nonlinear Programming, 4ed .* Springer Int. Pub. Switzerland.
- 2. Taha, H.A. 2007. *Operations Research: An Introduction, 8ed .*  Prentice Hall, New Jersey.
- 3. Taylor, B.W. 2013. *Introduction to Management Science, 11ed .* Prentice Hall, New Jersey.
- 4. Winston, W.L. 2008. *Operations Research. Applications and Algorithms, 4ed .* Brooks/Cole, New York.

**SOAL LATIHAN**

1. Tentukan solusi optimal integer masalah berikut dengan metode grafik.

 $Max Z = 3x_1 + 2x_2$ s.t  $2x_1 + 2x_2 \leq 9$  $3x_1 + 3x_2 \le 18$  $x_1, x_2 \geq 0$  dan integer.

2. Tentukan solusi optimal integer masalah berikut dengan metode grafik.

 $Max Z = 5x_1 + 7x_2$ s.t  $2x_1 + x_2 \le 13$  $5x_1 + 9x_2 \le 41$  $x_1, x_2 \geq 0$  dan integer.

3. Tunjukkan secara grafis bahwa masalah berikut tidak memiliki solusi optimal integer yang mungkin.

Max  $Z = 2x_1 + x_2$ s.t  $10x_1 + 10x_2 \leq 9$   $10x_1 + 5x_2 \ge 18$  $x_1, x_2 \geq 0$  dan integer.

- 4. Tentukan solusi optimal integer masalah pada soal latihan no.1, dengan metode gomory.
- 5. Tentukan solusi optimal integer masalah pada soal latihan no.2, dengan metode gomory.
- 6. Tentukan solusi optimal integer masalah pada soal latihan no.1, dengan metode *branch and bound*.
- 7. Tentukan solusi optimal integer masalah pada soal latihan no.2, dengan metode *branch and bound*.
- 8. Verifikasi solusi soal latihan no.3, dengan metode *branch and bound*.
- 9. Tentukan solusi optimal integer masalah berikut dengan metode gomory.

Max 
$$
Z = 4x_1 + 6x_2 + 2x_3
$$
  
s.t  $4x_1 - 4x_2 \le 5$   
 $-x_1 + 6x_2 \le 5$   
 $-x_1 + x_2 + x_3 \le 5$   
 $x_1, x_2 \ge 0$  dan integer.

10. Tentukan solusi optimal integer masalah pada soal latihan no.9, dengan metode *branch and bound*.

#### **Altien J. Rindengan** (altien@unsrat.ac.id)

Lahir di Tinoor (Tomohon), tanggal 27 April 1974. Pada tahun 1999, memperoleh gelar Sarjana Matematika (S.Si) di Departemen Matematika, Fakultas Matematika dan Ilmu Pengetahuan Alam, Institut Pertanian Bogor. Gelar Magister Ilmu Komputer (M.Kom) diperoleh dari Departemen Ilmu Komputer, Institut Pertanian Bogor, pada tahun 2012. Menjadi dosen di Departemen Matematika,

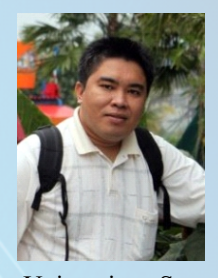

Fakultas Matematika dan Ilmu Pengetahuan Alam, Universitas Sam Ratulangi Manado sejak tahun 2001 sampai sekarang. Mengajar mata kuliah Program Linear sejak tahun 2004. Fokus penelitian-penelitian yang dilakukan adalah riset operasi, sistem pendukung keputusan, sistem *fuzzy* dan *image proceesing*.

#### **Yohanes A.R. Langi** (yarlangi@unsrat.ac.id)

Pada tahun 1994, memperoleh gelar Sarjana Matematika (S.Si) di Departemen Matematika, Fakultas Matematika dan Ilmu Pengetahuan Alam, Universitas Kristen Tomohon. Gelar Magister (M.Si) bidang Biometrika Hutan diperoleh dari Departemen Biometrika, Institut Pertanian Bogor pada tahun 2007. Menjadi dosen di Departemen Matematika, Fakultas Matematika dan Ilmu

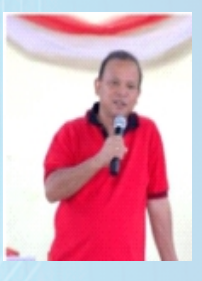

Pengetahuan Alam, Universitas Sam Ratulangi Manado, sejak tahun 2005 sampai sekarang.

Mengajar mata kuliah Program Linear sejak tahun 2008. Fokus penelitian-penelitian yang dilakukan adalah rantai markov dan proses stokastik

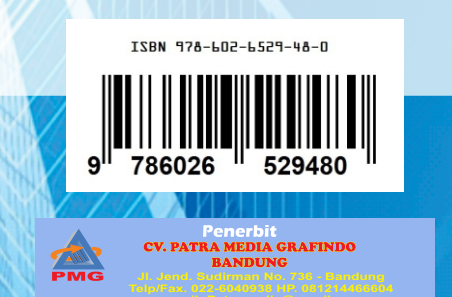